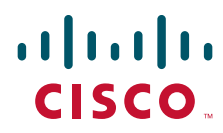

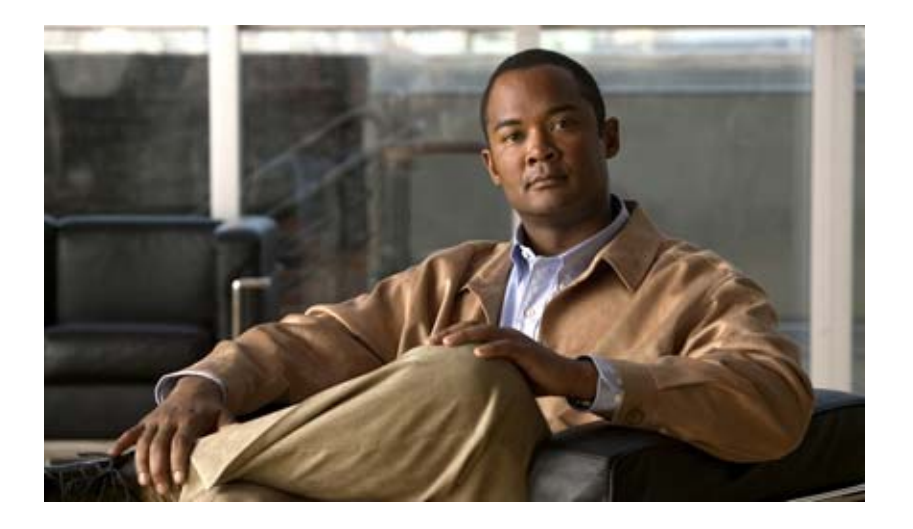

## **Cisco Internet Streamer CDS 3.0 API Guide**

June 2012

### **Americas Headquarters**

Cisco Systems, Inc. 170 West Tasman Drive San Jose, CA 95134-1706 USA <http://www.cisco.com> Tel: 408 526-4000 800 553-NETS (6387) Fax: 408 527-0883

Text Part Number: OL-27068-01

THE SPECIFICATIONS AND INFORMATION REGARDING THE PRODUCTS IN THIS MANUAL ARE SUBJECT TO CHANGE WITHOUT NOTICE. ALL STATEMENTS, INFORMATION, AND RECOMMENDATIONS IN THIS MANUAL ARE BELIEVED TO BE ACCURATE BUT ARE PRESENTED WITHOUT WARRANTY OF ANY KIND, EXPRESS OR IMPLIED. USERS MUST TAKE FULL RESPONSIBILITY FOR THEIR APPLICATION OF ANY PRODUCTS.

THE SOFTWARE LICENSE AND LIMITED WARRANTY FOR THE ACCOMPANYING PRODUCT ARE SET FORTH IN THE INFORMATION PACKET THAT SHIPPED WITH THE PRODUCT AND ARE INCORPORATED HEREIN BY THIS REFERENCE. IF YOU ARE UNABLE TO LOCATE THE SOFTWARE LICENSE OR LIMITED WARRANTY, CONTACT YOUR CISCO REPRESENTATIVE FOR A COPY.

The Cisco implementation of TCP header compression is an adaptation of a program developed by the University of California, Berkeley (UCB) as part of UCB's public domain version of the UNIX operating system. All rights reserved. Copyright © 1981, Regents of the University of California.

NOTWITHSTANDING ANY OTHER WARRANTY HEREIN, ALL DOCUMENT FILES AND SOFTWARE OF THESE SUPPLIERS ARE PROVIDED "AS IS" WITH ALL FAULTS. CISCO AND THE ABOVE-NAMED SUPPLIERS DISCLAIM ALL WARRANTIES, EXPRESSED OR IMPLIED, INCLUDING, WITHOUT LIMITATION, THOSE OF MERCHANTABILITY, FITNESS FOR A PARTICULAR PURPOSE AND NONINFRINGEMENT OR ARISING FROM A COURSE OF DEALING, USAGE, OR TRADE PRACTICE.

IN NO EVENT SHALL CISCO OR ITS SUPPLIERS BE LIABLE FOR ANY INDIRECT, SPECIAL, CONSEQUENTIAL, OR INCIDENTAL DAMAGES, INCLUDING, WITHOUT LIMITATION, LOST PROFITS OR LOSS OR DAMAGE TO DATA ARISING OUT OF THE USE OR INABILITY TO USE THIS MANUAL, EVEN IF CISCO OR ITS SUPPLIERS HAVE BEEN ADVISED OF THE POSSIBILITY OF SUCH DAMAGES.

Cisco and the Cisco logo are trademarks or registered trademarks of Cisco and/or its affiliates in the U.S. and other countries. To view a list of Cisco trademarks, go to this URL: [www.cisco.com/go/trademarks.](http://www.cisco.com/go/trademarks) Third-party trademarks mentioned are the property of their respective owners. The use of the word partner does not imply a partnership relationship between Cisco and any other company. (1110R)

Any Internet Protocol (IP) addresses used in this document are not intended to be actual addresses. Any examples, command display output, and figures included in the document are shown for illustrative purposes only. Any use of actual IP addresses in illustrative content is unintentional and coincidental.

*Cisco Internet Streamer CDS 3.0 API Guide* © 2012 Cisco Systems, Inc. All rights reserved.

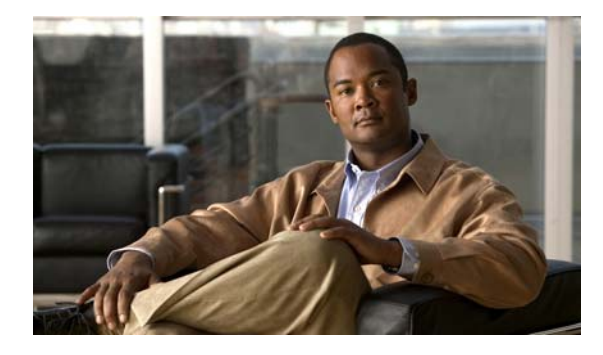

**CONTENTS**

### **[Preface](#page-6-0) vii**

[Document Revision History](#page-6-1) **vii** [Audience](#page-6-2) **vii** [Document Organization](#page-7-0) **viii** [Document Conventions](#page-7-1) **viii** [Related Publications](#page-8-0) **ix** [Obtaining Documentation and Submitting a Service Request](#page-9-0) **x**

### **[CHAPTER](#page-10-0) 1 [Introduction to Cisco CDS Software APIs](#page-10-1) 1-1**

[HTTPS APIs](#page-10-2) **1-1** [Calling the HTTPS APIs](#page-12-0) **1-3** [Interactive Calls](#page-12-1) **1-3** [Programmed Calls](#page-12-2) **1-3** [Sample Java Program](#page-12-3) **1-3** [API Error Messages](#page-14-0) **1-5** [API Tasks](#page-16-0) **1-7** [Replication Status API](#page-16-1) **1-7** [Provisioning APIs](#page-16-2) **1-7** [Listing API](#page-18-0) **1-9** [Statistics API](#page-18-1) **1-9** [File Management API](#page-19-0) **1-10** [Request Routing Engine API](#page-19-1) **1-10** [Last-Resort URL Translator Web Services API](#page-19-2) **1-10** [Proximity Engine SOAP API](#page-20-0) **1-11 [CHAPTER](#page-22-0) 2 [Replication Status APIs](#page-22-1) 2-1** [Replication Status API Actions](#page-22-2) **2-1** [getDeliveryServices](#page-22-3) **2-1**

[getSEsOfDeliveryService](#page-23-0) **2-2** [getDeliveryServicesOfSE](#page-23-1) **2-2** [getReplicatedContent](#page-24-0) **2-3** [getNonReplicatedContent](#page-24-1) **2-3** [getContent](#page-25-0) **2-4** [getStatusOfContentItems](#page-25-1) **2-4**

[getStatusOfContentItemInDeliveryService](#page-26-0) **2-5** [XML-Formatted Output for Replication Status](#page-26-1) **2-5 [CHAPTER](#page-28-0) 3 [Provisioning APIs](#page-28-1) 3-1** [Delivery Service Provisioning API Actions](#page-28-2) **3-1** [createDeliveryService](#page-30-0) **3-3** [createDeliveryServiceGenSettings](#page-30-1) **3-3** [addManifest](#page-32-0) **3-5** [assignSEs](#page-32-1) **3-5** [assignDeliveryServiceIp](#page-33-0) **3-6** [fetchNow](#page-34-0) **3-7** [modifyDeliveryService](#page-34-1) **3-7** [modifyDeliveryServiceGenSettings](#page-35-0) **3-8** [modifyManifest](#page-36-0) **3-9** [unassignSEs](#page-37-0) **3-10** [unassignDeliveryServiceIp](#page-38-0) **3-11** [deleteDeliveryServices](#page-39-0) **3-12** [deleteDeliveryServiceGenSettings](#page-39-1) **3-12** [createContentOrigin](#page-39-2) **3-12** [modifyContentOrigin](#page-40-0) **3-13** [deleteContentOrigin](#page-41-0) **3-14** [applyRuleFile](#page-41-1) **3-14** [applyGeoIpFile](#page-42-0) **3-15** [Location Provisioning API Actions](#page-42-1) **3-15** [createLocation](#page-43-0) **3-16** [modifyLocation](#page-43-1) **3-16** [deleteLocation](#page-43-2) **3-16** [Service Engine Provisioning API Actions](#page-44-0) **3-17** [activateSe](#page-44-1) **3-17** [changeSeLocation](#page-44-2) **3-17** [deleteSe](#page-45-0) **3-18** [setSeMgmtIp](#page-45-1) **3-18** [Program API Actions](#page-45-2) **3-18** [createProgram](#page-46-0) **3-19** [validateProgramFile](#page-46-1) **3-19** [assignDeliveryService](#page-47-0) **3-20** [assignSEs](#page-47-1) **3-20** [fetchNow](#page-48-0) **3-21** [modifyProgramFile](#page-48-1) **3-21**

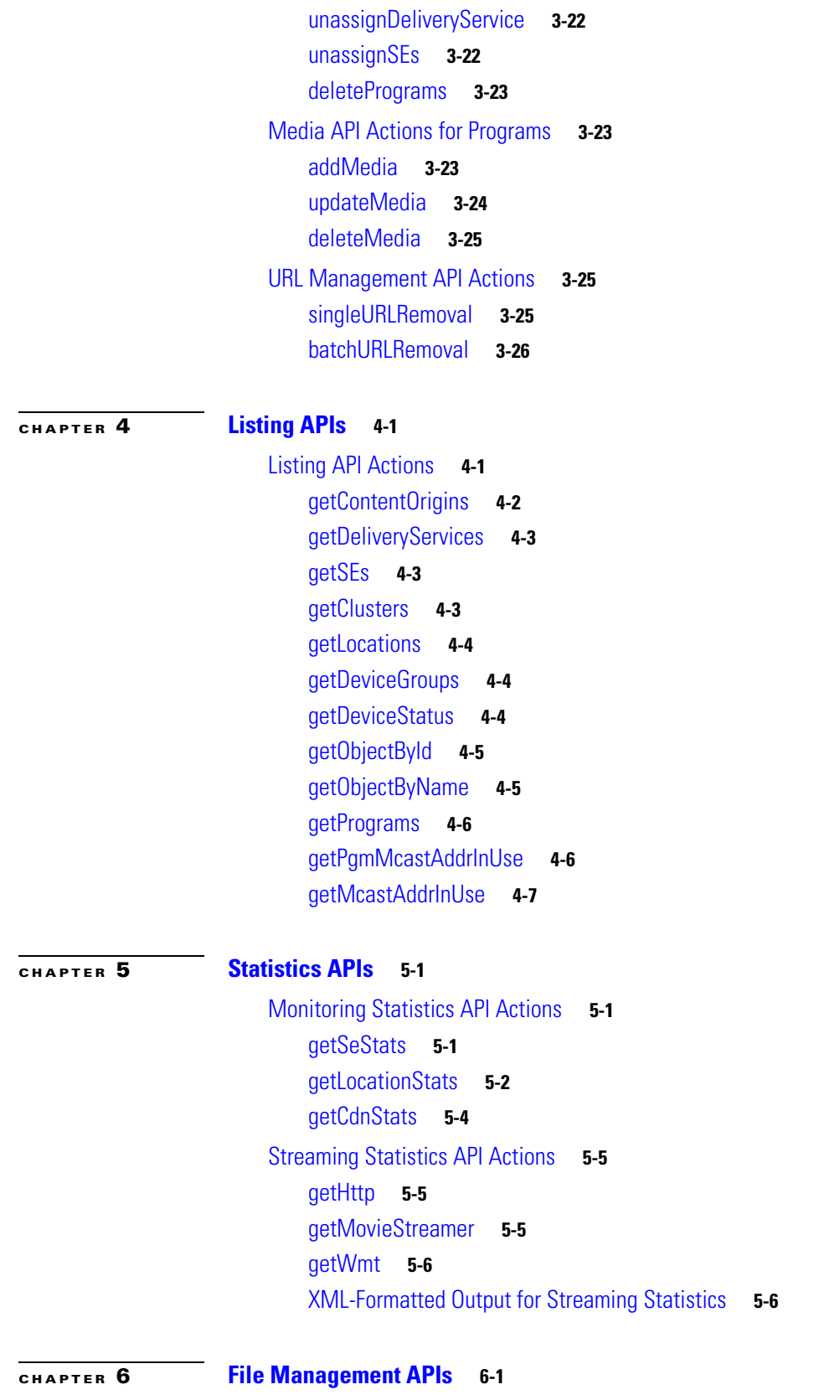

[File Management API Actions](#page-75-0) **6-2**

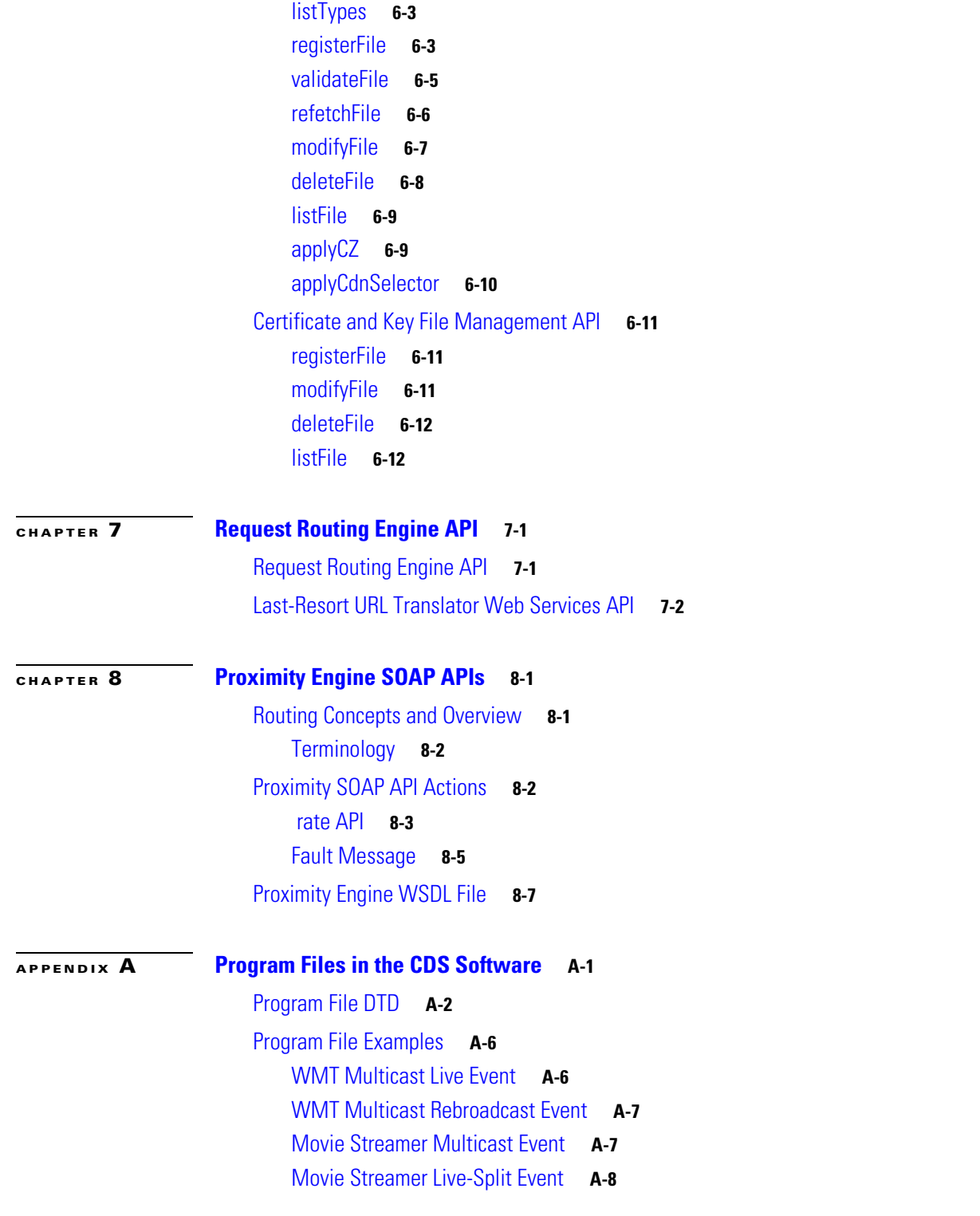

 $\blacksquare$ 

 $\mathbf l$ 

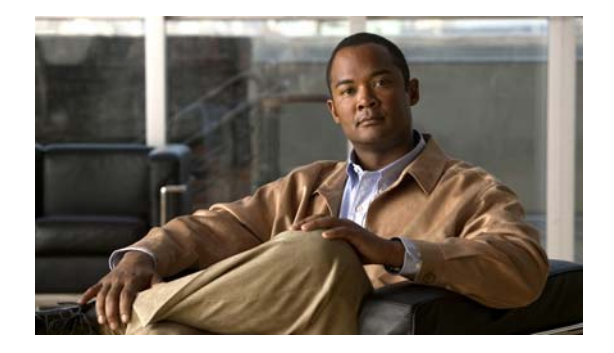

# <span id="page-6-0"></span>**Preface**

This preface describes who should read the *Cisco Internet Streamer CDS 3.0 API Guide*, how it is organized, and its document conventions. It contains the following sections:

- **•** [Audience, page vii](#page-6-2)
- **•** [Document Organization, page viii](#page-7-0)
- **•** [Document Conventions, page viii](#page-7-1)
- **•** [Related Publications, page ix](#page-8-0)
- **•** [Obtaining Documentation and Submitting a Service Request, page x](#page-9-0)

# <span id="page-6-1"></span>**Document Revision History**

This section records technical changes to this document. The table shows the document revision number for the change, the date of the change, and a brief summary of the change.

#### *Table 1 Document Revision History*

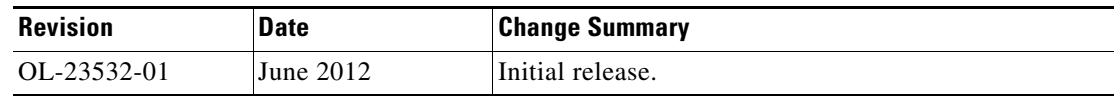

# <span id="page-6-2"></span>**Audience**

This application program interface (API) guide is written for the knowledgeable application programmer who understands the basic architecture of the CDS software product and Java servlets. The user should be fluent in the Java programming language and have prior practical experience developing content networking solutions. This guide is not intended to direct the user in how to program in the Java language and limits itself to describing how related CDS software servlets are used.

Г

# <span id="page-7-0"></span>**Document Organization**

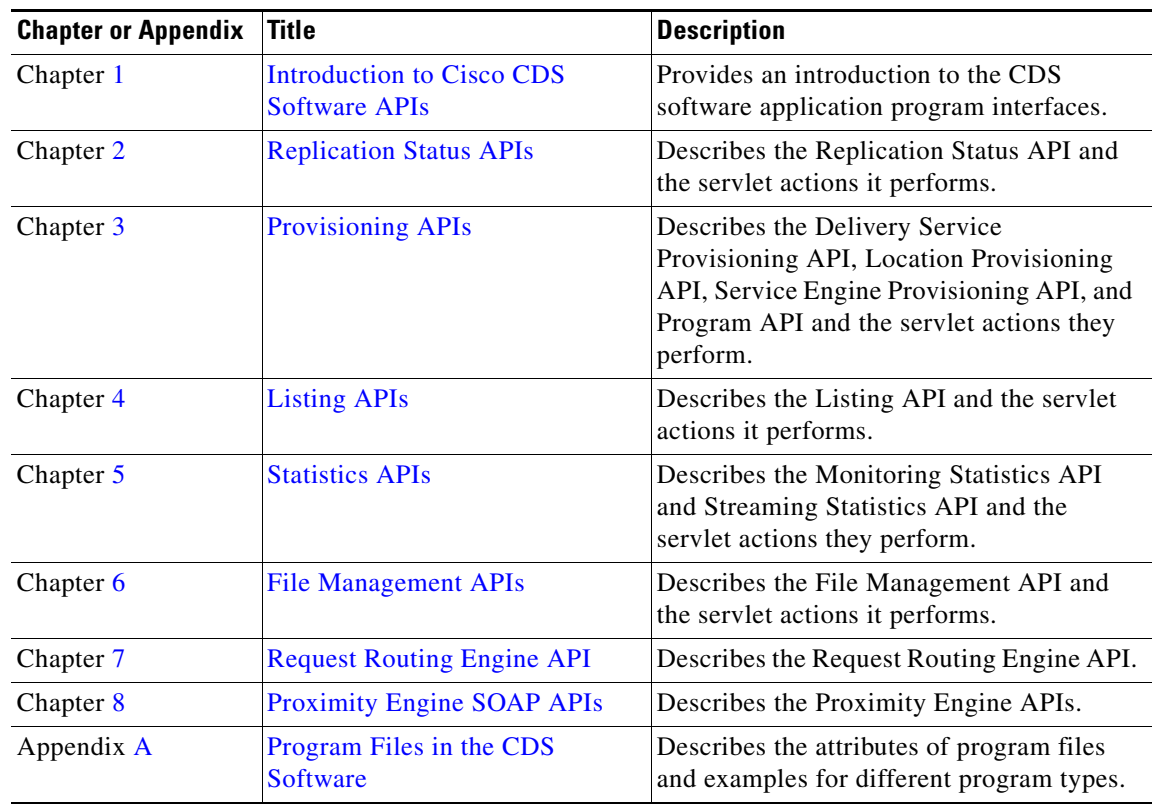

This API guide includes the following chapters:

# <span id="page-7-1"></span>**Document Conventions**

This API guide uses basic conventions to represent text and table information.

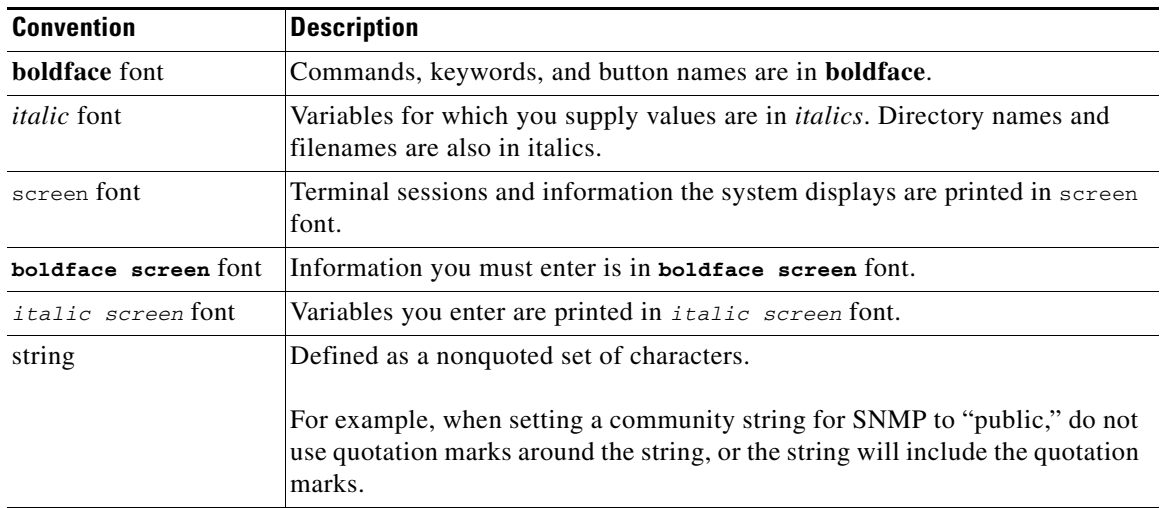

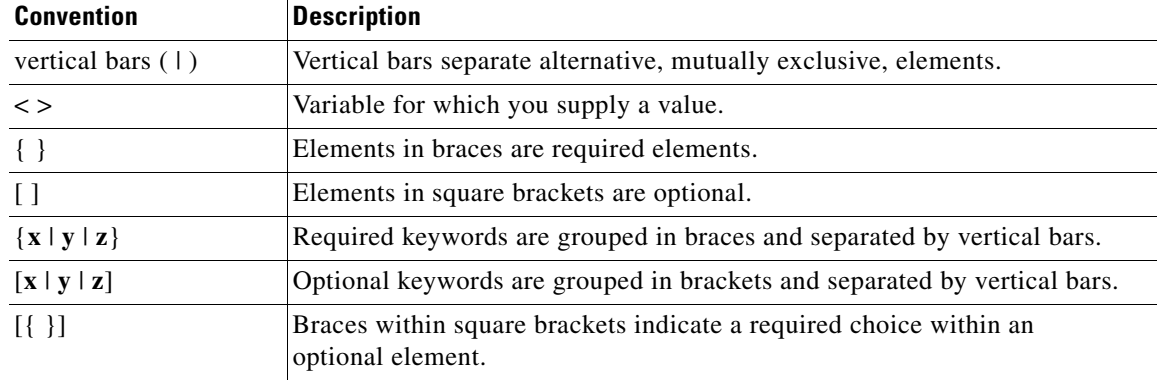

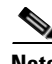

**Note** Means *reader take note*. Notes contain helpful suggestions or references to materials not contained in the manual.

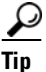

**Tip** Means *the following information will help you solve a problem*. The tips information might not be troubleshooting or even an action, but could be useful information, similar to a Timesaver.

## <span id="page-8-0"></span>**Related Publications**

These documents provide complete information about the CDS and are available from the Cisco.com site:

- **•** *Cisco Internet Streamer CDS 3.0 Software Configuration Guide*
- **•** *Cisco Internet Streamer CDS 3.0 Quick Start Guide*
- **•** *Cisco Internet Streamer CDS 3.0 Command Reference*
- **•** *Cisco Internet Streamer CDS 3.0 Alarms and Error Messages Guide*
- **•** *Release Notes for Cisco Internet Streamer CDS 3.0*
- **•** *Cisco Internet Streamer CDS 3.0 Software Installation Guide for non-CDEs*
- **•** *Cisco Content Delivery Engine 205/220/250/420 Hardware Installation Guide*
- **•** *Cisco Content Delivery System 3.x Documentation Roadmap*
- **•** *Regulatory Compliance and Safety Information for Cisco Content Delivery Engine*s
- **•** *Open Sources Used in CDS IS Release 3.0*

You can access the software documents at the following URL:

[http://www.cisco.com/en/US/products/ps7127/tsd\\_products\\_support\\_series\\_home.html](http://www.cisco.com/en/US/products/ps7127/tsd_products_support_series_home.html)

You can access the hardware documents for the CDEs at the following URL:

[http://www.cisco.com/en/US/products/ps7126/tsd\\_products\\_support\\_series\\_home.html](
http://www.cisco.com/en/US/products/ps7126/tsd_products_support_series_home.html)

You can access the hardware documents for non-CDEs at the following URLs:

**•** *Cisco UCS C200 Installation and Service Guide* [http://www.cisco.com/en/US/docs/unified\\_computing/ucs/c/hw/C200M1/install/c200M1.html](http://www.cisco.com/en/US/docs/unified_computing/ucs/c/hw/C200M1/install/c200M1.html)

Г

**•** *Cisco UCS C210 Installation and Service Guide*

[http://www.cisco.com/en/US/docs/unified\\_computing/ucs/c/hw/C210M1/install/C210M1.html](http://www.cisco.com/en/US/docs/unified_computing/ucs/c/hw/C210M1/install/C210M1.html)

# <span id="page-9-0"></span>**Obtaining Documentation and Submitting a Service Request**

For information on obtaining documentation, submitting a service request, and gathering additional information, see the monthly *What's New in Cisco Product Documentation*, which also lists all new and revised Cisco technical documentation, at:

<http://www.cisco.com/en/US/docs/general/whatsnew/whatsnew.html>

Subscribe to the *What's New in Cisco Product Documentation* as a Really Simple Syndication (RSS) feed and set content to be delivered directly to your desktop using a reader application. The RSS feeds are a free service and Cisco currently supports RSS version 2.0.

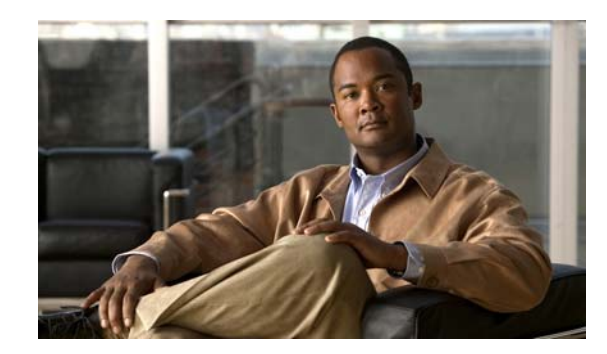

# <span id="page-10-3"></span><span id="page-10-0"></span>**CHAPTER 1**

# <span id="page-10-4"></span><span id="page-10-1"></span>**Introduction to Cisco CDS Software APIs**

Cisco Content Delivery System (CDS) software provides HyperText Transport Protocol Secure (HTTPS) application program interfaces (APIs) for monitoring and managing the acquisition and distribution of content.

The Request Routing Engine on the Service Router implements an API that allows another platform's software client to make queries, in the form of an HTTP request, to the Request Routing Engine about which Service Engine the Request Routing Engine selects.

For last-resort URL translator, a Web Services API is used to communicate with the third-party URL translator.

The Proximity Engine on the Service Router implements a rating API on its Simple Object Access Protocol (SOAP) interface. The rating API calculates the proximity of a group of proximity target addresses (PTAs) to a proximity source address (PSA).

This chapter contains the following sections:

- **•** [HTTPS APIs, page 1-1](#page-10-2)
- **•** [Request Routing Engine API, page 1-10](#page-19-1)
- **•** [Last-Resort URL Translator Web Services API, page 1-10](#page-19-2)
- **•** [Proximity Engine SOAP API, page 1-11](#page-20-0)

## <span id="page-10-2"></span>**HTTPS APIs**

The CDS software provides the following HTTPS APIs:

- **•** Replication Status
- **•** Delivery Service Provisioning
- **•** Location Provisioning
- **•** Service Engine Provisioning
- **•** Program
- **•** Media for Programs
- **•** URL Management
- **•** Listing
- **•** Monitoring Statistics
- **•** Streaming Statistics
- **•** File Management
- **•** Certificate and Key File Management

These HTTPS APIs are Java servlets whose return outputs are generated in XML format. CDS software uses these servlets to monitor and modify specified content acquisition and distribution parameters. [Table 1-1](#page-11-0) describes these APIs. For most API actions, a unique website and delivery service name must be provided to the API so that the delivery service can be located.

<span id="page-11-0"></span>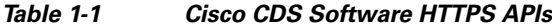

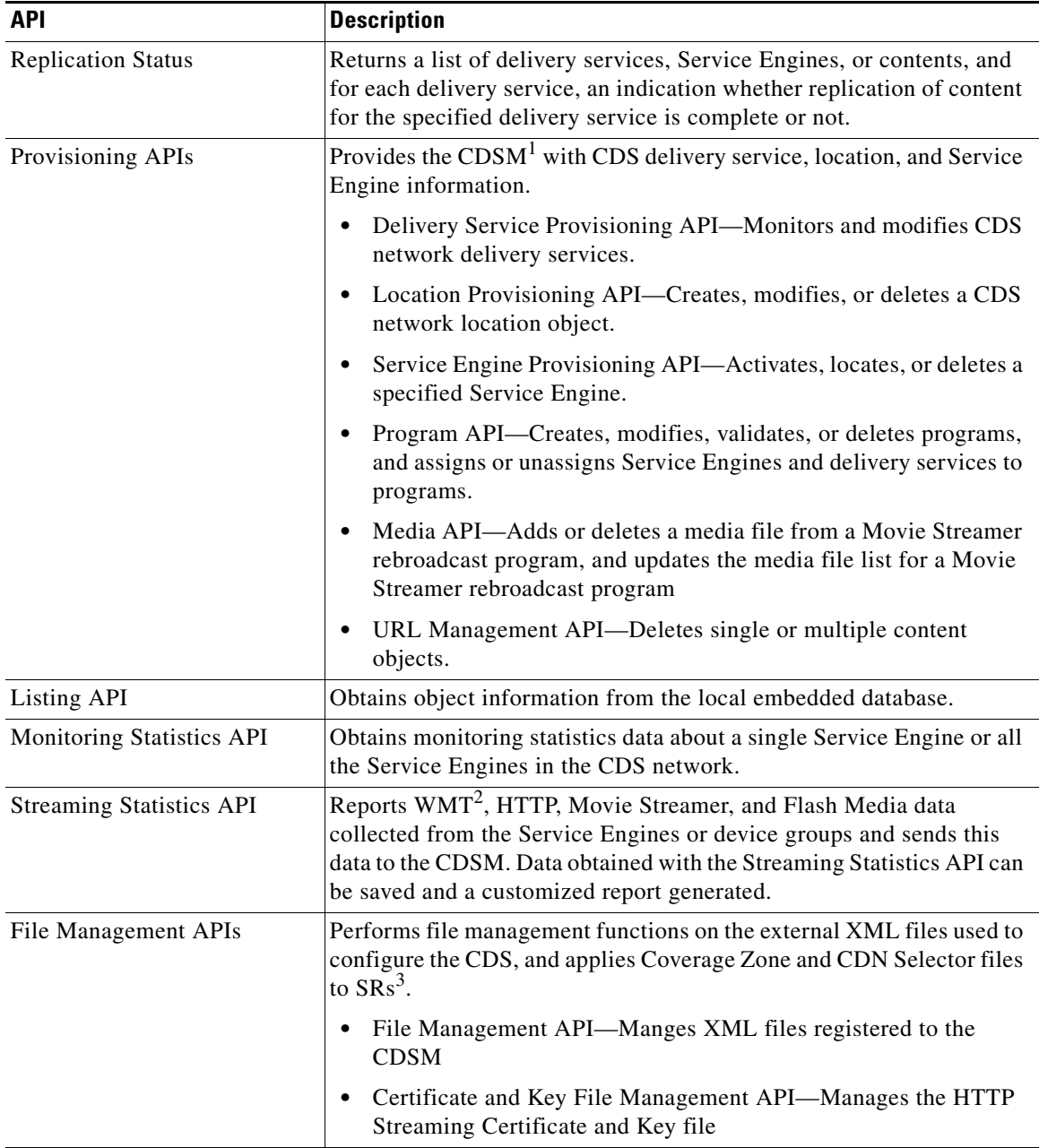

1. CDSM = Content Delivery System Manager.

- 2. WMT = Windows Media Technology.
- 3. SRs = Service Routers.

CDS software also provides authentication, authorization, and accounting (AAA) functions to support users who access external servers and local databases. Authentication verifies the identity and IP address of a user, authorization permits or denies access privileges for authenticated users in the CDS network, and accounting logs authorized usage of network services. These AAA functions are enforced by the APIs so that user credentials must be validated before an API can be executed.

## <span id="page-12-0"></span>**Calling the HTTPS APIs**

You can execute the CDS software APIs interactively or through a caller program. API calls must follow the correct syntax. If the user credential is invalid or the syntax is incorrect, the API is not executed. If a user error occurs, a warning is returned that explains the nature of the error along with the syntax of the particular API.

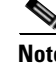

**Note** All API parameters are case sensitive.

### <span id="page-12-1"></span>**Interactive Calls**

Use a browser or Lynx command to execute the API interactively. The user is prompted to enter a username and password for authentication and authorization. Once the user is validated, the API is executed. If the execution is successful and an output is to be returned as a result, the output is displayed in the browser if a browser was used to make the API call, or the output can be redirected to a file if a Lynx command was used to make the API call. If the execution is unsuccessful, an error message is returned.

#### <span id="page-12-2"></span>**Programmed Calls**

To make an API call, write a caller program using an HTTPS request. The username and password are set in the HTTPS request for AAA validation. If validation and execution are successful and an output is to be returned as a result, the output or a success code is returned. If the execution is unsuccessful, a failure code is returned.

## <span id="page-12-3"></span>**Sample Java Program**

The following is a sample Java client program that requires two Simple API for XML (SAX) parsing APIs. This sample code requires the "org.xml.sax.\*" API and "org.xml.sax.helpers.\*" API for the parser and the HTTPS URL package for the connection.

```
package testing.download.client;
```
import java.io.BufferedReader; import java.io.IOException; import java.io.InputStreamReader; import java.net.MalformedURLException; import java.net.URL; import javax.net.ssl.HostnameVerifier; import javax.net.ssl.HttpsURLConnection; import javax.net.ssl.SSLContext; import javax.net.ssl.SSLSession; import javax.net.ssl.TrustManager; import javax.net.ssl.X509TrustManager;

{

```
public class Client
     public static void main (String[] args) 
     {
         /**
          * Setting parameters for the API call
         */
         String cdmAddress_ = "cds-demo-cdsm.cds.cisco.com";
         String cdmPort_ = "8443";
         String taskAPI_ = "com.cisco.unicorn.ui.ListApiServlet";
         String action_ = "getDeliveryServices";
         String channelId_ = "all";
         String urlString_ = "https://" + cdmAddress_ + ":" + cdmPort_ + "/servlet/" +
                    taskAPI_+"?action=" + action_ + "&param=" + channelId_;
         String userName_ = "admin";
         String password_ = "default";
         /**
           * Install the all-trusting trust manager
           */
         try { 
             SSLContext sc = SSLContext.getInstance("SSL"); 
             sc.init(null, trustAllCerts, new java.security.SecureRandom()); 
            HttpsURLConnection.setDefaultSSLSocketFactory(sc.getSocketFactory());
 } 
         catch (Exception e) { 
             System.out.println("Printing Exception Message "+e);
 }
         /**
          * Insert the credentials
          */
         String sAuth = userName_+":"+password_;
         String sEncodedAuth = new sun.misc.BASE64Encoder().encode(sAuth.getBytes());
         /**
           * Create the HTTPS Connection
          */
         HttpsURLConnection conn = null;
         try {
            URL url = new URL(null, urlString_ );
             System.out.println(url.toString());
            conn = (HttpsURLConnection)url.openConnection();
             conn.setRequestProperty("Authorization", "Basic " + sEncodedAuth);
             conn.setHostnameVerifier(new newHostNameVerifier());
             conn.setDoInput(true);
             conn.setDoOutput(true);
             conn.setUseCaches(false);
             conn.setRequestProperty("Connection", "Keep-Alive");
             conn.setRequestMethod("GET");
 }
         catch (MalformedURLException ex)
         {
             System.out.println("Printing Exception Message "+ex);
         }
         catch (IOException ioexception)
         {
             System.out.println("Printing Exception Message "+ioexception);
 }
```

```
 /**
         * Handling the response from CDSM
         */
        try
         {
            BufferedReader inStreamReader = new BufferedReader(new 
InputStreamReader(conn.getInputStream()));
            String str;
           while (( str = inStreamReader.readLine()) != null)
\{ System.out.println("Response from CDSM : ");
                System.out.println(str);
 }
            inStreamReader.close();
        }
        catch (IOException ioexception)
        {
            System.out.println("Printing Exception Message "+ioexception);
        }
    }
/**
 * Create a trust manager that does not validate certificate chains
 */
    private static TrustManager[] trustAllCerts = new TrustManager[]{ 
            new X509TrustManager() { 
             public java.security.cert.X509Certificate[] getAcceptedIssuers() { 
                     return null; 
 } 
                public void checkClientTrusted( 
                    java.security.cert.X509Certificate[] certs, String authType) { 
 } 
                public void checkServerTrusted( 
                    java.security.cert.X509Certificate[] certs, String authType) { 
 } 
            } 
    }; 
    private static class newHostNameVerifier implements HostnameVerifier {
         /**
          * ignore hostname checking
         */
        public boolean verify(String hostname, SSLSession session) { 
          return true; 
 } 
    } 
}
```
## <span id="page-14-0"></span>**API Error Messages**

When a server error occurs while the APIs are invoked, an XML-formatted message is returned. For example, when Internal Server Error—500 occurs, the client sees the following output:

```
<?xml version="1.0"?>
<Error>
<message status="fail" message="Internal Server Error —5 00"/>
```
#### </Error>

The following common errors are supported in the message syntax:

- **•** Bad Request—400
- **•** Authorization Required—401
- **•** Forbidden—403
- **•** File Not Found—404
- **•** Request Timeout—408
- Internal Server Error—500

Typically, APIs return error messages when API execution fails. If the execution is successful, APIs do not return any error messages. However, APIs may return warning messages even when the execution is successful.

APIs use numeric error and warning codes. [Table 1-2](#page-15-0) describes the generic numeric codes used for errors and warnings. [Table 1-3](#page-15-1) describes some of the numeric codes used by the Program and File Management in API errors and warnings.

<span id="page-15-0"></span>*Table 1-2 Numeric Codes for Errors and Warnings in APIs*

| <b>Error or Warning Code</b> | <b>Description</b> |
|------------------------------|--------------------|
| $\theta$                     | None               |
|                              | Syntax error       |
| $\overline{c}$               | Input error        |
| 3                            | Constraint error   |
| 4                            | Input warnings     |

<span id="page-15-1"></span>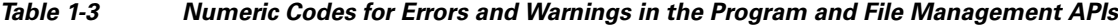

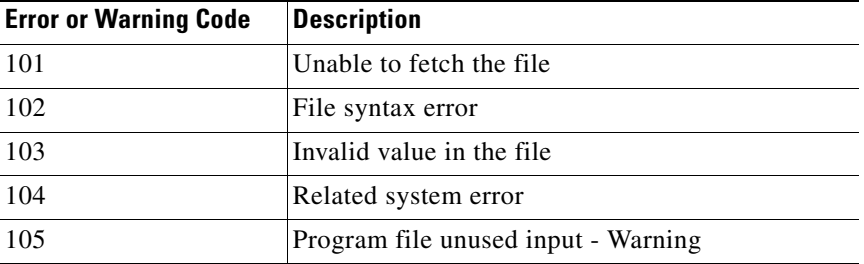

For example, when you enter the following URL to execute an API to delete a selected type of program:

https://<cdsm:port>/servlet/com.cisco.unicorn.ui.ProgramApiServlet?action=deletePrograms& program=type=wmt

and no programs of that type exist, the API returns the subsequent warning.

```
<?xml version="1.0" ?> 
<programApi action="deletePrograms">
<message status="success" message="The program(s) are deleted." /> 
<warning code="4" message="No Program(s) that matched the request were found" /> 
</programApi>
```
Similarly, when you enter the following URL to execute an API to delete a delivery service:

https://<cdm:port>/servlet/com.cisco.unicorn.ui.ChannelApiServlet?action=delete DeliveryServices&deliveryService=Channel\_333

with an invalid delivery service ID, the API returns the subsequent error.

```
<?xml version="1.0" ?> 
<channelProvisioning action="deleteDeliveryServices">
<message status="fail" message="Input Error: Cannot locate delivery service using delivery 
service ID Channel_333" /> 
<error code="2" message="Input Error: Cannot locate delivery service using delivery 
service ID Channel_333" /> 
</channelProvisioning>
```
## <span id="page-16-0"></span>**API Tasks**

The following sections provide a brief list of tasks performed by the Replication Status, Provisioning, Listing, and Statistics APIs.

### <span id="page-16-1"></span>**Replication Status API**

The Replication Status API performs one or more of the following tasks when executed:

- **•** Obtains the replication status of content on specified delivery services
- Obtains the replication status of content for all Service Engines assigned to the specified delivery service
- Obtains the replication status of content for all delivery services assigned to the specified Service Engine
- **•** Lists all replicated items of a specified Service Engine on a specified delivery service, with or without search criteria
- **•** Lists all nonreplicated items of a specified Service Engine on a specified delivery service, with or without search criteria
- **•** Lists all content items of a Service Engine on a specified delivery service, with or without search criteria

### <span id="page-16-2"></span>**Provisioning APIs**

The Provisioning APIs include the Delivery Service Provisioning API, Location Provisioning API, Service Engine Provisioning API, and Program API.

#### **Delivery Service Provisioning API**

The Delivery Service Provisioning API performs one or more of the following tasks when executed:

- **•** Creates, modifies, and deletes delivery services
- **•** Creates, modifies, and deletes delivery service settings
- **•** Adds and modifies a Manifest file to a specified delivery service
- **•** Immediately fetches the Manifest file
- Assigns Service Engines to, and removes Service Engines from a specified delivery service

 $\mathbf I$ 

- **•** Assigns an IP address of a Service Engine to a specified delivery service
- **•** Removes IP addresses of a Service Engine from a specified delivery service
- **•** Creates, modifies, and deletes content origins
- **•** Applies Service Rule files and Geo/IP files to delivery services

#### **Location Provisioning API**

The Location Provisioning API performs one or more of the following tasks when executed:

- **•** Creates a specified location
- **•** Modifies a specified location
- **•** Deletes a specified location

#### **Service Engine Provisioning API**

The Service Engine Provisioning API performs one or more of the following tasks when executed:

- **•** Activates a specified Service Engine
- **•** Changes the location of a specified Service Engine
- **•** Deletes a specified Service Engine

#### **Program API**

The Program API performs one or more of the following tasks when executed:

- **•** Creates a program file
- **•** Validates a program file
- **•** Assigns delivery services to a specified program
- **•** Assigns Service Engines to a specified program
- **•** Fetches a program file
- **•** Modifies a program file
- **•** Removes delivery services from a specified program
- **•** Removes Service Engines from a specified program

#### **Media API**

The Media API performs one or more of the following tasks when executed:

- **•** Adds or deletes a media file from a Movie Streamer rebroadcast program
- **•** Updates the media file order of a Movie Streamer rebroadcast program

#### **URL Management API**

The URL Management API performs one or more of the following tasks when executed:

- **•** Removes content items of delivery service by single URL
- **•** Removes content items or delivery service by URL batch file, which contains a set of URLs

### <span id="page-18-0"></span>**Listing API**

The Listing API performs one or more of the following tasks when executed:

- **•** Lists selected content origin names or lists every content origin
- **•** Lists selected delivery service names and related content origin IDs or lists every delivery service
- **•** Lists selected Service Engine names or lists every Service Engine
- **•** Lists the location of the specified Service Engines
- **•** Lists selected cluster names or lists every cluster (cluster is the same thing as Service Engine)
- **•** Lists selected device group names or lists every device group
- **•** Lists the status of a device or device group
- **•** Lists an object, based on its string ID
- **•** Lists an object, based on its name
- **•** Lists all programs specified
- **•** Lists all multicast addresses currently in use by programs
- **•** Lists all multicast addresses currently in use
- **•** Lists the multicast address range reserved for programs

### <span id="page-18-1"></span>**Statistics API**

The Statistics APIs include the Monitoring Statistics API and the Streaming Statistics API.

#### **Monitoring Statistics API**

The Monitoring Statistics API performs one or more of the following tasks when executed:

- **•** Obtains monitoring statistics for each Service Engine
- **•** Obtains monitoring statistics for all the Service Engines in a location
- **•** Obtains monitoring statistics for all the Service Engines in the CDS network

### **Streaming Statistics API**

The Streaming Statistics API performs one or more of the following tasks when executed:

- **•** Reports HTTP statistics for each Service Engine or device group
- **•** Reports Movie Streamer statistics for each Service Engine or device group
- **•** Reports WMT statistics for each Service Engine or device group

Г

### <span id="page-19-0"></span>**File Management API**

The File Management APIs include the File Management API and the Certificate and Key File Management API.

#### **File Management API**

The File Management API performs one or more of the following tasks when executed:

- **•** Displays a list of all the file types that can be registered with the CDSM
- **•** Registers an external file with the CDSM by either uploading a file from any location that is accessible from your PC or by importing a file from an external server
- **•** Validates a file before or after registering it with the CDSM
- **•** Modifies the metadata associated with a registered file
- **•** Immediately refetches a registered file from an external server
- **•** Deletes a registered file from the CDSM
- **•** Lists the details of a specific file or lists all files of a specific file type
- **•** Assigns a Coverage Zone file to an SR or unassigns a Coverage Zone file from an SR
- **•** Associates a CDN Selector file with an SR or disassociates a CDN Selector file from an SR

#### **Certificate and Key File Management API**

The Certificate and Key File Management API performs one or more of the following tasks when executed:

- **•** Registers the Certificate and Key file for HTTPS Streaming
- **•** Modifies (updates) the Certificate and Key file for HTTPS Streaming
- **•** Deletes the Certificate and Key file for HTTPS Streaming
- **•** Lists the details of the Certificate and Key file for HTTPS Streaming

## <span id="page-19-1"></span>**Request Routing Engine API**

The Request Routing Engine API returns the name of the Service Engine which the Request Routing Engine selects as the best Service Engine on the basis of a Client IP address and a URL provided in the calling API.

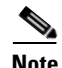

**Note** The Request Routing Engine API does not support service-aware routing.

## <span id="page-19-2"></span>**Last-Resort URL Translator Web Services API**

The last-resort URL Translator API uses a Web Services Description Language (WSDL) for communicating between the Request Routing Engine and the third-party URL translator server.

# <span id="page-20-0"></span>**Proximity Engine SOAP API**

The Proximity Engine exposes a rating API on its SOAP interface to a proximity client (SR). SOAP is an XML-based messaging protocol for invoking remote procedures by sending XML messages over application layer protocols (for example, HTTP). The SR leverages the rate API to determine the network difference between a PSA and a PTA in order to choose the PTA within closest proximity to the PSA. PTAs returned by the rate API are ranked in ascending order based on the rating each has received. If an error occurs while the rating API is invoked, an XML-formatted fault message is returned. When the Proximity Engine does not consider itself the most appropriate Proximity Engine to service the request, an XML-formatted redirect fault messages is returned. In this message, the Proximity Engine redirects the proximity client to a set of Proximity Engines it considers more appropriate.

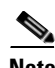

**Note** The Proximity Engine API is available on the CDE205 and CDE220-2G2 platforms.

П

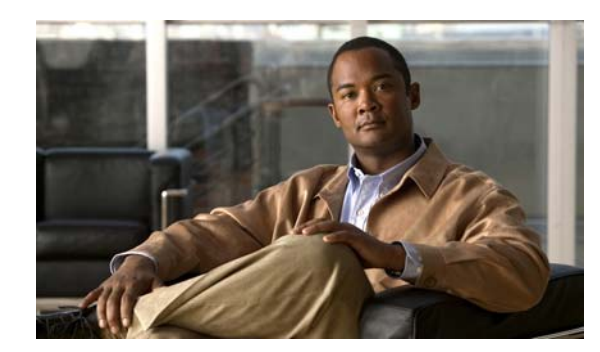

# <span id="page-22-0"></span>**CHAPTER 2**

# <span id="page-22-4"></span><span id="page-22-1"></span>**Replication Status APIs**

This chapter describes the Replication Status API and the servlet actions it performs. The Replication Status API returns a list of delivery services, Service Engines, or contents, and for each delivery service, an indication whether replication of content for the specified delivery service is complete or not.

# <span id="page-22-2"></span>**Replication Status API Actions**

The Replication Status API is the ReplicationStatusApiServlet.

#### **Syntax**

https://<cdsmIpAddress>:8443/servlet/com.cisco.unicorn.ui.RepStatusApiServlet…

This servlet performs one or more of the following actions:

- **•** [getDeliveryServices](#page-22-3)
- **•** [getSEsOfDeliveryService](#page-23-0)
- **•** [getDeliveryServicesOfSE](#page-23-1)
- **•** [getReplicatedContent](#page-24-0)
- **•** [getNonReplicatedContent](#page-24-1)
- **•** [getContent](#page-25-0)
- **•** [getStatusOfContentItems](#page-25-1)
- **•** [getStatusOfContentItemInDeliveryService](#page-26-0)

## <span id="page-22-3"></span>**getDeliveryServices**

Obtains the status of content replication of specified delivery services.

#### **Parameter**

Either a list of delivery service IDs or the keyword **all** is required.

#### **Return**

A list of the delivery services, and for each delivery service, a flag indicating whether replication for the specified delivery service is complete or incomplete.

#### **Syntax**

https://<cdsmIpAddress>:8443/servlet/com.cisco.unicorn.ui.RepStatusApiServlet? action=getDeliveryServices&deliveryService=[all | <deliveryService\_ID>,<deliveryService\_ID>,…]

## <span id="page-23-0"></span>**getSEsOfDeliveryService**

Obtains the status of content replication for all Service Engines assigned to the specified delivery service.

#### **Parameter**

- **•** Delivery service ID (required)
- **•** Refetch (optional)—The default is false.

If refetch is set to true, a background request to obtain a newly updated status is sent to all Service Engines assigned to this delivery service. To view the newly available information, the user must call the API again after several minutes without a refetch.

#### **Return**

A list of all Service Engines assigned to a specified delivery service and, for each specified Service Engine, a flag whether replication for the specified Service Engine is complete or incomplete.

#### **Syntax**

https://<cdsmIpAddress>:8443/servlet/com.cisco.unicorn.ui.RepStatusApiServlet? action=getSEsOfDeliveryService&deliveryService=<deliveryService\_ID>[&refetch=<true | false>]

### <span id="page-23-1"></span>**getDeliveryServicesOfSE**

Obtains the status of content replication for all delivery services assigned to the specified Service Engine.

#### **Parameter**

- Service Engine ID (required)
- Refetch (optional)—The default is false.

If refetch is set to true, a background request to obtain a newly updated status is sent to all Service Engines assigned to this delivery service. To view the newly available information, the user must call the API again after several minutes without a refetch.

#### **Return**

A list of all delivery services assigned to a specified Service Engine and, for each delivery service, a flag whether replication for the specified delivery service is complete or incomplete.

#### **Syntax**

https://<cdsmIpAddress>:8443/servlet/com.cisco.unicorn.ui.RepStatusApiServlet? action=getDeliveryServicesOfSE&se=<SE\_ID>[&refetch=<true | false>]

Г

## <span id="page-24-0"></span>**getReplicatedContent**

Lists all replicated items of a specified Service Engine on a specified delivery service, with or without search criteria.

### **Parameter**

- **•** Service Engine ID (required)
- **•** Delivery service ID (required)
- **•** Search criteria (optional)

One or more content names or patterns must each be separated by a comma. Patterns can contain the wildcards  $*$  or ?.

• Refetch (optional)—The default is false.

If refetch is set to true, a background request to retrieve the content is issued. The updated information is cached on the CDSM and can be retrieved in the next call.

#### **Return**

A list of all replicated content items on a specified Service Engine for a specified delivery service that matches the search criteria, if the search criteria have been specified.

#### **Syntax**

https://<cdsmIpAddress>:8443/servlet/com.cisco.unicorn.ui.RepStatusApiServlet? action=getReplicatedContent&se=<SE\_ID>&deliveryService=<deliveryService\_ID>[&criteria= <criteria>][&refetch=<true | false>]

## <span id="page-24-1"></span>**getNonReplicatedContent**

Lists all nonreplicated items of a specified Service Engine on a specified delivery service, with or without search criteria.

#### **Parameter**

- Service Engine ID (required)
- **•** Delivery service ID (required)
- **•** Search criteria (optional)

One or more content names or patterns must each be separated by a comma. Patterns can contain the wildcards  $*$  or ?.

**•** Refetch (optional)—The default is false.

If refetch is set to true, a background request to retrieve the content is issued. The updated information is cached in the CDSM and can be retrieved in the next call.

#### **Return**

A list of all content items that are not replicated on a specified Service Engine of a specified delivery service that matches the search criteria, if search criteria have been specified. The list includes content items that are yet to be replicated, are in the process of being replicated, or have failed to be replicated.

#### **Syntax**

https://<cdsmIpAddress>:8443/servlet/com.cisco.unicorn.ui.RepStatusApiServlet? action=getNonReplicatedContent&se=<SE\_ID>&deliveryService=<deliveryService\_ID>[&criteria= <criteria>][&refetch=<true | false>]

## <span id="page-25-0"></span>**getContent**

Lists all content items of a Service Engine on a specified delivery service, with or without search criteria.

#### **Parameter**

- Service Engine ID (required)
- **•** Delivery service ID (required)
- **•** Search criteria (optional)

One or more content names or patterns must each be separated by a comma. Patterns can contain the wildcards  $*$  or ?.

• Refetch (optional)—The default is false.

If refetch is set to true, a background request to retrieve the content is issued. The updated information is cached on the CDSM and can be retrieved in the next call.

#### **Return**

A list of all content items on the Service Engine of a specified delivery service that matches the specified criteria, if search criteria have been specified.

#### **Syntax**

https://<cdsmIpAddress>:8443/servlet/com.cisco.unicorn.ui.RepStatusApiServlet?action= getContent&se=<SE\_ID>&deliveryService=<deliveryService\_ID>[&criteria=<criteria>][&refetch= <true | false>]

## <span id="page-25-1"></span>**getStatusOfContentItems**

Lists content items of a delivery service, with or without search criteria, in all the Service Engines assigned to that delivery service.

#### **Parameter**

- Delivery service ID (required)
- **•** Search criteria (optional)

One or more content names or patterns must each be separated by a comma. Patterns can contain the wildcards  $*$  or ?.

**•** Refetch (optional)—The default is false.

If refetch is set to true, a background request to retrieve the content is issued. The updated information is cached in the CDSM and can be retrieved in the next call.

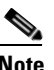

**Note** When refetch is set to true, the request is sent to the Service Engines assigned to the delivery service to obtain new information. This is a processor-intensive operation.

#### **Return**

A list of all content items in the delivery service and their status across Service Engines, or a list of content items that matches the specified criteria and their status across Service Engines, if search criteria have been specified.

#### **Syntax**

https://<cdsmIpAddress>:8443/servlet/com.cisco.unicorn.ui.RepStatusApiServlet?action= getStatusOfContentItems&deliveryService=<deliveryService\_ID>[&criteria=<criteria>][&refetch= <true | false>]

## <span id="page-26-0"></span>**getStatusOfContentItemInDeliveryService**

Lists the status of a specified content item in the delivery service on all the Service Engines assigned to the delivery service.

#### **Parameter**

- **•** Delivery service ID (required)
- **•** Complete URL of the content item (required)

#### **Return**

The status of the specified content item on all the Service Engines assigned to the delivery service.

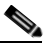

**Note** This action must be called after the [getStatusOfContentItems](#page-25-1) action; otherwise, unexpected output results. The URL must be one of the URLs listed in the output of the [getStatusOfContentItems](#page-25-1) action.

#### **Syntax**

https://<cdsmIpAddress>:8443/servlet/com.cisco.unicorn.ui.RepStatusApiServlet?action= getStatusOfContentItemInDeliveryService&deliveryService=<deliveryService\_ID>&criteria= <complete URL of the delivery service content item>

## <span id="page-26-1"></span>**XML-Formatted Output for Replication Status**

The following is the Document Type Definition (DTD) of the XML-formatted output for the replication status:

```
<?xml version="1.0"?>
<!DOCTYPE replicationStatus[
  <!ELEMENT replicationStatus (message, CeStatus*, Delivery-Service-Status*)>
  <!ATTLIST replicationStatus 
        action CDATA #REQUIRED
        count CDATA #REQUIRED
  >
  <!ELEMENT message EMPTY>
  <!ATTLIST message
   status (success | failure) "success"
        message CDATA #REQUIRED
\rightarrow <!ELEMENT CeStatus EMPTY>
  <!ATTLIST CeStatus
```
 $\mathbf I$ 

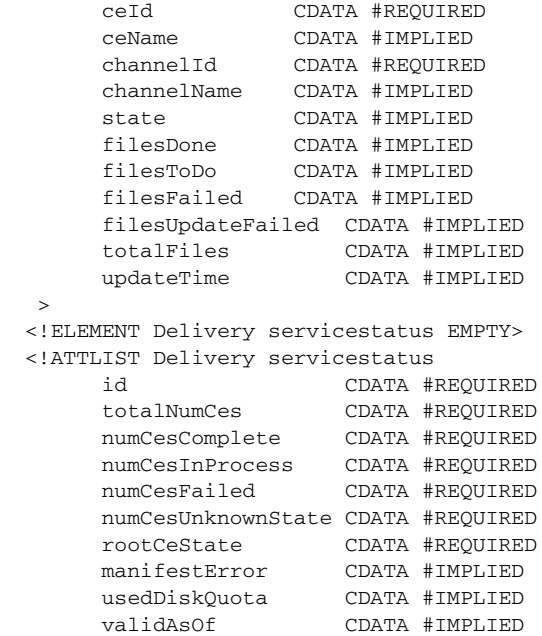

>

a s

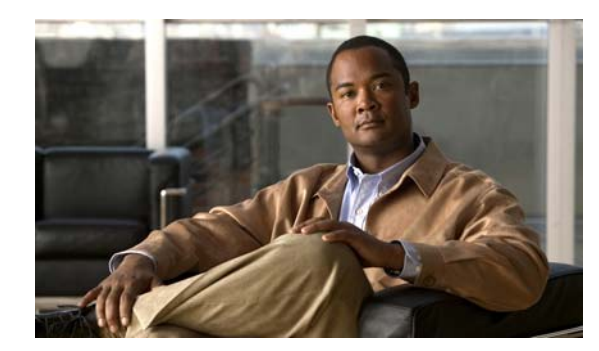

<span id="page-28-0"></span>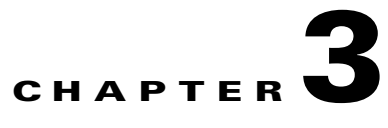

# <span id="page-28-3"></span><span id="page-28-1"></span>**Provisioning APIs**

This chapter describes the following provisioning APIs and the servlet actions they perform:

- **•** [Delivery Service Provisioning API Actions, page 3-1](#page-28-2)
- **•** [Location Provisioning API Actions, page 3-15](#page-42-1)
- **•** [Service Engine Provisioning API Actions, page 3-17](#page-44-0)
- **•** [Program API Actions, page 3-18](#page-45-2)
- **•** [Media API Actions for Programs, page 3-23](#page-50-1)
- **•** [URL Management API Actions, page 3-25](#page-52-1)

# <span id="page-28-2"></span>**Delivery Service Provisioning API Actions**

The Delivery Service Provisioning API is the ChannelApiServlets.

Some of the output fields are not used for the following actions:

- **•** createDeliveryService
- **•** modifyDeliveryService
- **•** createContentOrigin
- **•** modifyContentOrigin

Table 3-1 lists the unused output fields.

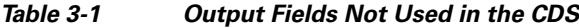

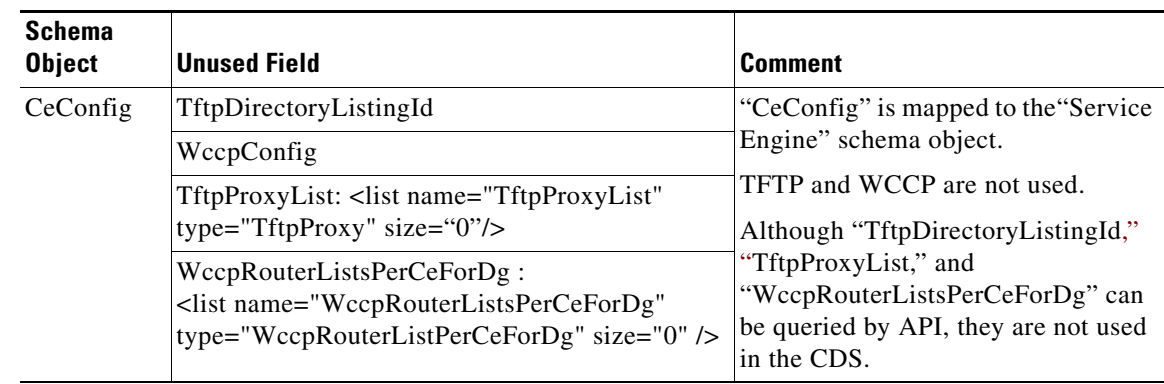

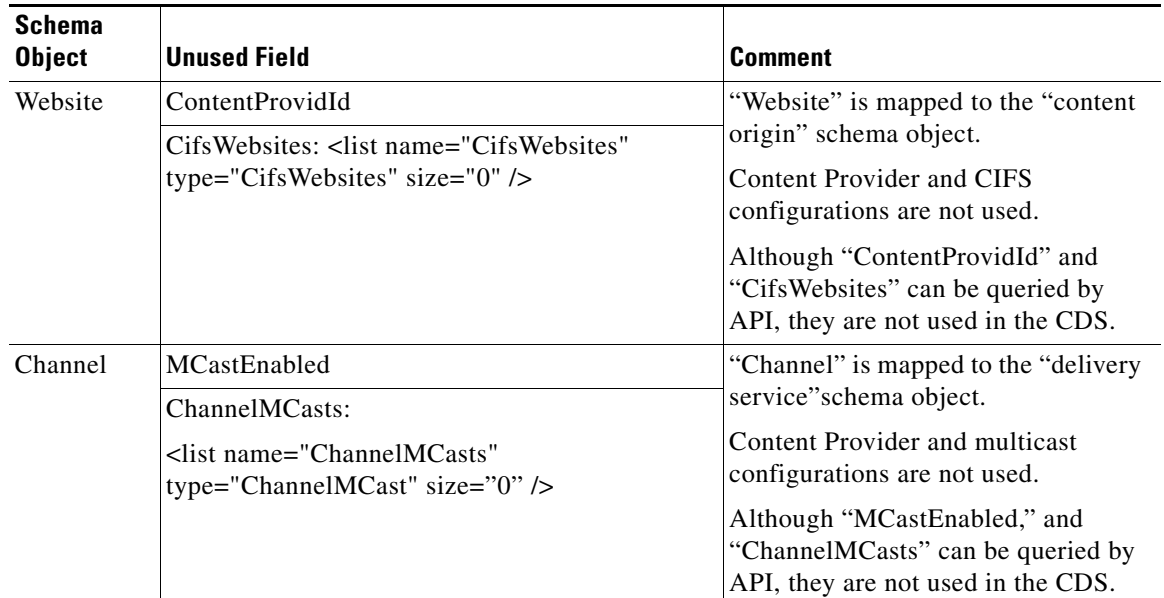

#### *Table 3-1 Output Fields Not Used in the CDS (continued)*

#### **Syntax**

https://<cdsmIpAddress>:8443/servlet/com.cisco.unicorn.ui.ChannelApiServlet…

This servlet performs one or more of the following actions:

- **•** [createDeliveryService](#page-30-0)
- **•** [createDeliveryServiceGenSettings](#page-30-1)
- **•** [addManifest](#page-32-0)
- **•** [assignSEs](#page-32-1)
- **•** [assignDeliveryServiceIp](#page-33-0)
- **•** [fetchNow](#page-34-0)
- **•** [modifyDeliveryService](#page-34-1)
- **•** [modifyDeliveryServiceGenSettings](#page-35-0)
- **•** [modifyManifest](#page-36-0)
- **•** [unassignSEs](#page-37-0)
- **•** [unassignDeliveryServiceIp](#page-38-0)
- **•** [deleteDeliveryServices](#page-39-0)
- **•** [deleteDeliveryServiceGenSettings](#page-39-1)
- **•** [createContentOrigin](#page-39-2)
- **•** [modifyContentOrigin](#page-40-0)
- **•** [deleteContentOrigin](#page-41-0)
- **•** [applyRuleFile](#page-41-1)
- **•** [applyGeoIpFile](#page-42-0)

## <span id="page-30-0"></span>**createDeliveryService**

Creates a delivery service.

#### **Parameter**

- **•** Delivery service name (required)
- **•** Content origin ID associated with the specified delivery service (required)
- **•** Weak certification (optional)—The default is false.
- **•** Skip encryption (optional)—The default is false.
- **•** Delivery service priority (optional)—The default is medium.

The settings are:

- **–** High
- **–** Medium
- **–** Low
- **•** Delivery service quota (optional)—Only valid for non-live delivery services
- **•** Delivery service description (optional)—The default is null.
- **•** FailoverIntvl (optional)—The default is 120.
- **•** Never (optional)—The default is false.
- **•** Delivery service QoS (optional)
- **•** Live (optional)—The default is false.

#### **Return**

The newly created delivery service ID.

#### **Syntax**

https://<cdsmIpAddress>:8443/servlet/com.cisco.unicorn.ui.ChannelApiServlet?action=createDelivery Service&deliveryService=<deliveryService\_name>&contentOrigin=<contentorigin\_ID>[&weakCert= <true | false>][&skipEncrypt= <true | false>][&priority=<high | medium | low>][&quota=<quota>] [&failoverIntvl=<20 | 30 | 40 | 50 | 60 | 70 | 80 | 90 | 100 | 110 | 120>][&never=<true | false>] [&qos=<system|0-63>][&deliveryQos=<0-63>][&desc=<description>][&live=<true | false>]

## <span id="page-30-1"></span>**createDeliveryServiceGenSettings**

Creates new general settings for a delivery service. Each delivery service has one set of general settings, so this action can only be called once for a delivery service, unless the existing general settings are deleted.

#### **Parameter**

- **•** deliveryService (required)—Delivery service ID
- **•** Bitrate (required)—Maximum bit rate limit per session for HTTP (0–2000000)
- **•** OsProtocol (required)—Origin server streaming protocol support (0 means HTTP only support, 1 means HTTPS only support)

Г

- **•** StreamProtocol (required)—Delivery streaming protocol support (0 means HTTP only support, 1 means HTTPS only support)
- **•** HashLevel (required)—URL Hash Level for Cache Routing (0–10)
- **•** TmpfsSize (required)—Memory Cache Size (1–10)
- **•** OsHttpPort (required)—Origin Server HTTP Port for Web Engine (1–65535, except well-known port numbers), default is 80
- **•** ReadTimeout (required)—HTTP Read Timeout (1–60)
- HttpAllow (optional)—Disable HTTP Download (True = disable, False = enable)
- ContentFlowTrace (optional)—Enable Content Flow Trace (True = enable)
- FilterTraceFlowToClient (optional)—Enable Filter Trace Flow to Client (True = enable)
- HttpExtAllow (optional)—Enable streaming over HTTP (True = enable)
- **•** HttpExt (optional)—HTTP Allowed Extensions (invalid if HttpExtAllow is false)
- **•** GreenCookie (optional)—Outgoing Cookie
- **•** EnableCacheError (optional)—Enable Error Response Caching (True = enable)
- **•** CacheError (optional)—Cacheable Error Responses (invalid if EnableCacheError is false)
- **•** OSRedirectEnable (optional)—Follow Origin Server redirects (True enable)
- **•** NrOfRedir (optional)—Number of redirects allowed (invalid if OSRedirectEnable is false)
- EnableAbrLive (optional)—Disable File Caching on Disk (True = enable)
- SkipLL (optional)—Skip Location Leader Selection for Edge SE (True = enabled)
- **•** WmtUserAgent (optional)—WMT User Agent

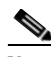

**Note** If the delivery service is a live delivery service, only deliveryService and WmtUserAgent are valid, all other parameters are not applicable for a live delivery service.

#### **Return**

The newly created delivery service general settings.

#### **Syntax**

https://<cdsmIpAddress>: 8443/servlet/com.cisco.unicorn.ui.ChannelApiServlet?action=create DeliveryServiceGenSettings&deliveryService=<deliveryService\_ID>&Bitrate=<Maximum bitrate limit per session for HTTP(Kbps)(0-2000000)>&OsProtocol=<0|1 0-HTTP 1-HTTPS>&Streaming Protocol=<0|1| 0-HTTP 1-HTTPS>&HashLevel=<URL Hash Level for Cache Routing(0-10)> &TmpfsSize=<Memory Cache Size(MB)(1-10)>&OsHttpPort=<Origin Server HTTP Port (web-engine only,default 80)>&ReadTimeout=<HTTP Read Timeout>[&HttpAllow= <true|false> Enable HTTP Download][&ContentFlowTrace=<true|false> Enable Content Flow Trace] [&FilterTraceFlowToClient=<true|false> Enable Filter Trace Flow to Client][&HttpExtAllow= <true|false> Enable streaming over HTTP][&HttpExt=<HTTP Allowed Extensions>][&GreenCookie= <Outgoing Cookie>][&EnableCacheError=<true|false> Enable Error Response Caching][&Cache Error=<Cacheable Error Responses>][&OSRedirectEnable=<true|false>Follow Origin Server redirects] [&NrOfRedir=<Number of redirects allowed(1-3)>][&EnableAbrLive=<true|false> Disable File Caching on Disk][&SkipLL=<true|false> Skip Location Leader Selection for Edge SE] [&WmtUserAgent=<WMT User Agent>]

## <span id="page-32-0"></span>**addManifest**

Adds a Manifest file to a specified delivery service.

### **Parameter**

- **•** Delivery service ID (required)
- **•** Manifest URL (required)
- **•** TTL (required)—In minutes
- **•** User ID (optional)
- **•** User password (optional)
- **•** User domain name (optional)
- Not basic authentication (optional)—The default is false.
- **•** No proxy (optional)—The default is false.
- **•** Proxy IP address or host name (optional)
- **•** Proxy port (optional)
- **•** Proxy username (optional)
- **•** Proxy password (optional)
- **•** Proxy NTLM user domain name (optional)
- **•** Proxy not basic authentication (optional)—The default is false.

### **Return**

The updated delivery service record.

### **Syntax**

https://<cdsmIpAddress>:8443/servlet/com.cisco.unicorn.ui.ChannelApiServlet?action=addManifest& deliveryService=<deliveryService\_ID>&manifest=<manifest\_URL>&ttl=<ttl> [&user=<user\_name>][&password=<password>][&userDomainName=<user\_domain\_name>] [&notBasicAuth=<truelfalse>][&noProxy=<true | false>][&proxyIpHostname=<proxy\_ip\_hostname>] [&proxyPort=<proxy\_port>][&proxyUser=<proxy\_user>][&proxyPassword=<proxy\_password>] [&proxyNtlmUserDomainName=<proxy\_ntlm\_user\_domain\_name>][&proxyNotBasicAuth= <true|false>]

## <span id="page-32-1"></span>**assignSEs**

Assigns Service Engines to a specified delivery service.

This action need not be used if the [assignDeliveryService](#page-47-0) action has already been used. If a delivery service has already been assigned to a program, the assignSEs action executes successfully but returns a warning message.

### **Parameter**

- Delivery service ID (required)
- Content Acquirer ID (required if no Content Acquirer is assigned; otherwise, this parameter is optional)
- **•** Either a list of Service Engines or the keyword **all** is required (see the following rules).
- **•** SE enable primed (optional)—Specifies the SEs (all or specific SE IDs) that are primed. Only valid when the delivery service is not a live delivery service.
- **•** Either a list of clusters (cluster is the same thing as Service Engine) or the keyword **all** is required (see the following rules).

#### **Rules**

- **•** If a Service Engine list is set to **all**, a cluster list cannot be specified.
- **•** If the cluster list is set to **all**, a Service Engine list cannot be specified.
- Both a Service Engine list and a cluster list cannot be set to **all** at the same time.

If these rules are violated, an error message is returned.

**Note** A cluster is the same thing as a Service Engine.

#### **Return**

None.

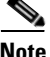

**Note** The Service Engine and cluster form a one-to-one relationship. A cluster is considered a wrapper around the Service Engine.

When assigning the Service Engine, specify one of the following options:

- **•** List of Service Engines
- **•** All Service Engines
- **•** List of clusters
- **•** All clusters
- **•** List of Service Engines and clusters

#### **Syntax**

https://<cdsmIpAddress>:8443/servlet/com.cisco.unicorn.ui.ChannelApiServlet?action=assignSEs& deliveryService=<deliveryService\_ID>[&contentAcquirer=<contentAcquirer\_ID>][&se=all | <SE\_ID>, <SE\_ID>, …][&se\_enable\_primed=all | <se\_ID>,<se\_ID> ...][&cluster=all | <Cluster\_ID>, <Cluster\_ID>, …]

## <span id="page-33-0"></span>**assignDeliveryServiceIp**

Assigns an IP address (IPv4 and IPv6) of a Service Engine to a single delivery service, a group of delivery services, or all delivery services to which the Service Engine belongs.

This action allows a delivery service to stream from an IP address configured on an interface of a Service Engine, while another delivery service streams from another IP address configured on the same interface of the Service Engine.

#### **Parameter**

- **•** List of delivery service IDs or keyword "**all**" (required)
- **•** IP address (required)
- **•** Service Engine ID (required)

#### **Rules**

- IP address can be assigned to multiple delivery services, as long as the delivery services share the same content origin.
- **•** IP address must be configured on an interface of the specified Service Engine.
- **•** Service Engine must belong to the delivery services specified.

If these rules are violated, an error message is returned.

#### **Return**

None.

#### **Syntax**

https://<cdsmIpAddress>:8443/servlet/com.cisco.unicorn.ui.ChannelApiServlet?action=assignDeliver yServiceIp&deliveryService=<all|deliveryService\_ID,...>&ip=<IP Address>&se= <se\_ID>

### <span id="page-34-0"></span>**fetchNow**

Immediately fetches the Manifest file.

Generally, the TTL (time-to-live) value of the Manifest is set to a reasonable value, such as 30 minutes. This servlet forces a freshness check of the Manifest file before the normal time-to-live interval expires on the delivery service specified. If the freshness check indicates that changes to the Manifest file have occurred, the Manifest file is parsed and the content processed. If you want the changes to the Manifest file to be processed immediately, use the fetchNow action.

#### **Parameter**

Delivery service ID (required)

#### **Return**

None.

#### **Syntax**

https://<cdsmIpAddress>:8443/servlet/com.cisco.unicorn.ui.ChannelApiServlet?action=fetchNow& deliveryService=<deliveryService\_ID>

### <span id="page-34-1"></span>**modifyDeliveryService**

Modifies delivery service settings.

#### **Parameter**

- **•** Delivery service ID (required)
- **•** Name of the delivery service (optional)

Г

- **•** Content origin (optional)
- **•** Weak certification (optional)
- **•** Skip encryption (optional)
- **•** Delivery service priority (optional)—The default is medium.

The settings are:

- **–** High
- **–** Medium
- **–** Low
- **•** delivery service quota (optional)—Only valid for non-live delivery services
- **•** FailoverIntvl (optional)
- **•** Never (optional)
- **•** Delivery service QoS (optional)
- **•** Description (optional)

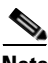

**Note** If a parameter is not specified, no change is made to the original delivery service settings.

#### **Return**

The updated delivery service record.

#### **Syntax**

https://<cdsmIpAddress>:8443/servlet/com.cisco.unicorn.ui.ChannelApiServlet?action=modifyDeliver yService&deliveryService=<deliveryService\_ID>[&deliveryServiceName=<deliveryService\_name>] [&contentOrigin=<contentOrigin\_ID>] [&weakCert=<true | false>][&skipEncrypt=<true | false>]  $[\&p{priority = ][\&quota = ][\&falloverIntvl = <20 | 30 | 40 | 50 | 60 | 70 | 80]$ 90 | 100 | 110 | 120>][&never=<true | false>][&deliveryQos=<0-63>][&desc=<description>]

## <span id="page-35-0"></span>**modifyDeliveryServiceGenSettings**

Modifies delivery service general settings.

#### **Parameter**

- deliveryService (required)—Delivery service ID
- **•** Bitrate (optional)—Maximum bit rate limit per session for HTTP (0–2000000)
- **•** OsProtocol ((optional)—Origin server streaming protocol support (0 means HTTP only support, 1 means HTTPS only support)
- StreamingProtocol ((optional)—Delivery streaming protocol support (0 means HTTP only support, 1 means HTTPS only support)
- **•** HashLevel ((optional)—URL Hash Level for Cache Routing (0–10)
- **•** TmpfsSize ((optional)—Memory Cache Size (1–10)
- **•** OsHttpPort ((optional)—Origin Server HTTP Port for Web Engine (1–65535, except well-known port numbers), default is 80
- **•** ReadTimeout ((optional)—HTTP Read Timeout (1–60)
- HttpAllow (optional)—Disable HTTP Download (True = disable, False = enable)
- ContentFlowTrace (optional)—Enable Content Flow Trace (True = enable)
- FilterTraceFlowToClient (optional)—Enable Filter Trace Flow to Client (True = enable)
- **•** HttpExtAllow (optional)—Enable streaming over HTTP (True = enable)
- **•** HttpExt (optional)—HTTP Allowed Extensions (invalid if HttpExtAllow is false)
- **•** GreenCookie (optional)—Outgoing Cookie
- **•** EnableCacheError (optional)—Enable Error Response Caching (True = enable)
- **•** CacheError (optional)—Cacheable Error Responses (invalid if EnableCacheError is false)
- **•** OSRedirectEnable (optional)—Follow Origin Server redirects (True enable)
- **•** NrOfReir (optional)—Number of redirects allowed (invalid if OSRedirectEnable is false)
- **•** EnableAbrLive (optional)—Disable File Caching on Disk (True = enable)
- **•** SkipLL (optional)—Skip Location Leader Selection for Edge SE (True = enabled)
- **•** WmtUserAgent (optional)—WMT User Agent

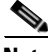

**Note** If the delivery service is a live delivery service, only WmtUserAgent is valid, all other parameters (except deliveryService) are not applicable for a live delivery service.

### **Return**

The updated delivery service general settings record.

### **Syntax**

https://<cdsmIpAddress>: 8443/servlet/com.cisco.unicorn.ui.ChannelApiServlet?action=modify DeliveryServiceGenSettings&deliveryService=<deliveryService\_ID>[&Bitrate=<Maximum bitrate limit per session for HTTP(Kbps)(0-2000000)>][&OsProtocol=<0|1 0-HTTP 1-HTTPS >] [&StreamingProtocol=<0|1| 0-HTTP 1-HTTPS >][&HashLevel=<URL Hash Level for Cache Routing(0-10)>][&TmpfsSize=<Memory Cache Size(MB)(1-10)>][&OsHttpPort=<Origin Server HTTP Port(web-engine only,default 80)>][&ReadTimeout=<HTTP Read Timeout>][&HttpAllow=<true|false> Disable HTTP Download][&ContentFlowTrace=<true|false> Enable Content Flow Trace][&FilterTraceFlowToClient=<true|false> Enable Filter Trace Flow to Client][&HttpExtAllow=<true|false> Enable streaming over HTTP][&HttpExt=<HTTP Allowed Extensions>][&GreenCookie=<Outgoing Cookie>][&EnableCacheError=<true|false> Enable Error Response Caching][&CacheError=<Cacheable Error Responses>][&OSRedirectEnable=<true|false> Follow Origin Server redirects][&NrOfRedir=<Number of redirects allowed(1-3)>][&EnableAbrLive =<true|false> Disable File Caching on Disk][&SkipLL=<true|false> Skip Location Leader Selection for Edge SE][&WmtUserAgent=<WMT User Agent>]

# **modifyManifest**

Modifies Manifest file settings.

### **Parameter**

- **•** Delivery service ID (required)
- **•** Manifest URL (optional)
- **•** TTL (optional)

 $\mathbf{I}$ 

- **•** User ID (optional)
- **•** User password (optional)
- **•** NTLM user domain name (optional)
- Not basic authentication (optional)—The default is false.
- **•** No proxy (optional)—The default is false.
- **•** Proxy IP address or host name (optional)
- **•** Proxy port (optional)
- **•** Proxy username (optional)
- **•** Proxy password (optional)
- **•** Proxy NTLM user domain name (optional)
- **•** Proxy not basic authentication (optional)—The default is false.

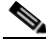

**Note** If a parameter value is not specified, no change is made to the original Manifest file setting. If the parameter values need to be removed, use the "empty string" mechanism to delete an existing setting. For example, if a manifest was originally set for a delivery service and you now want to remove that manifest from the delivery service, set the manifest parameter to an empty string (manifest="") when using the modifyManifest action.

Setting a Manifest URL to null removes all the other settings.

### **Return**

The updated delivery service record.

### **Syntax**

https://<cdsmIpAddress>:8443/servlet/com.cisco.unicorn.ui.ChannelApiServlet?action= modifyManifest&deliveryService=<deliveryService\_ID>[&manifest=<manifest\_URL>][&ttl=<ttl>][& user=<user\_name>][&password=<password>][&userDomainName= <user\_domain\_name>][&notBasicAuth=<true | false>][&noProxy=<true | false>] [&proxyIpHostname=<proxy\_ip\_hostname>][&proxyPort=<proxy\_port>][&proxyUser= <proxy\_user>][&proxyPassword=<proxy\_password>][&proxyNtlmUserDomainName= <proxy\_ntlm\_user\_domain\_name>][&proxyNotBasicAuth=<true | false>]

### **unassignSEs**

Removes Service Engines from a specified delivery service.

This action need not be used if the [unassignDeliveryService](#page-49-0) action has already been used. If a delivery service has already been assigned to a program, the unassignSEs action executes successfully but returns a warning message.

### **Parameter**

- Delivery service ID (required)
- **•** Either a list of Service Engines or the keyword **all** is required (see the following rules).
- **•** Either a list of clusters (cluster is the same thing as Service Engine) or the keyword **all** is required (see the following rules).

#### **Rules**

- **•** If a Service Engine list is set to **all**, a cluster list cannot be specified.
- **•** If a cluster list is set to **all**, a Service Engine list cannot be specified.
- **•** Both a Service Engine list and a cluster list cannot be set to **all** at the same time.

If these rules are violated, an error message is returned.

### **Return**

None.

**Note** The Service Engine and cluster form a one-to-one relationship. A cluster is considered a wrapper around the Service Engine.

When removing the Service Engine from the delivery service, specify one of the following options:

- **•** List of Service Engines
- **•** All Service Engines
- **•** List of clusters
- **•** All clusters
- **•** List of Service Engines and clusters

#### **Syntax**

https://<cdsmIpAddress>:8443/servlet/com.cisco.unicorn.ui.ChannelApiServlet?action=unassignSEs& deliveryService=<deliveryService\_ID>[&se=all | <SE\_ID>, <SE\_ID>, …][&cluster=all | <Cluster\_ID>, <Cluster\_ID>, …]

## **unassignDeliveryServiceIp**

Unassigns IP addresses of a Service Engine from a single delivery service or a group of delivery services. When an IP address of a Service Engine is unassigned from delivery services, any delivery service streaming on the IP address is interrupted.

### **Parameter**

- **•** List of delivery service IDs (required)
- **•** Service Engine ID (required)

### **Rules**

- **•** All delivery services specified must share the same content origin.
- **•** The Service Engine must belong to the delivery services specified.

If these rules are violated, an error message is returned.

### **Return**

None.

https://<cdsmIpAddress>:8443/servlet/com.cisco.unicorn.ui.ChannelApiServlet?action=unassignDeliv eryServiceIp&deliveryService=<deliveryService\_ID,...>&se= <se\_ID>

### **deleteDeliveryServices**

Deletes delivery services.

### **Parameter**

Either a list of delivery services or the keyword **all** is required.

### **Return**

None.

### **Syntax**

https://<cdsmIpAddress>:8443/servlet/com.cisco.unicorn.ui.ChannelApiServlet?action=deleteDelivery Services&deliveryService=all | <deliveryService\_ID>, <deliveryService\_ID>, …

### **deleteDeliveryServiceGenSettings**

Deletes the general settings of a delivery service. After successful deletion of the general settings for the specified delivery service, the parameters are reset to the default values.

### **Parameter**

• deliveryService (required)

### **Return**

None (confirmation that the settings were deleted).

### **Syntax**

https://<cdsmIpAddress>: 8443/servlet/com.cisco.unicorn.ui.ChannelApiServlet?action=delete DeliveryServiceGenSettings&deliveryService=<deliveryService\_ID>

## **createContentOrigin**

Creates a content origin.

### **Parameter**

- **•** Content origin name (required)
- **•** Origin server (required)
- **•** Fully qualified domain name (FQDN) (required)

### S.

**Note** This is the FQDN used by the Service Router to route the requests to a Service Engine. For example, while processing a request for http://www.cnn.com (origin server FQDN), the Service Router may route the request to a Service Engine using the FQDN http://cdn.cnn.com.

- **•** Enable content-based routing (optional)—The default is true.
- **•** Network Attached Storage (NAS) file ID—The format is FileInfo\_*xxx,* where *xxx* is the file ID. The other option is to enter "none," for example, [&nasFile=none].

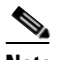

**Note** NAS is only supported in lab integrations as proof of concept.

- **•** WMT authentication (optional)—The default is none.
	- **–** None
	- **–** Basic
	- **–** NTLM
	- **–** Digest
	- **–** Negotiate
- **•** Description (optional)

### **Return**

A confirmation that the new content origin has been created and the newly created content origin object has been saved.

### **Syntax**

https://<cdsmIpAddress>:8443/servlet/com.cisco.unicorn.ui.ChannelApiServlet?action= createContentOrigin&name=<contentorigin\_name>&origin=<origin\_server\_IP\_or\_domain> &fqdn=<fqdn>[&contentBasedRouting=<true | false>][&nasFile=<FileInfo\_id | none>] [&wmtAuth=<basic | ntlm | digest | negotiate>][&description=<description>]

# **modifyContentOrigin**

Modifies content origin settings.

### **Parameter**

- **•** Content origin ID (required)
- **•** Content origin name (optional)
- **•** Origin server (optional)
- **•** FQDN (optional)
- **•** Enable content-based routing (optional)—The default is true.
- **•** NAS file ID. The format is FileInfo\_*xxx,* where *xxx* is the file ID. The other option is to enter "none," for example, [&nasFile=none]

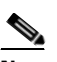

**Note** NAS is only supported in lab integrations as proof of concept.

- **•** WMT authentication (optional)
	- **–** None
	- **–** Basic

- **–** NTLM
- **–** Digest
- **–** Negotiate
- **•** Description (optional)

### **Return**

A confirmation that content origin attributes have been modified and an updated record for the content origin object.

#### **Syntax**

https://<cdsmIpAddress>:8443/servlet/com.cisco.unicorn.ui.ChannelApiServlet?action= modifyContentOrigin&contentOrigin=<contentorigin\_ID>[&name=<contentorigin\_name>] [&origin=<origin=<origin\_server\_IP\_or\_domain>][&fqdn=<fqdn>] [&contentBasedRouting=<true|false>] [&nasFile=<<FileInfo\_id | none>][&wmtAuth=<none | basic | ntlm | digest | negotiate>][&description=<description>]

### **deleteContentOrigin**

Deletes content origins.

### **Parameter**

Either a list of content origin IDs or the keyword **all** is required.

### **Return**

A confirmation that the content origins have been deleted.

### **Syntax**

https://<cdsmIpAddress>:8443/servlet/com.cisco.unicorn.ui.ChannelApiServlet?action= deleteContentOrigins&contentOrigin=all | <contentorigin\_ID>, <contentorigin\_ID>, …

## **applyRuleFile**

Assigns a Service Rule file to a delivery service or unassigns a Service Rule file from a delivery service.

### **Parameter**

- Delivery service ID (required)—The format is Channel\_*xxx*, where *xxx* is the ID of the delivery service.
- **•** Rule file ID (required). Valid values are:
	- **–** None—Unassigns the Rule file from the delivery service.
	- **–** File ID—The format is FileInfo\_*xxx,* where *xxx* is the file ID.

### **Return**

Confirmation that the Service Rule file has been assigned to the delivery service or unassigned from the delivery service.

https://<cdsmIpAddress>:8443/servlet/com.cisco.unicorn.ui.ChannelApiServlet?action=applyRuleFile &deliveryService=<Channel\_xxx>&ruleFile=<none | FileInfo\_ID>

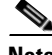

**Note** The applyRuleFile API expects the deliveryService parameter to be in the form Channel\_*xxx*, where *xxx* is the ID of the delivery service.

## **applyGeoIpFile**

Assigns a Geo/IP file to a delivery service or unassigns a Geo/IP file from a delivery service.

#### **Parameter**

- **•** Delivery service ID (required)—The format is Channel\_*xxx*, where *xxx* is the ID of the delivery service.
- **•** Geo/IP file ID (required). Valid values are:
	- **–** None—Unassigns the Geo/IP file from the delivery service.
	- **–** File ID—The format is FileInfo\_*xxx,* where *xxx* is the file ID.

### **Return**

Confirmation that the Geo/IP file has been assigned to the delivery service or unassigned from the delivery service.

#### **Syntax**

https://<cdsmIpAddress>:8443/servlet/com.cisco.unicorn.ui.ChannelApiServlet?action= applyGeoIpFile&deliveryService=<Channel\_xxx>&geoIpFile=<none | geoIpFile\_ID>

**Note** The applyGeoIpFile action expects the deliveryService parameter to be in the form Channel\_*xxx*, where *xxx* is the ID of the delivery service.

# **Location Provisioning API Actions**

The Location Provisioning API is the LocationApiServlet.

### **Syntax**

https://<cdsmIpAddress>:8443/servlet/com.cisco.unicorn.ui.LocationApiServlet...

This servlet performs one or more of the following actions:

- **•** [createLocation](#page-43-0)
- **•** [modifyLocation](#page-43-1)
- **•** [deleteLocation](#page-43-2)

 $\mathbf{r}$ 

## <span id="page-43-0"></span>**createLocation**

Creates a specified location.

### **Parameter**

- **•** Location name (required)
- **•** Parent location ID (optional)
- **•** Description (optional)

### **Return**

The newly created location object.

### **Syntax**

https://<cdsmIpAddress>:8443/servlet/com.cisco.unicorn.ui.LocationApiServlet?action= createLocation&location=<location\_name>[&parent=<parent\_ID>][&desc=<description>]

### <span id="page-43-1"></span>**modifyLocation**

Modifies a specified location.

### **Parameter**

- **•** Location ID (required)
- **•** Location name (optional)
- **•** Parent location ID (optional)
- **•** Description (optional)

### **Return**

The modified location object.

### **Syntax**

https://<cdsmIpAddress>:8443/servlet/com.cisco.unicorn.ui.LocationApiServlet?action= modifyLocation&location=<location\_ID>[&name=<location\_name>][&parent=<parent\_ID>] [&desc=<description>]

# <span id="page-43-2"></span>**deleteLocation**

Deletes a specified location.

### **Parameter**

Location ID (required)

### **Return**

A message that the specified location has been deleted.

https://<cdsmIpAddress>:8443/servlet/com.cisco.unicorn.ui.LocationApiServlet?action= deleteLocation&location=<location\_ID>

# **Service Engine Provisioning API Actions**

The Service Engine Provisioning API is the CeApiServlet.

### **Syntax**

https://<cdsmIpAddress>:8443/servlet/com.cisco.unicorn.ui.CeApiServlet...

This servlet performs one or more of the following actions:

- **•** [activateSe](#page-44-0)
- **•** [changeSeLocation](#page-44-1)
- **•** [deleteSe](#page-45-0)
- **•** [setSeMgmtIp](#page-45-1)

# <span id="page-44-0"></span>**activateSe**

Activates a specified Service Engine.

### **Parameter**

- **•** Service Engine ID (required)
- **•** Location ID (required)

### **Return**

The modified Service Engine object.

#### **Syntax**

https://<cdsmIpAddress>:8443/servlet/com.cisco.unicorn.ui.CeApiServlet?action=activateSe&se= <SE\_ID>&location=<location\_ID>

### <span id="page-44-1"></span>**changeSeLocation**

Changes the location of a specified Service Engine.

### **Parameter**

- **•** Service Engine ID (required)
- **•** Location ID (required)

### **Return**

The modified Service Engine object.

https://<cdsmIpAddress>:8443/servlet/com.cisco.unicorn.ui.CeApiServlet?action=changeSeLocation& se=<SE\_ID>&location=<location\_ID>

# <span id="page-45-0"></span>**deleteSe**

Deletes a specified Service Engine.

### **Parameter**

Service Engine ID (required)

### **Return**

A message that the specified Service Engine has been deleted.

### **Syntax**

https://<cdsmIpAddress>:8443/servlet/com.cisco.unicorn.ui.CeApiServlet?action=deleteSe&se= <SE\_ID>

### <span id="page-45-1"></span>**setSeMgmtIp**

Sets the IP address of the management communication on a specified Service Engine.

### **Parameter**

- Service Engine ID (required)
- Management type (required)—Value of 1 sets the management IP address as the primary interface IP address. Value of 2 means to manually configure the management IP address
- **•** IP address (required for manually configured)

### **Return**

The modified Service Engine object.

### **Syntax**

https://<cdsmIpAddress>:8443/servlet/com.cisco.unicorn.ui.CeApiServlet?action=setSeMgmtIp&se=< se\_ID>&mgmtIpType=<1 - Use Primary Interface | 2 - Manually Config>&mgmtIp=<management\_IP(required if mgmtIpType == 2)>

# **Program API Actions**

The Program API is the ProgramApiServlet.

### **Syntax**

https://<cdsmIpAddress>:8443/servlet/com.cisco.unicorn.ui.ProgramApiServlet…

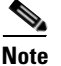

**Note** You must have administrator-level access privileges to execute Program API actions.

This servlet performs one or more of the following actions:

- **•** [createProgram](#page-46-0)
- **•** [validateProgramFile](#page-46-1)
- **•** [assignDeliveryService](#page-47-0)
- **•** [assignSEs](#page-47-1)
- **•** [fetchNow](#page-48-0)
- **•** [modifyProgramFile](#page-48-1)
- **•** [unassignDeliveryService](#page-49-0)
- **•** [unassignSEs](#page-49-1)
- **•** [deletePrograms](#page-50-0)

### <span id="page-46-0"></span>**createProgram**

Fetches a program file using HTTP, validates it, and creates a program based on the input. This action also reserves a multicast address, if the program requires one. The multicast address reserved for the program is not released until the program is deleted.

### **Parameter**

- **•** Program file URL (required)
- **•** Update interval (required)—Interval (in minutes) at which to access the program file to check for updates
- **•** User ID (optional)
- **•** User password (optional)

### **Return**

The newly created program record with the program ID. If the program file fails validation, an error message is returned.

[Appendix A, "Program Files in the CDS Software,"](#page-102-0) provides a DTD for the information that is returned.

#### **Syntax**

https://<cdsmIpAddress>:8443/servlet/com.cisco.unicorn.ui.ProgramApiServlet?action= createProgram&file=<program\_file\_URL>&updateInterval=<update\_interval\_minutes>[&user= <user\_name>][&password=<password>]

### <span id="page-46-1"></span>**validateProgramFile**

Fetches a program file using HTTP and validates it.

#### **Parameter**

Program file URL (required)

### **Return**

None, if there are no errors. If there are errors, returns a list of errors.

https://<cdsmIpAddress>:8443/servlet/com.cisco.unicorn.ui.ProgramApiServlet?action= validateProgramFile&file=<program\_file\_URL>

### <span id="page-47-0"></span>**assignDeliveryService**

Assigns a delivery service to a program. When you assign a delivery service to a program, all Service Engines associated with the delivery service are associated with the program. Any modification to the Service Engine delivery service assignment also updates the program.

This action should not be used if the [assignSEs](#page-47-1) action has already been used. If a Service Engine has already been assigned to a program, the assignDeliveryService action fails and returns the following error message:

```
<?xml version="1.0" ?> 
- <programApi action="assignDeliveryService">
   <message status="fail" message="Constraint Error: Can not associate a delivery service 
with the playlist. Service Engines are already assigned to the playlist." /> 
   <error code="3" message="Constraint Error: Can not associate a delivery service with the 
playlist. Service Engines are already assigned to the playlist." /> 
   </programApi>
```
### **Parameter**

- **•** Program ID (required)
- **•** Delivery service ID (required)

#### **Return**

The updated program record.

#### **Syntax**

https://<cdsmIpAddress>:8443/servlet/com.cisco.unicorn.ui.ProgramApiServlet?action= assignDeliveryService&program=<program\_ID>&deliveryService=<deliveryService\_ID>

## <span id="page-47-1"></span>**assignSEs**

Assigns Service Engines to a program.

This action should not be used if the [assignDeliveryService](#page-47-0) action has already been used. If a delivery service has already been assigned to a program, the assignSEs action fails and returns the following error message:

```
<?xml version="1.0" ?> 
- <programApi action="assignSEs">
   <message status="fail" message="Constraint Error: Can not assign Service Engines to the 
playlist. The playlist is already associated with a delivery service." /> 
  <error code="3" message="Constraint Error: Can not assign Service Engines to the 
playlist. The playlist is already associated with a delivery service." /> 
   </programApi>
```
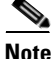

**Note** This action fails if the program represents a live event, because live programs must be assigned to a live delivery service.

### **Parameter**

- **•** Program ID (required)
- **•** Either a list of Service Engines or the keyword **all** is required.

### **Return**

The updated program record.

### **Syntax**

https://<cdsmIpAddress>:8443/servlet/com.cisco.unicorn.ui.ProgramApiServlet?action=assignSEs& program=<program\_ID>&se=all | <SE\_ID>, <SE\_ID>, ...

### <span id="page-48-0"></span>**fetchNow**

Fetches a program file immediately using HTTP and updates the program.

### **Parameter**

Program ID (required)

### **Return**

None, if there are no errors. Displays an error message if the program file fails validation.

### **Syntax**

https://<cdsmIpAddress>:8443/servlet/com.cisco.unicorn.ui.ProgramApiServlet?action=fetchNow& program=<program\_ID>

## <span id="page-48-1"></span>**modifyProgramFile**

Modifies program file settings.

### **Parameter**

- **•** Program ID (required)
- **•** Program file URL (optional)
- **•** Update interval (optional)
- **•** User ID (optional)
- **•** User password (optional)

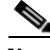

**Note** If a parameter value is not specified, no change is made to the original program file setting. If the parameter values need to be removed, use the "empty string" mechanism to delete an existing setting. For example, if you now want to remove the user ID from the program file, set the user ID parameter to an empty string (user="") when using the modifyProgramFile action.

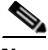

**Note** You cannot set the program file URL to an empty string. Setting the program file URL to null removes all the other settings.

### **Return**

The updated program record.

### **Syntax**

```
https://<cdsmIpAddress>:8443/servlet/com.cisco.unicorn.ui.ProgramApiServlet?action=
modifyProgramFile&program=<program_ID>[&file=<program_file_URL>][&updateInterval=
<update_interval>][&user=<user_name>][&password=<password>]
```
### <span id="page-49-0"></span>**unassignDeliveryService**

Removes a delivery service from the specified program.

This action should not be used if the [unassignSEs](#page-49-1) action has already been used. The unassignDeliveryService action executes successfully even if a Service Engine has already been unassigned from a program, but displays a warning that the delivery service is not assigned to the program.

### **Parameter**

- **•** Program ID (required)
- **•** Delivery service ID (required)

### **Return**

The updated program record.

### **Syntax**

https://<cdsmIpAddress>:8443/servlet/com.cisco.unicorn.ui.ProgramApiServlet?action= unassignDeliveryService&program=<program\_ID>&deliveryService=<deliveryService\_ID>

### <span id="page-49-1"></span>**unassignSEs**

Removes Service Engines from the specified program.

This action need not be used if the [unassignDeliveryService](#page-49-0) action has already been used. The unassignSEs action executes successfully even if a delivery service has been already unassigned from a program, but displays a warning that the Service Engines are not assigned to the program.

### **Parameter**

- Program ID (required)
- **•** Either a list of Service Engines or the keyword **all** is required.

### **Return**

The updated program record.

### **Syntax**

https://<cdsmIpAddress>:8443/servlet/com.cisco.unicorn.ui.ProgramApiServlet?action=unassignSEs& program=<program\_ID>&se=all | <SE\_ID>, <SE\_ID>, …

### <span id="page-50-0"></span>**deletePrograms**

Deletes programs.

### **Parameter**

A list of programs by service type (such as WMT or Movie Streamer) or program ID, or the keyword **all** is required.

### **Return**

None.

### **Syntax**

https://<cdsmIpAddress>:8443/servlet/com.cisco.unicorn.ui.ProgramApiServlet?action= deletePrograms&program=all | id=<program\_ID>, <program\_ID>, ... | type=<wmt | MovieStreamer>

# **Media API Actions for Programs**

The Media API is the SelectMediaApiServlet, which is used to update the media lists for Movie Streamer rebroadcasts.

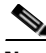

**Note** If the Media API is used to change the media list and there is an associated program file (XML file) that is used with the Program API, the program file must be updated with the changed media list. Use the getPrograms List API action to get the media list for the program, and insert this list in the XML program file. For more information, see the ["getPrograms" section on page 4-6](#page-63-0).

### **Syntax**

https://<cdsmIpAddress>:8443/servlet/com.cisco.unicorn.ui.SelectMediaApiServlet…

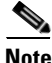

**Note** You must have administrator-level access privileges to execute Media API actions.

This servlet performs one or more of the following actions:

- **•** [addMedia](#page-50-1)
- **•** [updateMedia](#page-51-0)
- **•** [deleteMedia](#page-52-0)

# <span id="page-50-1"></span>**addMedia**

Adds a media file to the end of the media list of a Movie Streamer rebroadcast program. Use the getContent Replication API action (["getContent" section on page 2-4](#page-25-0)) to get the list of prefetched content, then choose the media file to add.

### **Parameters**

- **•** Program ID (required)—In the format "PlayList\_xxx," where *xxx* is an integer.
- Delivery Service ID (required)—In the format "Channel\_xxx," where *xxx* is an integer.

- **•** File URL (required)
	- **–** Example 1: [protocol]://myhost/myfile.mp4, where the *protocol* is http, https, or ftp. Protocol is optional.
	- **–** Example 2: //myserver/folder/myfile.mp4

### **Return**

The newly created program record with the added media file. If the action parameter is missing, or cannot be recognized, the API usage is returned.

#### **Syntax**

https://<cdsmIpAddress>:8443/servlet/com.cisco.unicorn.ui.SelectMediaApiServlet?action=addMedia &program=<Program\_ID>&deliveryService=<deliveryService\_id>&url=<file\_url>

### <span id="page-51-0"></span>**updateMedia**

Updates the order of the media files in a Movie Streamer rebroadcast program.

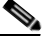

**Note** The list of media files in the update action must have the same media IDs and number of objects as the medial list returned by the getPrograms List API action. The list of media files must not contain media files that have not been assigned to the program, and must not omit any media files that have been assigned to the program. For more information on getting the list of media files, see the ["getPrograms"](#page-63-0)  [section on page 4-6](#page-63-0).

#### **Parameter**

- **•** Program ID (required)—In the format "PlayList\_xxx," where *xxx* is an integer.
- **•** Media file list (required)

The media file list must be uploaded by posting as a multipart/form-data request. The Document Type Definition (DTD) for the media file list follows:

```
<?xml version="1.0"?>
<!DOCTYPE media_list[
<!ELEMENT media_list (media+)>
<!ELEMENT media EMPTY>
<!ATTLIST media
index CDATA #IMPLIED // List Order
id CDATA #IMPLIED // PlayList Media ID
\rightarrow]>
```
### **Return**

The updated program record with the new media file list. If the action parameter is missing, or cannot be recognized, the API usage is returned. If any parameter value is not valid; for example, the media file list does not have the same media IDs and number of media files assigned to the program, an error message is returned.

#### **Syntax**

https://<cdsmIpAddress>:8443/servlet/com.cisco.unicorn.ui.SelectMediaApiServlet?action=updateMe dia&program=<Program\_ID>

## <span id="page-52-0"></span>**deleteMedia**

Deletes a media file from the Movie Streamer rebroadcast program. The deleteMedia action can only delete a media file that is not being streamed.

### **Parameters**

**•** Playlist media file ID (required)—In the format "PlayListMedia\_xxx," where *xxx* is an integer.

### **Return**

None (confirmation that the settings were deleted). If the action parameter is missing, or cannot be recognized, the API usage is returned.

### **Syntax**

https://<cdsmIpAddress>:8443/servlet/com.cisco.unicorn.ui.SelectMediaApiServlet?action=deleteMed ia& id=<PlaylistMedia\_id>

# **URL Management API Actions**

The URL Management API is the UrlManagementApiServlet.

### **Syntax**

https://<cdsmIpAddress>:8443/servlet/com.cisco.unicorn.ui.UrlManagementApiServlet...

This servlet performs one or more of the following actions:

- **•** [singleURLRemoval](#page-52-1)
- **•** [batchURLRemoval](#page-53-0)

### <span id="page-52-1"></span>**singleURLRemoval**

Removes content items from delivery service based on a specified URL. The details for each content removal request are displayed.

### **Parameter**

Single URL (required)

### **Return**

200 Ok—Content URL removal is successful on all Service Engines.

500 Failed to communicate with SE at IP: <*SE IP addr*>—Please ensure the SE is online and the Centralized Management System (CMS) processes are running. The CLI **show cms processes** command can be used for viewing the status of the CMS processes and **cms enable** for enabling the CMS.

500 Failed to remove the content from the SE at IP: <*SE IP addr*> | 200 Ok—Content URL(s) removal is successful on the Service Engines with the following IPs: <*SE IP addr1, SE IP addr2, ...*>

### **Syntax**

https://<cdsmIpAdress>:8443/servlet/com.cisco.unicorn.ui.UrlManagementApiServlet? action=singleURLRemoval&singleUrl=<url>

### <span id="page-53-0"></span>**batchURLRemoval**

Removes content items from the delivery service based on a specified set of URLs. The details for each content removal request are displayed.

### **Parameter**

Batch URL (required)

### **Return**

None.

### **Syntax**

https://<cdsmIpAddress>:8443/servlet/com.cisco.unicorn.ui.UrlManagementApiServlet? action=batchURLRemoval<Only programmed API call allowed>

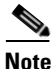

**Note** The batchURLRemoval requires a programmed API call; it does not work as an interactive API call.

Following is an example of Java code that can be used to call the batchURLRemoval API. Java Development Kit (JDK) 1.6 or higher is required to compile and use this Java code example.

```
import java.io.BufferedReader;
import java.io.DataOutputStream;
import java.io.File;
import java.io.FileInputStream;
import java.io.IOException;
import java.io.InputStreamReader;
import java.net.MalformedURLException;
import java.net.URL;
import javax.net.ssl.HostnameVerifier;
import javax.net.ssl.HttpsURLConnection;
import javax.net.ssl.SSLContext;
import javax.net.ssl.SSLSession;
import javax.net.ssl.TrustManager;
import javax.net.ssl.X509TrustManager;
public class BatchURLDemo {
     public static class newHostNameVerifier implements HostnameVerifier {
         /**
          * ignore hostname checking
          */
         public boolean verify(String hostname, SSLSession session) {
             return true;
 }
     }
     public static void main(String args[]) {
         try {
             String userName_ = "admin"; /* CDSM user name*/
             String password_ = "default";/* CDSM password name*/
             String cdsmAddress_ = "10.77.153.98";/* CDSM IP address OR hostname */
             String apiServlet = "UrlManagementApiServlet"; /* API servlet name to call */
             String action = "batchURLRemoval";/* API action name to call */
            String urlsFile = "C:\\batchremoval.xml";/* The path for URLs XML file */
            int cdsmPort_ = 8443;/* CDSM https port number */
```

```
 /**
             * Create a trust manager that does not validate certificate chains
\star /
            TrustManager[] trustAllCerts = new TrustManager[] { new X509TrustManager() {
                public java.security.cert.X509Certificate[] getAcceptedIssuers() {
                   return null;
 }
                public void checkClientTrusted(
                        java.security.cert.X509Certificate[] certs,
                        String authType) {
                    /**
                     * do any special handling here, or re-throw exception.
\star/ }
                public void checkServerTrusted(
                       java.security.cert.X509Certificate[] certs,
                   String authType) {
 /**
                     * Possibly pop up a dialog box asking whether to trust the cert chain
\star /
 }
            } };
            /**
             * Install the all-trusting trust manager
             */
            SSLContext sc = SSLContext.getInstance("SSL");
            sc.init(null, trustAllCerts, new java.security.SecureRandom());
            HttpsURLConnection.setDefaultSSLSocketFactory(sc.getSocketFactory());
            String sAuth = userName_+":"+password_;
            String sEncodedAuth = new sun.misc.BASE64Encoder().encode(sAuth.getBytes());
                URL url = new URL(null,
"https://"+cdsmAddress_+":"+cdsmPort_+"/servlet/com.cisco.unicorn.ui." +
                   apiServlet +"?action="+action);
            HttpsURLConnection conn = null;
           DataOutputStream dos = null;
           String lineEnd = "\r\n' String hyphenLiteral = "--";
            String mPartBoundary = "*****";
           int maxBufferSize = 1024 * 1024;
            int bytesRead, bytesAvailable, bufferSize;
            byte[] buffer;
            try {
                /**
                * initialize the HTTPS connection with post method
*/
                FileInputStream fileInputStream = new FileInputStream(new File(
                       urlsFile));
                conn = (HttpsURLConnection) url.openConnection();
                conn.setRequestProperty("Authorization", "Basic "
                       + sEncodedAuth);
                conn.setHostnameVerifier(new newHostNameVerifier());
                conn.setDoInput(true);
                conn.setDoOutput(true);
                conn.setUseCaches(false);
```

```
 conn.setRequestMethod("POST");
                 conn.setRequestProperty("Connection", "Keep-Alive");
                 conn.setRequestProperty("Content-Type",
                         "multipart/form-data;boundary=" + mPartBoundary);
                 dos = new DataOutputStream(conn.getOutputStream());
                 dos.writeBytes(hyphenLiteral + mPartBoundary + lineEnd);
                 dos
                         .writeBytes("Content-Disposition: form-data; name=\"upload\";"
                                 + " filename=\""
                                 + urlsFile
                                + ^{\circ} " \sqrt{ ""
                                 + lineEnd);
                 dos.writeBytes(lineEnd);
                 /**
                  * load the URL xml file and upload it to server
                 */
                 bytesAvailable = fileInputStream.available();
                 bufferSize = Math.min(bytesAvailable, maxBufferSize);
                 buffer = new byte[bufferSize];
                bytesRead = fileInputStream.read(buffer, 0, bufferSize); // write
                 while (bytesRead > 0) {
                     dos.write(buffer, 0, bufferSize);
                     bytesAvailable = fileInputStream.available();
                     bufferSize = bytesAvailable;
                     bytesRead = fileInputStream.read(buffer, 0, bufferSize);
 }
                 dos.writeBytes(lineEnd);
                 dos.writeBytes(hyphenLiteral + mPartBoundary + hyphenLiteral
                         + lineEnd);
                 fileInputStream.close();
                 dos.flush();
                 dos.close();
                  catch (MalformedURLException ex) {
                 System.out.println("Printing Exception Message " + ex);
                 catch (IOException ioexception) {
                 System.out.println("Printing Exception Message " + ioexception);
 }
             /**
              * Handling the response from CDSM
              */
             try {
                 BufferedReader inStreamReader = new BufferedReader(
                         new InputStreamReader(conn.getInputStream()));
                     String str;
                     while ((str = inStreamReader.readLine()) != null) {
                     System.out.println("Response from CDSM : ");
                     System.out.println(str);
 }
                 inStreamReader.close();
                 catch (IOException ioexception) {
                 System.out.println("Printing Exception Message " + ioexception);
 }
             catch (Exception e) {
            System.out.println("Printing Exception Message " + e);
             e.printStackTrace();
```
}

 $\mathbf I$ 

}

}

If the above Java code was saved in a file called "BatchRULDemo.java," then to compile the code you would enter the **javac BatchURLDemo.java** command, and to run the script you would enter the **java BatchURLDemo** command.

**javac BatchURLDemo.java java BatchURLDemo**

The following is an example of the XML file that is used in the Java code:

```
<?xml version="1.0" encoding="UTF-8"?>
<URLRemovalList xmlns='http://cisco.com/unicorn/cds/urlmgmt'
xmlns:xsi='http://www.w3.org/2001/XMLSchema-instance'>
<url-entry>http://2.2.23.32/Thursday.html</url-entry>
<url-entry>http://2.2.23.32/Hello.html</url-entry>
</URLRemovalList>
```
The following is an example of the output returned for the above Java code:

<?xml version="1.0"?><URLManagement action="batchURLRemoval"><message status="success" message="200 OK - Content URL(s) removal is successful on all streaming engines."/></URLManagement>

The details for each content removal request is displayed.

П

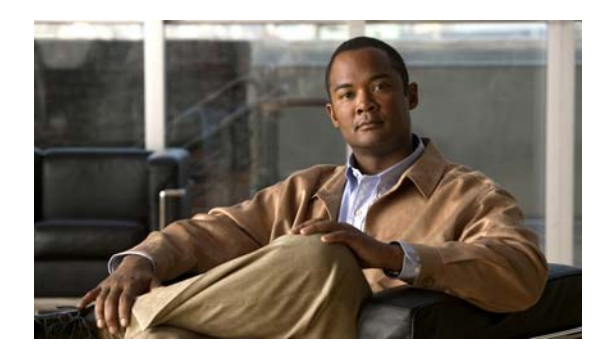

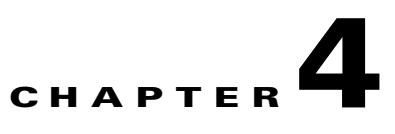

# **Listing APIs**

This chapter describes the Listing APIs and the servlet actions they perform.

# **Listing API Actions**

The Listing API is the ListingApiServlet. If there is a list inside the object, the listed items are printed as elements of the object.

Some of the output fields are not used for the following actions:

- **•** getSEs
- **•** getDeliveryServices
- **•** getContentOrigins

Table 4-1 lists the unused output fields.

### *Table 4-1 Output Fields Not Used in the CDS*

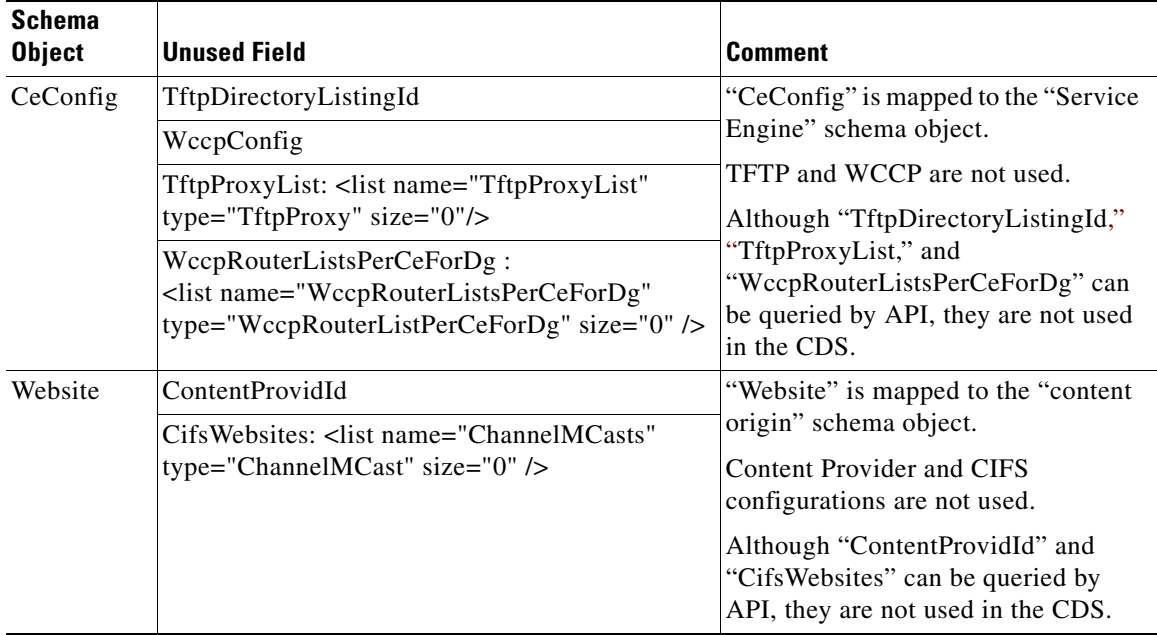

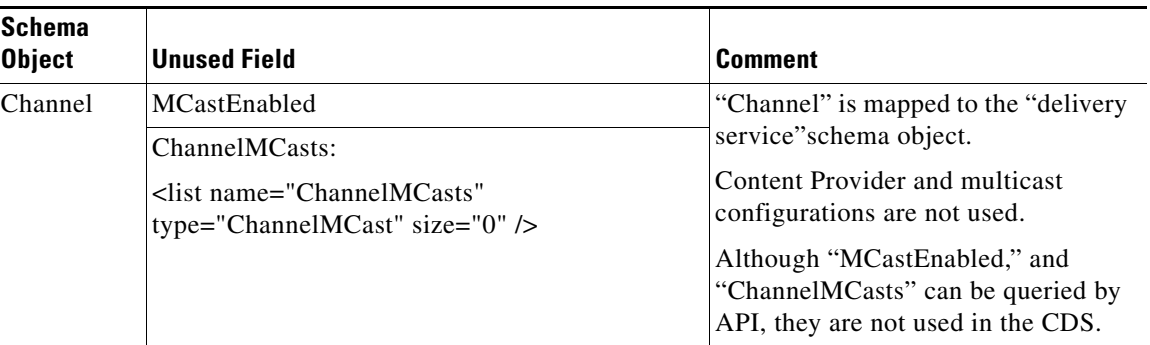

### *Table 4-1 Output Fields Not Used in the CDS (continued)*

### **Syntax**

https://<cdsmIpAddress>:8443/servlet/com.cisco.unicorn.ui.ListApiServlet…

This servlet performs one or more of the following actions:

- **•** [getContentOrigins](#page-59-0)
- **•** [getDeliveryServices](#page-60-0)
- **•** [getSEs](#page-60-1)
- **•** [getClusters](#page-60-2)
- **•** [getLocations](#page-61-0)
- **•** [getDeviceGroups](#page-61-1)
- **•** [getDeviceStatus](#page-61-2)
- **•** [getObjectById](#page-62-0)
- **•** [getObjectByName](#page-62-1)
- **•** [getPrograms](#page-63-1)
- **•** [getPgmMcastAddrInUse](#page-63-2)
- **•** [getMcastAddrInUse](#page-64-0)

# <span id="page-59-0"></span>**getContentOrigins**

Lists selected content origin names or lists every content origin.

### **Parameter**

Either a list of content origin names or the keyword **all** is required.

### **Return**

A list of all content origins specified and their details.

### **Syntax**

https://<cdsmIpAddress>:8443/servlet/com.cisco.unicorn.ui.ListApiServlet?action= getContentOrigins&param=all | <contentOrigin\_name>, <contentOrigin\_name>, ...

## <span id="page-60-0"></span>**getDeliveryServices**

Lists selected delivery service names and related content origin ID or lists all delivery services.

### **Parameter**

A list of delivery service names with related content origin IDs, a Service Engine ID, a program ID, or the keyword **all** is required.

#### **Return**

A list of all delivery services specified and their details.

### **Syntax**

https://<cdsmIpAddress>:8443/servlet/com.cisco.unicorn.ui.ListApiServlet?action= getDeliveryServices&param=all | [name=]<contentOrigin\_ID>:(all | <deliveryService\_name>) ... | se=<seConfig\_ID> | program=<playlist\_ID>

### <span id="page-60-1"></span>**getSEs**

Lists selected Service Engines by Service Engine name, delivery service, or location, or lists all Service Engines. When Service Engines are listed by location, all Service Engines in the given location and all Service Engines (child, grandchild, and so forth) in the subordinate locations are listed.

### **Parameter**

A list of Service Engine names, a delivery service ID, a location ID, or the keyword **all** is required.

### **Return**

A list of all Service Engines specified and their details.

### **Syntax**

https://<cdsmIpAddress>:8443/servlet/com.cisco.unicorn.ui.ListApiServlet?action=getSEs&param= all | [name=]<se\_name>, <se\_name>, ... | deliveryService=<deliveryService\_ID> | location=<location\_ID>

### <span id="page-60-2"></span>**getClusters**

Lists selected cluster names or lists every cluster.

### **Parameter**

Either a list of cluster IDs or the keyword **all** is required.

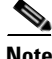

**Note** A cluster is the same thing as a Service Engine.

### **Return**

A list of all clusters specified and their details.

https://<cdsmIpAddress>:8443/servlet/com.cisco.unicorn.ui.ListApiServlet?action= getClusters& param=all | <Cluster\_ID>, <Cluster\_ID>, …

## <span id="page-61-0"></span>**getLocations**

Lists the location of the specified Service Engines or the locations of all Service Engines.

### **Parameter**

Either the Service Engine ID or the keyword **all** is required.

### **Return**

The requested location record.

#### **Syntax**

https://<cdsmIpAddress>:8443/servlet/com.cisco.unicorn.ui.ListApiServlet?action=getLocations& param=all | bySeId=<SE\_ID>

### <span id="page-61-1"></span>**getDeviceGroups**

Lists selected device group names or lists all device groups.

### **Parameter**

Either a list of device group names or the keyword **all** is required.

### **Return**

A list of all device groups specified and their details.

### **Syntax**

https://<cdsmIpAddress>:8443/servlet/com.cisco.unicorn.ui.ListApiServlet?action= getDeviceGroups&param=all | <device\_group\_name>, <device\_group\_name>, ...

### <span id="page-61-2"></span>**getDeviceStatus**

Lists the status of a device by name.

#### **Parameter**

Name of the device that contains the ID of the device or device group.

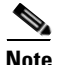

**Note** The name of the device is case sensitive.

### **Return**

A list of devices and their status.

https://<cdsmIpAddress>:8443/servlet/com.cisco.unicorn.ui.DeviceApiServlet?action= getDeviceStatus[&name=<device\_ID> | <deviceGroup\_ID>]

### <span id="page-62-0"></span>**getObjectById**

Lists an object, based on its string ID.

### **Parameter**

Object string ID

The following are the object types:

- **•** Service Engine
- **•** Delivery service
- **•** Cluster (cluster is the same thing as Service Engine)
- **•** Device group
- **•** Content origin
- **•** Program

### **Return**

The requested object.

### **Syntax**

https://<cdsmIpAddress>:8443/servlet/com.cisco.unicorn.ui.ListApiServlet?action= getObjectById& param=<SE\_ID | DeliveryService\_ID | Cluster\_ID | DeviceGroup\_ID | ContentOrigin\_ID | Playlist\_ID>

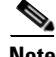

**Note** This API is restricted based on permissions granted to the specified user requesting the API. The CDSM allows assignment of API access rights to any user. A user with administrator's privileges bypasses the authentication. For other users, this API is accessed by granting particular rights in the CDSM AAA system.

### <span id="page-62-1"></span>**getObjectByName**

Lists an object, based on its name.

### **Parameter**

Object type:object name

The following are the object types:

- **•** Service Engine
- **•** Delivery service
- **•** Device group
- **•** Content origin
- **•** Program

The delivery service name format is content origin name:delivery service name.

### **Return**

The requested object.

### **Syntax**

https://<cdsmIpAddress>:8443/servlet/com.cisco.unicorn.ui.ListApiServlet?action= getObjectByName&param=SE:<seName> | DeliveryService:<deliveryServiceName> | DG:<dgName> | ContentOrigin:<contentOriginName> | Program:<programName>

**Note** If the type of object is a program, you must have administrator-level access privileges to execute this action, or have user-specific access rights granted for this API.

### <span id="page-63-1"></span><span id="page-63-0"></span>**getPrograms**

Lists all programs specified or all programs and their details.

### **Parameter**

A list of program types, program names, delivery service ID, or program ID, or the keyword **all** is required.

#### **Return**

A list of all programs specified and their details.

### **Syntax**

https://<cdsmIpAddress>:8443/servlet/com.cisco.unicorn.ui.ListApiServlet?action=getPrograms&para m=all | type=<wmt | movieStreamer> | name=<program\_name>,<program\_name>, ... | deliveryService=<deliveryServiceID> | id=<playlist\_ID>,<playlist\_ID>...

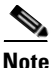

**Note** You must have administrator-level access privileges to execute this action, or have user-specific access rights granted for this API.

# <span id="page-63-2"></span>**getPgmMcastAddrInUse**

Lists all multicast addresses currently in use by programs.

### **Parameter**

None.

### **Return**

A list of all the multicast addresses currently in use by programs.

#### **Syntax**

https://<cdsmIpAddress>:8443/servlet/com.cisco.unicorn.ui.ListApiServlet? action=getPgmMcastAddrInUse

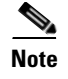

**Note** You must have administrator-level access privileges to execute this action, or have user-specific access rights granted for this API.

# <span id="page-64-0"></span>**getMcastAddrInUse**

Lists all multicast addresses currently in use.

### **Parameter**

None.

### **Return**

A list of all the multicast addresses currently in use.

### **Syntax**

https://<cdsmIpAddress>:8443/servlet/com.cisco.unicorn.ui.ListApiServlet? action=getMcastAddrInUse

 $\begin{picture}(20,20) \put(0,0){\line(1,0){10}} \put(15,0){\line(1,0){10}} \put(15,0){\line(1,0){10}} \put(15,0){\line(1,0){10}} \put(15,0){\line(1,0){10}} \put(15,0){\line(1,0){10}} \put(15,0){\line(1,0){10}} \put(15,0){\line(1,0){10}} \put(15,0){\line(1,0){10}} \put(15,0){\line(1,0){10}} \put(15,0){\line(1,0){10}} \put(15,0){\line(1$ 

**Note** You must have administrator-level access privileges to execute this action, or have user-specific access rights granted for this API.

П

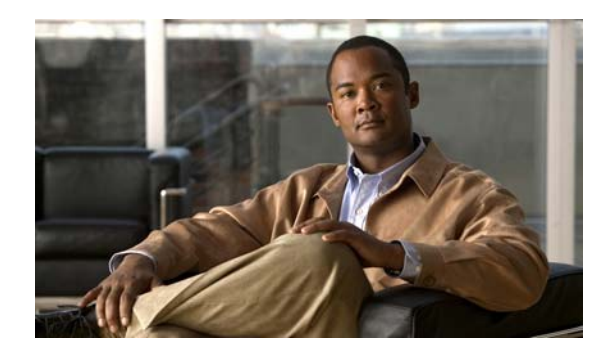

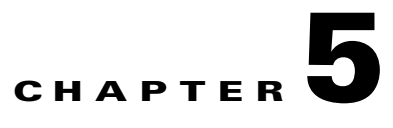

# **Statistics APIs**

This chapter describes the Monitoring Statistics API and Streaming Statistics API, and the servlet actions they perform. This chapter contains the following sections:

- **•** [Monitoring Statistics API Actions, page 5-1](#page-66-0)
- [Streaming Statistics API Actions, page 5-5](#page-70-0)

# <span id="page-66-0"></span>**Monitoring Statistics API Actions**

This section describes the Monitoring Statistics API and the servlet actions it performs. The Monitoring Statistics API gets monitoring statistics data about a single Service Engine or all the Service Engines in a CDS network. The Monitoring Statistics API is the MonitoringApiServlet.

### **Syntax**

https://<cdsmIpAddress>:8443/servlet/com.cisco.unicorn.ui.MonitoringApiServlet…

This servlet performs one or more of the following actions:

- **•** [getSeStats](#page-66-1)
- **•** [getLocationStats](#page-67-0)
- **•** [getCdnStats](#page-69-0)

# <span id="page-66-1"></span>**getSeStats**

Obtains monitoring statistics information for the specified Service Engine.

### **Parameter**

- **•** Service Engine ID (required)
- **•** Monitoring statistics type (required)

The monitoring statistics types are:

- **–** bytes\_served
- **–** bandwidth\_efficiency\_gain
- **–** streaming\_sessions
- **–** cpu\_utilization

**•** Time frame (optional)—The time period over which monitoring statistics are obtained. The default is last\_hour.

The options are:

- **–** last\_hour
- **–** last\_day
- **–** last\_week
- **–** last\_month
- **–** custom

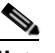

**Note** If you choose custom, you must specify the time frame using the End time from and End time to options.

- **•** End time from (optional)—The date and time that collection of monitoring statistics data should start. You can specify only the date or the date and time. The date format is mm/dd/yyyy, and the time format is hh:mm. Optionally, you can specify the time in hh:mm:ss.
- End time to (optional)—The date and time that collection of monitoring statistics data should end. You can specify only the date or the date and time. The date format is mm/dd/yyyy, and the time format is hh:mm. Optionally, you can specify the time in hh:mm:ss.
- Time zone (optional)—The time zone used to generate the monitoring statistics data. The default is utc.

The time zones are:

- **–** utc—Time in UTC (Coordinated Universal Time)
- **–** se\_local\_time—Time zone specified on the Service Engine
- **–** cdsm\_local\_time—Time zone specified on the CDSM

#### **Return**

Requested monitoring statistics data for the selected time period for the Service Engine.

### **Syntax**

https://<cdsmIpAddress>:8443/servlet/com.cisco.unicorn.ui.MonitoringApiServlet?action=getSEstats &id=<SE\_id>&type=<bytes\_served | bandwidth\_efficiency\_gain | streaming\_sessions | cpu\_utilization>[&time\_frame=<last\_hour | last\_day | last\_week | last\_month | custom>] [&end\_time\_from=<mm/dd/yyyy [hh:mm[:ss]]>][&end\_time\_to=<mm/dd/yyyy [hh:mm[:ss]]>] [&time\_zone=<utc | se\_local\_time | cdsm\_local\_time>]

### <span id="page-67-0"></span>**getLocationStats**

Obtains monitoring statistics information for all the Service Engines in the specified location.

### **Parameter**

- **•** Location ID (required)
- **•** Monitoring statistics type (required)

The monitoring statistics types are:

- **–** bytes\_served
- **–** bandwidth\_efficiency\_gain
- **–** streaming\_sessions
- **•** Time frame (optional)—The time period over which monitoring statistics are obtained. The default is last\_hour.

The options are:

- **–** last\_hour
- **–** last\_day
- **–** last\_week
- **–** last\_month
- **–** custom

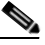

**Note** If you choose custom, you must specify the time frame using the End time from and End time to options.

- End time from (optional)—The date and time that collection of monitoring statistics data should start. You can specify only the date or the date and time. The date format is mm/dd/yyyy, and the time format is hh:mm. Optionally, you can specify the time in hh:mm:ss.
- **•** End time to (optional)—The date and time that collection of monitoring statistics data should end. You can specify only the date or the date and time. The date format is mm/dd/yyyy, and the time format is hh:mm. Optionally, you can specify the time in hh:mm:ss.
- **•** Time zone (optional)—The time zone used to generate the monitoring statistics data. The default is utc.

The time zones are:

- **–** utc—Time in UTC (Coordinated Universal Time)
- **–** cdsm\_local\_time—Time zone specified on the CDSM

#### **Return**

Requested monitoring statistics data for the selected time period for the Service Engines in the specified location.

### **Syntax**

https://<cdsmIpAddress>:8443/servlet/com.cisco.unicorn.ui.MonitoringApiServlet?action= getLocationStats&id=<Location\_ID>&type=<bytes\_served | bandwidth\_efficiency\_gain | streaming\_sessions>[&time\_frame=<last\_hour | last\_day | last\_week | last\_month | custom>] [&end\_time\_from=<mm/dd/yyyy [hh:mm[:ss]]>][&end\_time\_to=<mm/dd/yyyy [hh:mm[:ss]]>] [&time\_zone=<utc | cdsm\_local\_time>]

 $\mathbf{I}$ 

# <span id="page-69-0"></span>**getCdnStats**

Obtains monitoring statistics information for the entire CDS network.

### **Parameter**

**•** Monitoring statistics type (required)

The monitoring statistics types are:

- **–** bytes\_served
- **–** bandwidth\_efficiency\_gain
- **–** streaming\_sessions
- **•** Time frame (optional)—The time period over which monitoring statistics are obtained. The default is last\_hour.

The options are:

- **–** last\_hour
- **–** last\_day
- **–** last\_week
- **–** last\_month
- **–** custom

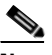

**Note** If you choose custom, you must specify the time frame using the End time from and End time to options.

- End time from (optional)—The date and time that collection of monitoring statistics data should start. You can specify the date or the date and time. The date format is mm/dd/yyyy, and the time format is hh:mm. Optionally, you can specify the time in hh:mm:ss.
- End time to (optional)—The date and time that collection of monitoring statistics data should end. You can specify the date or the date and time. The date format is mm/dd/yyyy, and the time format is hh:mm. Optionally, you can specify the time in hh:mm:ss.
- **•** Time zone (optional)—The time zone used to generate the monitoring statistics data. The default is utc.

The time zones are:

- **–** utc—Time in UTC (Coordinated Universal Time)
- **–** cdsm\_local\_time—Time zone specified on the CDSM

### **Return**

Requested monitoring statistics data for the selected time period for all the Service Engines in the CDS network.

### **Syntax**

https://<cdsmIpAddress>:8443/servlet/com.cisco.unicorn.ui.MonitoringApiServlet?action=getCdnStat s&type=<br/>show served | bandwidth\_efficiency\_gain | streaming\_sessions> $[\&$ time\_frame=<last\_hour | last\_day | last\_week | last\_month | custom>][&end\_time\_from=<mm/dd/yyyy [hh:mm[:ss]]>] [&end\_time\_to=<mm/dd/yyyy [hh:mm[:ss]]>][&time\_zone=<utc | cdsm\_local\_time>]

# <span id="page-70-0"></span>**Streaming Statistics API Actions**

This section describes the Streaming Statistics API and the servlet actions it performs. The streaming statistics are collected from the CDS network Service Engines and device groups and sent to the CDSM. The HTTP, Movie Streamer, and WMT streaming statistical data is monitored and displayed in the CDSM for all Service Engines, all device groups, or all the Service Engines within a selected device group.

The Streaming Statistics API is the SprayerApiServlet. The CDSM must be running for the servlet to function.

### **Syntax**

https://<cdsmIpAddress>:8443/servlet/com.cisco.unicorn.ui.SprayerApiServlet...

This servlet performs one or more of the following actions to collect statistics for each Service Engine (SE), device group (DG), or device group name for all the Service Engines in the specified device group:

- **•** [getHttp](#page-70-1)
- **•** [getMovieStreamer](#page-70-2)
- **•** [getWmt](#page-71-0)

### <span id="page-70-1"></span>**getHttp**

Collects HTTP streaming statistics data from the Service Engines and device groups and sends it to the CDSM.

### **Parameter**

The SE keyword, DG keyword, or the name of the device group is required.

### **Return**

Requested HTTP streaming statistics data for the Service Engines or device groups.

### **Syntax**

https://<cdsmIpAddress>:8443/servlet/com.cisco.unicorn.ui.SprayerApiServlet?action=getHttp& param=SE | DG | <DG\_name>

### <span id="page-70-2"></span>**getMovieStreamer**

Collects Movie Streamer streaming statistics data from the Service Engines and device groups and sends it to the CDSM.

### **Parameter**

The SE keyword, DG keyword, or the name of the device group is required.

### **Return**

Requested Movie Streamer streaming statistics data for the Service Engines or device groups.

 $\mathbf I$ 

https://<cdsmIpAddress>:8443/servlet/com.cisco.unicorn.ui.SprayerApiServlet?action= getMovieStreamer&param=SE | DG | <DG\_name>

### <span id="page-71-0"></span>**getWmt**

Collects WMT streaming statistics data from the Service Engines and device groups and sends it to the CDSM.

#### **Parameter**

The SE keyword, DG keyword, or the name of the device group is required.

#### **Return**

Requested WMT streaming statistics data for the Service Engines or device groups.

#### **Syntax**

https://<cdsmIpAddress>:8443/servlet/com.cisco.unicorn.ui.SprayerApiServlet?action=getWmt&  $param=SE | DG | < DG$  name>

### **XML-Formatted Output for Streaming Statistics**

The following is the Document Type Definition (DTD) of the XML-formatted output for streaming statistics:

```
<?xml version="1.0" ?>
DOCTYPE <!DOCTYPE sprayerStats [
<!ELEMENT sprayerStats (message, (HttpStats* | MovieStreamerStats* | WmtStats* | 
FmsStats*) )>
<!ATTLIST sprayerStats
      action (getHttp | getMovieStreamer | getWmt | getFms )#REQUIRED
      count CDATA #REQUIRED>
<!ELEMENT message EMPTY>
<!ATTLIST message
     status (success | fail) success
      message CDATA #IMPLIED>
<!ELEMENT HttpStats EMPTY>
<!ATTLIST HttpStats 
     name CDATA #REQUIRED
      requestsPerSec CDATA #REQUIRED
      bytesPerSec CDATA #REQUIRED
      hitRate CDATA #REQUIRED>
<!ELEMENT MovieStreamerStats EMPTY>
<!ATTLIST MovieStreamerStats
      name CDATA #REQUIRED
      totalBytes CDATA #REQUIRED
      totalPackets CDATA #REQUIRED
     rtspConnections CDATA #REQUIRED
      allConnections CDATA #REQUIRED>
<!ELEMENT WmtStats EMPTY>
<!ATTLIST WmtStats
```
name CDATA #REQUIRED requestsPerSec CDATA #REQUIRED bytesPerSec CDATA #REQUIRED hitRate CDATA #REQUIRED> <!ELEMENT FmsStats EMPTY> <!ATTLIST FmtStats name CDATA #REQUIRED allConnections CDATA #REQUIRED

> bytesPerSec CDATA #REQUIRED hitRate CDATA #REQUIRED>

]>

 $\blacksquare$ 

П

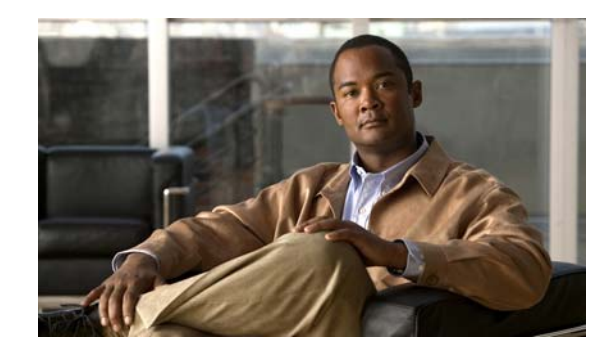

# **CHAPTER 6**

# **File Management APIs**

This chapter describes the following file management APIs and the servlet actions they perform:

- [File Management API Actions, page 6-2](#page-75-0)
- **•** [Certificate and Key File Management API, page 6-11](#page-84-0)

#### <span id="page-74-0"></span>**Using Multipart/Form-Data Request to Upload a File**

There are two import methods for the FileMgmtApiServlet actions and the CertKeyFileMgmtApiServlet actions:

- **•** Import-imports a file from an external HTTP, HTTPS, or FTP server
- **•** Upload-uploads a file from any location that is accessible from your PC

For the "upload" import method, a multipart/form-data request is used. Following is an example of the upload import method for the registerFile action of the FileMgmtApiServlet that uses the curl utility to upload a file for the HTTPS root CA:

curl -k -u admin:default -F "rootfile=@rootc.crt" https://10.74.61.199:8443/servlet/com.cisco.unicorn.ui.FileMgmtApiServlet?action=registerF ile&importMethod=upload&fileType=26&destName=rootc.pem

In this example, the curl utility uploads the file and the URL sets the parameters; specifically the destination filename is rootc.pem.

If the curl utility is used, another way to upload the file is to use the option -F "file=!sourceFile.xml" can upload the original file sourceFile.xml as a multipart/form-data request.

The following actions of the FileMgmtApiServlet use a multipart/form-data request for the importMethod=upload:

- **•** registerFile
- **•** validateFile
- **•** modifyFile

The refetchFile only uses importMethod=import.

The following actions of the CertKeyFileMgmtApiServlet use multipart/form-data request:

- **•** registerFile
- **•** modifyFile

## <span id="page-75-0"></span>**File Management API Actions**

File Management API actions are used to manage external XML files registered with the CDSM. These external files include Coverage Zone files, Network Attached Storage (NAS) files, Service Rule files, and CDN Selector files.

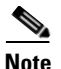

**Note** NAS is only supported in lab integrations as proof of concept.

Coverage Zone files are registered with the CDSM and associated with a specific Service Router (SR) or applied globally to the CDN network using the File Management API.

NAS files are registered with the CDSM using the File Management API. The following Delivery Service Provisioning API actions are used to associate a NAS file with a Content Origin, which, through delivery services, makes the NAS file settings available to all root devices located in the same tier as the Content Acquirer:

- [createContentOrigin, page 3-12](#page-39-0)
- [modifyContentOrigin, page 3-13](#page-40-0)

Service Rules files are registered with the CDSM using the File Management API. The Delivery Service Provisioning API action, applyRuleFile, page 3-16, is used to apply a Service Rule file to devices associated with a delivery service.

CDN Selector files are registered with the CDSM and applied to an SR using the File Management API.

The File Management API uses the FileMgmtApiServlet. Some of the output fields are not used for the following actions:

- **•** registerFile
- **•** modifyFile
- **•** listFile

Table 6-1 lists the unused output fields.

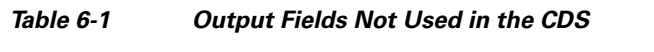

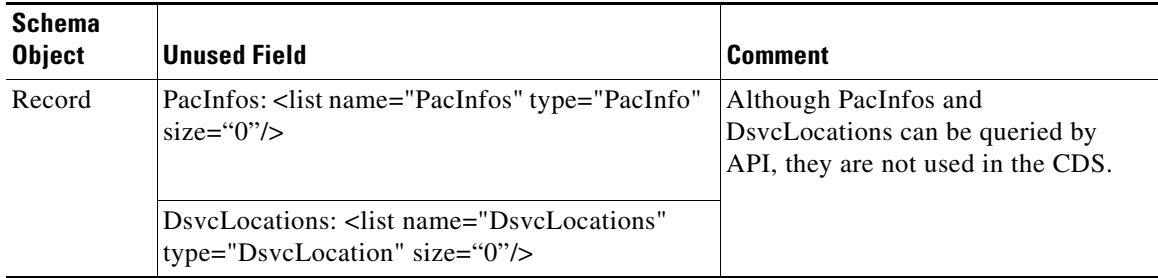

#### **Syntax**

https://<cdsmIpAddress>:8443/servlet/com.cisco.unicorn.ui.FileMgmtApiServlet...

The servlet performs one or more of the following actions:

- **•** [listTypes](#page-76-0)
- **•** [registerFile](#page-76-1)
- **•** [validateFile](#page-78-0)
- **•** [refetchFile](#page-79-0)
- **•** [modifyFile](#page-80-0)
- **•** [deleteFile](#page-81-0)
- **•** [listFile](#page-82-0)
- **•** [applyCZ](#page-82-1)
- **•** [applyCdnSelector](#page-83-0)

## <span id="page-76-0"></span>**listTypes**

List all of the file types supported by the File Management API.

#### **Parameter**

None.

#### **Return**

The list of file types supported by the File Management API.

#### **Syntax**

https://<cdsmIpAddress>:8443/servlet/com.cisco.unicorn.ui.FileMgmtApiServlet?action=listTypes

## <span id="page-76-1"></span>**registerFile**

Registers a file with the CDSM using either the import or upload method. The import method allows you to import a supported file from an external HTTP, HTTPs, FTP, or CIFS server. The upload method allows you to upload a supported file from any location that is accessible from your PC.

#### **Parameter**

**•** File type (required)

The settings are:

- **–** 1—Coverage Zone file
- **–** 17—Geo/IP file
- **–** 19—CDN Selector file
- **–** 20—Rule file
- **–** 22—NAS file
- **–** 26—HTTPS Root Certificate file (Used by SEs to validate the Origin server certificates, one or more root certificates can be uploaded to the CDSM.)
- **•** Destination file name (required)
- **•** Import method (required)

The settings are:

- **–** Import
- **–** Upload

If the import method is set to import, the following parameters also apply:

- **•** URL of the origin file (required)—For example, //myserver/folder/myfile.txt or <*protocol>*://myhost/myfile.txt. The protocols supported are:
	- **–** http://
	- **–** https://
	- **–** ftp://
- **•** Time-to-live (TTL) (optional)—Frequency, in minutes, with which the CDSM looks for changes in the source file. The default is 10. The range is from 1 to 1440.
- **•** NT LAN Manager (NTLM) user domain name (optional)
- **•** Username (optional)
- Password (optional)
- **•** Disable Basic Authentication (optional)—The default is false.

When set to true, NTLM headers cannot be stripped off to allow fallback to the basic authentication method.

#### **Rule**

When the import method is set to upload, the source file is required when posting a multi-part form-data request. For more information, see the ["Using Multipart/Form-Data Request to Upload a File" section](#page-74-0)  [on page 6-1.](#page-74-0)

#### **Return**

A confirmation that the file has been registered.

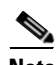

**Note** In the XML file returned, an internal reference is assigned to the file in the format of FileInfo\_*xxx,* where *xxx* is the ID of the file.

#### **Syntax**

To register a file using the import method, use the following syntax:

https://<cdsmIpAddress>:8443/servlet/com.cisco.unicorn.ui.FileMgmtApiServlet?action=registerFile &fileType=<1 | 17 | 19 | 20 | 22 | 26>&destName=<destination\_filename>&importMethod=import& originUrl=<file\_url> [&ttl=<update\_interval>][&username=<username>][&password=<password>] [&domain=<ntlm\_domain>][&disableBasicAuth=<false | true>]

To register a file using the upload method, use the following syntax:

https://<cdsmIpAddress>:8443/servlet/com.cisco.unicorn.ui.FileMgmtApiServlet?action=registerFile &fileType=<1 | 17 | 19 | 20 | 22 | 26>&destName=<destination\_filename>&importMethod=upload

### <span id="page-78-0"></span>**validateFile**

Validates a registered file, or uploads or imports a file into the CDSM and validates the file.

#### **Parameter**

**•** File type (required)

The settings are:

- **–** 1—Coverage Zone file
- **–** 17—Geo/IP file
- **–** 19—CDN Selector file
- **–** 20—Rule file
- **–** 22—NAS file
- File ID (required if the destination filename is not specified)—The format is FileInfo<sub>\_xxx</sub>, where *xxx* is the ID of the file.
- **•** Import method (required if ID is not specified)

The settings are:

- **–** Import
- **–** Upload
- **•** Destination filename (required if ID is not specified)

If the import method is set to import, the following parameters also apply:

- **•** URL of the origin file (required)—For example, //myserver/folder/myfile.txt or <*protocol>*://myhost/myfile.txt. The protocols supported are:
	- **–** http://
	- **–** https://
	- **–** ftp://
- **•** TTL (optional)—Frequency, in minutes, with which the CDSM looks for changes in the source file. The default is 10. The range is from 1 to 1440.
- **•** NTLM user domain name (optional)
- **•** Username (optional)
- **•** Password (optional)
- **•** Disable Basic Authentication (optional)—The default is false.

When set to true, NTLM headers cannot be stripped off to allow fallback to the basic authentication method.

#### **Rules**

- **•** If the file ID is specified, all optional parameters are ignored.
- If the file ID is not specified, the destination filename and import method must be specified.

When the import method is set to upload, the source file is required when posting a multi-part form-data request. For more information, see the ["Using Multipart/Form-Data Request to Upload a File" section](#page-74-0)  [on page 6-1](#page-74-0).

#### **Return**

A confirmation that the file is valid.

#### **Syntax**

To validate a registered file, use the following syntax:

https://<cdsmIpAddress>:8443/servlet/com.cisco.unicorn.ui.FileMgmtApiServlet?action=validateFile &fileType=<1 | 17 | 19 | 20 | 22><&id=<FileInfo\_id>

To import a file from an external HTTP, HTTPs, FTP, or CIFS server into the CDSM and validate it, use the following syntax:

https://<cdsmIpAddress>:8443/servlet/com.cisco.unicorn.ui.FileMgmtApiServlet?action=validateFile &fileType=<1 | 17 | 19 | 20 | 22>&destName=<destination\_filename>&importMethod=import &originUrl=<file\_url> [&ttl=<update\_interval>][&username=<username>][&password=<password>] [&domain=<ntlm\_domain>][&disableBasicAuth=<false | true>]

To upload a file from a location accessible from your PC and validate it, use the following syntax:

https://<cdsmIpAddress>:8443/servlet/com.cisco.unicorn.ui.FileMgmtApiServlet?action=validateFile &fileType=<1 | 17 | 19 | 20 | 22>&destName=<destination\_filename>&importMethod=upload

**Note** Regardless of whether you use the upload or import method to validate the file, the validate action does not register the file with the CDSM.

### <span id="page-79-0"></span>**refetchFile**

Notifies the CDSM to refetch a registered file immediately.

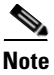

**Note** The refetchFile action applies to files registered using the import method only.

#### **Parameter**

**•** File type (required)

The settings are:

- **–** 1—Coverage Zone file
- **–** 17—Geo/IP file
- **–** 19—CDN Selector file
- **–** 20—Rule file
- **–** 22—NAS file
- **–** 26—HTTPS Root Certificate file
- **•** File ID (required)—The format is FileInfo\_*xxx,* where *xxx* is the ID of the file.

#### **Return**

A confirmation that the file will be refetched shortly.

#### **Syntax**

https://<cdsmIpAddress>:8443/servlet/com.cisco.unicorn.ui.FileMgmtApiServlet?action=refetchFile& fileType=<1 | 17 | 19 | 20 | 22 | 26>&id=<FileInfo\_id>

### <span id="page-80-0"></span>**modifyFile**

Modifies the metadata of a file or modifies either the credentials or TTL settings that control the updates to the file.

#### **Parameter**

**•** File type (required)

The settings are:

- **–** 1—Coverage Zone file
- **–** 17—Geo/IP file
- **–** 19—CDN Selector file
- **–** 20—Rule file
- **–** 22—NAS file
- **–** 26—HTTPS Root Certificate file
- **•** File ID (required)—The format is FileInfo\_*xxx,* where *xxx* is the ID of the file.
- **•** Import method (required if ID is not specified)

The settings are:

- **–** Import
- **–** Upload
- **•** Destination filename

If the import method is set to import, the following parameters also apply:

- **•** URL of the origin file (required)—For example, //myserver/folder/myfile.txt or <*protocol>*://myhost/myfile.txt. The protocols supported are:
	- **–** http://
	- **–** https://
	- **–** ftp://
- **•** TTL (optional)—Frequency, in minutes, with which the CDSM looks for changes in the source file. The default is 10. The range is from 1 to 1440.
- **•** NT LAN Manager (NTLM) user domain name (optional)
- **•** Username (optional)
- **•** Password (optional)
- **•** Disable Basic Authentication (optional)—The default is false.

When set to true, NTMLM headers cannot be stripped off to allow fallback to the basic authentication method.

#### **Rules**

- **•** If the file ID is specified, all optional parameters are ignored.
- **•** If the file ID is not specified, the destination filename and import method must be specified.

When the import method is set to upload, the source file is required when posting a multi-part form-data request. For more information, see the ["Using Multipart/Form-Data Request to Upload a File" section](#page-74-0)  [on page 6-1.](#page-74-0)

#### **Return**

A confirmation that the file was successfully modified.

#### **Syntax**

To modify the settings of a file that was imported into the CDSM from an external server, use the following syntax:

https://<cdsmIpAddress>:8443/servlet/com.cisco.unicorn.ui.FileMgmtApiServlet? action=modifyFile&fileType=<1 | 17 | 19 | 20 | 22 | 26>&id=<FileInfo\_id>&destName= <destination\_filename>&importMethod= import&originUrl=<file\_url>[&ttl=<update\_interval>] [&username=<username>][&password=<password>][&domain=<ntlm\_domain>][&disableBasicAuth =<false | true>]

To modify the settings of a file that was uploaded from a location accessible from your PC into the CDSM, use the following syntax:

https://<cdsmIpAddress>:8443/servlet/com.cisco.unicorn.ui.FileMgmtApiServlet? action=modifyFile&fileType=<1 | 17 | 19 | 20 | 22 } 26>&id=<FileInfo\_id>&destName= <destination\_filename>&importMethod=upload

## <span id="page-81-0"></span>**deleteFile**

Removes a registered file from the CDSM.

#### **Parameter**

- **•** File type (required)
	- The settings are:
	- **–** 1—Coverage Zone file
	- **–** 17—Geo/IP file
	- **–** 19—CDN Selector file
	- **–** 20—Rule file
	- **–** 22—NAS file
	- **–** 26—HTTPS Root Certificate file
- **•** File ID (required)—The format is FileInfo\_*xxx,* where *xxx* is the ID of the file.

#### **Rule**

You can only delete files that are not currently in use.

#### **Return**

A confirmation that the file has been deleted.

#### **Syntax**

https://<cdsmIpAddress>:8443/servlet/com.cisco.unicorn.ui.FileMgmtApiServlet?action=deleteFile&f ileType=<1 | 17 | 19 | 20 | 22 | 26>&id=<FileInfo\_id>

## <span id="page-82-0"></span>**listFile**

Displays the details of a specified registered file or displays the details of all registered files of a specified file type.

#### **Parameter**

**•** File type (required)

The settings are:

- **–** 1—Coverage Zone file
- **–** 17—Geo/IP file
- **–** 19—CDN Selector file
- **–** 20—Rule file
- **–** 22—NAS file
- **–** 26—HTTPS Root Certificate file
- **•** File ID (optional)—The format is FileInfo\_*xxx,* where *xxx* is the ID of the file.

#### **Return**

If a file ID was specified, the details of the requested file are listed. If no file ID was provided, the message lists all files of the specified type and their details. If no files of the specified type exist in the CDSM, the message returned indicates that the request was successful but warns that no files of the specified type exist.

#### **Syntax**

https://<cdsmIpAddress>:8443/servlet/com.cisco.unicorn.ui.FileMgmtApiServlet?action=listFile&file Type=<1 | 17 | 19 | 20 | 22 | 26>[&id=<FileInfo\_id>]

## <span id="page-82-1"></span>**applyCZ**

Applies a Coverage Zone file to an SR, removes a Coverage Zone file from an SR, or configures global routing.

#### **Parameter**

- **•** Target—Deploy a Coverage Zone file globally to the entire CDS network or deploy a Coverage Zone file on the specified SR only. Valid values are:
	- **–** Global
	- **–** SR ID —The format is CrConfig\_*xxx*, where *xxx* is the ID of the active SR.
- **•** Coverage Zone file ID. Valid values are:
	- **–** None—Removes the association of the Coverage Zone file with the target.
	- **–** File ID (required)—The format is FileInfo\_*xxx,* where *xxx* is the ID of the file.

If the target is set to global, the following parameter applies:

**•** DNS TTL (optional)—Time period (in seconds) for caching DNS replies. The default is 60 seconds. The range is from 0 to 60.

#### **Return**

Confirmation that the Coverage Zone file has been applied to the SR or that global routing has been set.

#### **Syntax**

To set global routing for a Coverage Zone file, use the following syntax:

https://<cdsmIpAddress>:8443/servlet/com.cisco.unicorn.ui.FileMgmtApiServlet?action=applyCZ&ta rget=global&czId=<FileInfo\_id>[&dnsTtl=<dns\_ttl>]

To reset global routing for a Coverage Zone file, use the following syntax:

https://<cdsmIpAddress>:8443/servlet/com.cisco.unicorn.ui.FileMgmtApiServlet?action=applyCZ&ta rget=global&czId=none

To apply a Coverage Zone file to an SR, use the following syntax:

https://<cdsmIpAddress>:8443/servlet/com.cisco.unicorn.ui.FileMgmtApiServlet?action=applyCZ&ta rget=<CrConfig\_id>&czId=<FileInfo\_id>

To remove a Coverage Zone file from an SR, use the following syntax:

https://<cdsmIpAddress>:8443/servlet/com.cisco.unicorn.ui.FileMgmtApiServlet?action=applyCZ&ta rget=<CrConfig\_id>&czId=none

### <span id="page-83-0"></span>**applyCdnSelector**

Assigns a CDN Selector file to an SR or unassigns a CDN Selector file from an SR.

#### **Parameter**

- **•** SR ID— The format is CrConfig\_*xxx,* where *xxx* is the ID of the SR.
- **•** CDN Selector file. Valid values are:
	- **–** None—Unassigns the CDN Selector file from the SR.
	- **–** File ID (required)—The format is FileInfo\_*xxx,* where *xxx* is the ID of the file.

#### **Return**

Confirmation that the CDN Selector file has been assigned to the SR or unassigned from the SR.

#### **Syntax**

https://<cdsmIpAddress>:8443/servlet/com.cisco.unicorn.ui.FileMgmtApiServlet?action=applyCdnSel ector&SR=<CrConfig\_id>&cdnSelector=<none | FileInfo\_id>

## <span id="page-84-0"></span>**Certificate and Key File Management API**

The Certificate and Key File Management API is used to upload the certificate and key files for HTTPS Streaming to the CDSM, where they are distributed to all SEs. Uploading new certificate and key files overwrites the existing files.

The Certificate and Key File Management API uses the CertKeyFileMgmtApiServlet.

#### **Syntax**

https://<cdsmIpAddress>:8443/servlet/com.cisco.unicorn.ui.CertKeyFileMgmtApiServlet…

This servlet performs one or more of the following actions:

- **•** [registerFile](#page-84-1)
- **•** [modifyFile](#page-84-2)
- **•** [deleteFile](#page-85-0)
- **•** [listFile](#page-85-1)

### <span id="page-84-1"></span>**registerFile**

Uploads the certificate and key files.

#### **Parameters**

- certDestName—Destination filename of the certificate file
- **•** keyDestName—Destination filename of the key file

Both the certDestName and keyDestName are actually not parameters, but instead refer to files that are uploaded by posting a multipart/form data request.

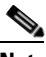

**Note** The path and filename of the certificate file and the path and filename of the key file must point to the actual files; otherwise, an error stating inconsistent information is reported.

#### **Rule**

When the import method is set to upload, the source file is required when posting a multi-part form-data request. For more information, see the ["Using Multipart/Form-Data Request to Upload a File" section](#page-74-0)  [on page 6-1](#page-74-0).

#### **Return**

If the registerFile action is successful, a confirmation that the files have been uploaded is returned. If the registerFile action fails, a warning or error code is returned.

#### **Syntax**

https://<cdsmIpAddress>:8443/servlet/com.cisco.unicorn.ui.CertKeyFileMgmtApiServlet? action=registerFile&certDestName=<certificate\_file\_name>&keyDestName=<keyfile\_name>

### <span id="page-84-2"></span>**modifyFile**

Uploads and overwrites the certificate and key files.

#### **Parameters**

- **•** certDestName—Destination filename of the certificate file
- **•** keyDestName—Destination filename of the key file

Both the certDestName and keyDestName are actually not parameters, but instead refer to files that are uploaded by posting a multipart/form data request.

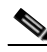

**Note** The path and filename of the certificate file and the path and filenname of the key file must point to the actual files; otherwise, an error stating inconsistent information is reported.

#### **Rule**

When the import method is set to upload, the source file is required when posting a multi-part form-data request. For more information, see the ["Using Multipart/Form-Data Request to Upload a File" section](#page-74-0)  [on page 6-1.](#page-74-0)

#### **Return**

If the modifyFile action is successful, a confirmation that the files have been uploaded is returned. If the modifyFile action fails, a warning or error code is returned.

#### **Syntax**

https://<cdsmIpAddress>:8443/servlet/com.cisco.unicorn.ui.CertKeyFileMgmtApiServlet? action=modifyFile&certDestName=<certificate\_file\_name>&keyDestName=<keyfile\_name>

## <span id="page-85-0"></span>**deleteFile**

Deletes the certificate and key files from the CDS. Only use this action if you want to disable the HTTPS feature on all delivery services.

#### **Parameters**

None.

#### **Return**

If the deleteFile action is successful, a confirmation that the files have been deleted is returned. If the deleteFile action fails, a warning or error code is returned.

#### **Syntax**

https://<cdsmIpAddress>:8443/servlet/com.cisco.unicorn.ui.CertKeyFileMgmtApiServlet? action=deleteFile

## <span id="page-85-1"></span>**listFile**

Provides information about uploaded certificate file and the key file.

#### **Parameters**

None.

#### **Return**

If the listFile action is successful, information about the files is returned.

#### **Syntax**

https://<cdsmIpAddress>:8443/servlet/com.cisco.unicorn.ui.CertKeyFileMgmtApiServlet? action=listFile

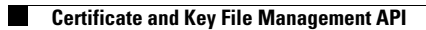

٠

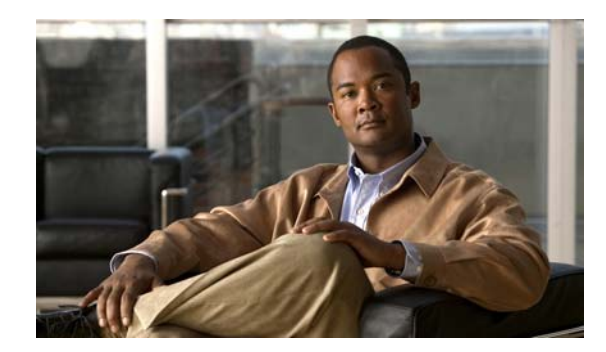

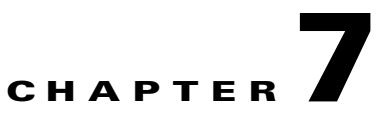

# **Request Routing Engine API**

This chapter describes the following APIs for the Request Routing Engine:

- **•** [Request Routing Engine API, page 7-1](#page-88-0)
- **•** [Last-Resort URL Translator Web Services API, page 7-2](#page-89-0)

# <span id="page-88-0"></span>**Request Routing Engine API**

The Request Routing Engine API allows another platform's software client to make queries, in the form of an HTTP request, to the Request Routing Engine about which Service Engine the Request Routing Engine selects.

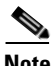

**Note** The Request Routing Engine API does not support service-aware routing.

#### **Parameter**

The Request Routing Engine determines the best Service Engine based on the client IP address and requested URL; therefore, the platform's software client must include these two parameters in the API query.

- **•** Service Router IP address (required)
- **•** CDNURL (required)
- **•** ClientIP (required)

#### **Request Syntax**

http://*ServiceRouterIP*/routeURL?CDNURL=<*Requested URL*>&ClientIP=<*ClientIP*>

#### **Request Example**

The following is an example of a client's API HTTP request:

http://10.252.250.118/routeURL?CDNURL=http://cds.mov/smooth\_linear/cnn.isml/victory&Client IP=165.137.13.117

In this example, the request parameters have the following values:

- **•** Service Router IP address—10.252.250.118
- **•** CDNURL—http://cds.mov/smooth\_linear/cnn.isml/victory
- **•** ClientIP—192.0.2.121

#### **Return**

The Request Routing Engine returns an HTTP response with an XML payload with the following information:

```
<?xml version="1.0" encoding="UTF-8" standalone="yes"?>
<RoutedURLResponse>
<primaryContentRoutedURL>SRresponse</primaryContentRoutedURL>
</RoutedURLResponse>
```
The response identifies the name of the Service Engine the Request Routing Engine selected.

#### **Return Example**

For the example HTTP request described above, the HTTP response would be the following:

```
<?xml version="1.0" encoding="UTF-8" standalone="yes"?>
<RoutedURLResponse>
<primaryContentRoutedURL>http://str01-hub03.se.cds.mov/smooth_linear/cnn.isml/victory</pri
maryContentRoutedURL>
</RoutedURLResponse>
```
In this example, str-01-hub03 is the Service Engine the Request Routing Engine selected.

**Note** When there are API query requests for clientaccesspolicy.xml or crossdomain.xml, the requests are treated like normal API request and the XML payload is sent in the HTTP response as described above.

If requests for clientaccesspolicy.xml or crossdomain.xml are sent directly to the Request Routing Engine (non-API request), then these files are served. For more information about the Cross-Domain Policy, refer to *Cisco Internet Streamer CDS 2.6 Software Configuration Guide*. See the ["Related](#page-8-0)  [Publications" section on page ix](#page-8-0) for links to documentation online.

## <span id="page-89-0"></span>**Last-Resort URL Translator Web Services API**

The last-resort URL translator provides a way to dynamically translate the client request URL in order to redirect the client to a different CDN. With the URL translator option, the following occurs if the Request Routing Engine uses last-resort routing for a client request:

- **1.** The Request Routing Engine contacts the third-party URL translator through the web service API.
- **2.** The third-party URL translator sends the translated URL in the response to the Request Routing Engine.
- **3.** The Request Routing Engine sends a 302 redirect message to the client with the translated URL it received from the third-party URL translator.

The timeout for connecting to the URL translator server is 500 milliseconds. There are no retries if the URL translator cannot be reached.

If there is no configuration on the URL translator for the requested domain or the connection timeout threshold has been reached, the Request Routing Engine last-resort routing falls back to the alternate domain configuration.

The Request Routing Engine sends the client IP address and the requested URL to the URL translator. The URL translator returns the translated URL and a signed URL.

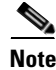

**Note** Customer ID and CDN name fields are not currently supported.

The Web Services Description Language (WSDL) for the Request Routing Engine to URL translator communication is the following:

```
<?xml version="1.0" encoding="utf-8"?>
<wsdl:definitions name="CDNUrlTranslationDefinitions"
     targetNamespace="http://cisco/CDS/CDNUrlTranslation"
     xmlns:ut="http://cisco/CDS/CDNUrlTranslation"
     xmlns:utxsd="http://schemas.cisco/CDS/CDNUrlTranslation/Schema"
     xmlns:soap="http://schemas.xmlsoap.org/wsdl/soap/"
     xmlns:wsdl="http://schemas.xmlsoap.org/wsdl/">
   <wsdl:types>
       <xsd:schema targetNamespace="http://schemas.cisco/CDS/CDNUrlTranslation/Schema"
                     xmlns:xsd="http://www.w3.org/2001/XMLSchema">
               <!-- UrlTranslationRequest [ClientIP string, Url string, CustomerId string, CDNName string] -->
                <xsd:element name="UrlTranslationRequest">
                      <xsd:complexType>
                         <xsd:annotation>
                             <xsd:documentation>Request to translate the url for a specific 
CDN</xsd:documentation>
                         </xsd:annotation>
                         <xsd:sequence>
                             <xsd:element name="ClientIP" minOccurs="1" nillable="false" type="xsd:string">
                                  <xsd:annotation>
                                      <xsd:documentation>Get Client IP address</xsd:documentation>
                                  </xsd:annotation>
                             </xsd:element>
                             <xsd:element name="Url" minOccurs="1" nillable="false" type="xsd:string">
                                   <xsd:annotation>
                                       <xsd:documentation>Client requested url</xsd:documentation>
                                   </xsd:annotation>
                             </xsd:element>
                             <xsd:element name="CustomerId" type="xsd:string">
                                 <xsd:annotation>
                                     <xsd:documentation>Customer Identifier</xsd:documentation>
                                 </xsd:annotation>
                             </xsd:element>
                             <xsd:element name="CDNName" type="xsd:string">
                                 <xsd:annotation>
                                      <xsd:documentation>CDN Name</xsd:documentation>
                                 </xsd:annotation>
                             </xsd:element>
                             <xsd:element name="SignUrl" minOccurs="1" nillable="false" type="xsd:boolean">
                                 <xsd:annotation>
                                     <xsd:documentation>Generate url signature</xsd:documentation>
                                 </xsd:annotation>
                             </xsd:element>
                         </xsd:sequence>
                  </xsd:complexType>
                </xsd:element>
                <!-- UrlTranslationResponse [TranslatedUrl string] -->
                <xsd:element name="UrlTranslationResponse">
                      <xsd:complexType>
                           <xsd:annotation>
                                <xsd:documentation>Response with the translated url</xsd:documentation>
                           </xsd:annotation>
                           <xsd:sequence>
```

```
 <xsd:element name="TranslatedUrl" minOccurs="1" nillable="false" 
type="xsd:string">
                                     <xsd:annotation>
                                          <xsd:documentation>Translated CDN Url</xsd:documentation>
                                     </xsd:annotation>
                               </xsd:element>
                               <xsd:element name="SignedUrl" minOccurs="1" nillable="false" type="xsd:boolean">
                                    <xsd:annotation>
                                          <xsd:documentation>Signed Url</xsd:documentation>
                                    </xsd:annotation>
                               </xsd:element>
                           </xsd:sequence>
                     </xsd:complexType>
                </xsd:element>
         </xsd:schema>
   </wsdl:types>
     <wsdl:message name="UrlTranslationRequest">
        <wsdl:part name="parameters" element="utxsd:UrlTranslationRequest"/>
     </wsdl:message>
     <wsdl:message name="UrlTranslationResponse">
        <wsdl:part name="parameters" element="utxsd:UrlTranslationResponse"/>
     </wsdl:message>
     <wsdl:portType name="UrlTranslationPortType">
        <wsdl:operation name="GetUrlTranslation">
           <wsdl:input message="ut:UrlTranslationRequest"/>
           <wsdl:output message="ut:UrlTranslationResponse"/>
        </wsdl:operation>
     </wsdl:portType>
     <wsdl:binding name="UrlTranslationBinding" type="ut:UrlTranslationPortType">
       <soap:binding style="document" transport="http://schemas.xmlsoap.org/soap/http"/>
         <wsdl:operation name="GetUrlTranslation">
             <soap:operation soapAction="" style="document"/>
             <wsdl:input>
                 <soap:body use="literal"/>
             </wsdl:input>
             <wsdl:output>
                 <soap:body use="literal"/>
             </wsdl:output>
         </wsdl:operation>
       </wsdl:binding>
       <wsdl:service name="CDNUrlTranslationService">
         <wsdl:documentation>CDN Url Translation Service</wsdl:documentation>
         <wsdl:port name="UrlTranslationPort" binding="ut:UrlTranslationBinding">
             <soap:address location="http://localhost/CDNUrlTranslationService/"/>
         </wsdl:port>
       </wsdl:service>
</wsdl:definitions>
```
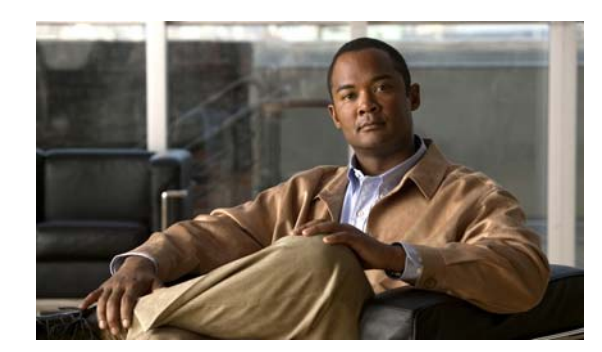

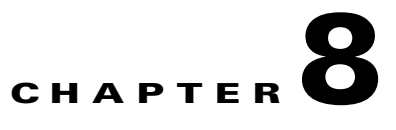

# **Proximity Engine SOAP APIs**

This chapter provides an overview of the Proximity Engine, describes the SOAP (Simple Object Access Protocol) APIs exposed by the Proximity Engine, and presents the Web Service Definition Language (WSDL) file used by Proximity Engine to define proximity services. This chapter contains the following sections:

- **•** [Routing Concepts and Overview, page 8-1](#page-92-0)
- **•** [Proximity SOAP API Actions, page 8-2](#page-93-0)
- **•** [Proximity Engine WSDL File, page 8-7](#page-98-0)

## <span id="page-92-0"></span>**Routing Concepts and Overview**

You should be familiar with the basics of IP routing and routing protocols, such as Open Shortest Path First (OSPF), Intermediate System-to-Intermediate System (IS-IS), and Border Gateway Protocol (BGP). Each Proximity Engine operates in an IP routing domain where the Interior Gateway Protocol (IGP) or BGP is used to distribute routing information across the domain.

Routers running OSPF or IS-IS establish adjacencies with their directly connected neighbors and exchange their connectivity view (that is, each router advertises its visibility about its adjacencies). Advertisements are flooded throughout the whole routing area and each router stores each received advertisement in a link-state database (LSDB).

The LSDB contains the topology of the whole network and each router uses it in order to compute the Shortest Path Tree and the Routing Information Base (RIB) that contains each known IP prefix in the network and its corresponding next-hop.

Each Proximity Engine leverages the LSDB in order to deliver a proximity service to its clients (Service Routers [SRs]). In order to build the LSDB, the Proximity Engine establishes adjacencies with routers running IGP. In the absence of Proximity Engine IGP peering and an LSDB, the Proximity Engine can still leverage the BGP attributes to deliver a proximity service.

## **Terminology**

An SR sends a proximity request to a Proximity Engine. The proximity request specifies a source IP address and a set of one or more target IP addresses. The following terminology is used for these items:

- **•** *Proximity source address* (PSA)—IP address from which the proximity needs to be computed.
- **•** *Proximity target address* (PTA)—IP address to which (from the PSA) proximity has to be computed.
- **•** *Proximity target list* (PTL)—List of PTAs that need to be evaluated (that is, the proximity from each of these proximity target addresses to the proximity source address needs to be computed).
- **•** *Ranking depth*—Integer number that determines the length of the ranking list. For example, an SR can request the proximity of 10 nodes out of a PTL of 20 IP addresses.

The scope of the proximity service is to determine the distance between two IP addresses in a routing area. The SR requests the Proximity Engine to rank a list of IP addresses (PTL) based on the individual distance of each PTA from the PSA.

The Proximity function takes into account:

- **•** Routing topology
- **•** Inter-Autonomous System (AS) reachability
- **•** Optimal path taken by the requested data

# <span id="page-93-0"></span>**Proximity SOAP API Actions**

**Note** The Proximity Engine APIs are available on the CDE205 and CDE220-2G2 platforms.

The Proximity Engine exposes a SOAP interface on port 7003. The SOAP interface of the Proximity Engine implements a rate operation to calculate the proximity rating of a group of PTAs. For additional information on the services of the SOAP interface, see the ["Proximity Engine WSDL File" section on](#page-98-0)  [page 8-7.](#page-98-0)

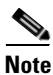

**Note** The SOAP API and associated port 7003 are only available when proximity-based routing is enabled on the SR.

**Note** The Proximity Engine implements a legacy group operation to return grouping information for a PSA. This operation may be required in a future release, but is not required in the current release because the rate operation returns grouping information for the PSA and the PTAs. The group operation is not specified in this document.

## **rate API**

Requests the Proximity Engine to calculate the proximity of a list of PTAs to a PSA.

#### **Request**

The following are the input parameters of the rate request:

- **•** \_client—String representing the IP address of the PSA in the format of A.B.C.D.
- **•** \_destinations—PTL representing the list of PTAs.
- **•** \_category—Type of proximity service requested. Currently, the Proximity Engine only supports network-routing-based proximity which is represented by a value of 2.
- **•** \_resultCount—Number of results (that is, PTAs) the client requests to be returned. It refers to Ranking Depth concept described in the ["Routing Concepts and Overview" section on page 8-1](#page-92-0).

The rate operation is invoked by sending the following input message:

```
struct ns1__rate
{
         char *_client; 
         struct ns2__ArrayOfJavaLangstring_USCOREliteral *_destinations; 
         int _category; 
         int _resultCount; 
};
```
The array pointed to by the '\_destinations' parameter is represented by an array in the following format:

```
struct ns2__ArrayOfJavaLangstring_USCOREliteral
{
         int __sizeJavaLangstring; 
         char **JavaLangstring; 
};
```
#### **Request Example**

The following section shows an example of a rate request:

```
<soapenv:Envelope xmlns:soapenv="http://schemas.xmlsoap.org/soap/envelope/" 
xmlns:prox="http://com/cisco/topos/proximity" xmlns:java="java:com.cisco.topos.proximity">
    <soapenv:Header/>
    <soapenv:Body>
       <prox:rate>
          <client>209.165.201.1</client>
          <destinations>
             <!--Zero or more repetitions:-->
             <java:JavaLangstring>209.165.201.10</java:JavaLangstring>
             <java:JavaLangstring>209.165.201.8</java:JavaLangstring>
             <java:JavaLangstring>209.165.201.11</java:JavaLangstring>
             <java:JavaLangstring>209.165.201.16</java:JavaLangstring>
             <java:JavaLangstring>209.165.201.5</java:JavaLangstring>
             <java:JavaLangstring>209.165.201.7</java:JavaLangstring>
          </destinations>
          <category>2</category>
          <resultCount>100</resultCount>
       </prox:rate>
    </soapenv:Body>
</soapenv:Envelope>
```
 $\mathbf{I}$ 

#### **Response**

The following are the output parameters of the rate response:

- **•** Address—IP address of the PTA.
- **•** Masklen—Prefix length of the subnet to which the PTA IP Address belongs.
- **•** GroupId (optional)—Configured group for each IP address. For example, AS number, Masklen, or a community. Currently, the Proximity Engine does not return an Group Id.
- **•** Rating—Proximity rating of the PTA based on the proximity algorithm.

The data structure of the rate response is as follows:

```
struct ns1__rateResponse
{
         struct ns2__ArrayOfServiceRatedAddress_USCOREliteral *_RatedAddressArray; 
};
```
The ranked PTAs are returned in the ServiceRatedAddress array pointed to by the RatedAddressArray in the following format:

```
struct ns2 ArrayOfServiceRatedAddress USCOREliteral
{
         int __sizeServiceRatedAddress; 
         struct ns2__ServiceRatedAddress *ServiceRatedAddress; 
};
```
**Note** The first member of the ServiceRatedAddress array is the PSA.

Each member of the ServiceRatedAddress is returned in the following format:

```
struct ns2__ServiceRatedAddress
{
          char *Address; 
          int Masklen; 
          LONG64 *GroupId; 
          int Rating; 
};
```
The array of PTAs is returned in ranked order of ascending *rating* with the PSA being the first member of the array.

#### **Response Example**

The following section shows an example of a rate response:

```
<SOAP-ENV:Envelope xmlns:SOAP-ENV="http://schemas.xmlsoap.org/soap/envelope/" 
xmlns:SOAP-ENC="http://schemas.xmlsoap.org/soap/encoding/" 
xmlns:xsi="http://www.w3.org/2001/XMLSchema-instance" 
xmlns:xsd="http://www.w3.org/2001/XMLSchema" xmlns:ns2="java:com.cisco.topos.proximity" 
xmlns:ns1="http://com/cisco/topos/proximity">
    <SOAP-ENV:Header/>
    <SOAP-ENV:Body>
       <ns1:rateResponse>
          <RatedAddressArray>
             <ns2:ServiceRatedAddress>
                <ns2:Address>209.165.201.1</ns2:Address>
                <ns2:Masklen>32</ns2:Masklen>
                <ns2:Rating>0</ns2:Rating>
             </ns2:ServiceRatedAddress>
             <ns2:ServiceRatedAddress>
                <ns2:Address>209.165.201.5</ns2:Address>
                <ns2:Masklen>32</ns2:Masklen>
```

```
 <ns2:Rating>10</ns2:Rating>
             </ns2:ServiceRatedAddress>
             <ns2:ServiceRatedAddress>
                <ns2:Address>209.165.201.7</ns2:Address>
                <ns2:Masklen>32</ns2:Masklen>
                <ns2:Rating>10</ns2:Rating>
             </ns2:ServiceRatedAddress>
             <ns2:ServiceRatedAddress>
                <ns2:Address>209.165.201.8</ns2:Address>
                <ns2:Masklen>20</ns2:Masklen>
                <ns2:Rating>20</ns2:Rating>
             </ns2:ServiceRatedAddress>
             <ns2:ServiceRatedAddress>
                <ns2:Address>209.165.201.10</ns2:Address>
                <ns2:Masklen>129</ns2:Masklen>
                <ns2:Rating>70</ns2:Rating>
             </ns2:ServiceRatedAddress>
             <ns2:ServiceRatedAddress>
                 <ns2:Address>209.165.201.11</ns2:Address>
                <ns2:Masklen>129</ns2:Masklen>
                <ns2:Rating>70</ns2:Rating>
             </ns2:ServiceRatedAddress>
             <ns2:ServiceRatedAddress>
                <ns2:Address>209.165.201.16</ns2:Address>
                <ns2:Masklen>129</ns2:Masklen>
                <ns2:Rating>70</ns2:Rating>
             </ns2:ServiceRatedAddress>
          </RatedAddressArray>
       </ns1:rateResponse>
    </SOAP-ENV:Body>
</SOAP-ENV:Envelope>
```
### <span id="page-96-0"></span>**Fault Message**

The gSOAP server supports a number of faults, each representing a different error scenario. In most cases, a fault is simply a string describing a fault condition. [Table 8-1](#page-96-0) presents the list of faults specific to the Proximity Engine and provides an explanation for each fault.

| <b>Proximity Engine Fault</b>                              | <b>Explanation</b>                               |
|------------------------------------------------------------|--------------------------------------------------|
| Proximity Service Failed: Urib <sup>1</sup> failed to send | There is a communication problem between the     |
| request to protocol                                        | URIB and the IGP or BGP daemons.                 |
| Proximity Service Failed: Urib failed to receive           | There is a communication problem between the     |
| from protocol                                              | URIB and the IGP or BGP daemons.                 |
| Proximity Service Failed: Route lookup failed in           | The PSA cannot be resolved by URIB. That is, the |
| <b>URIB</b>                                                | PSA cannot be found in the IP routing table.     |
| Proximity Service Failed: Unrecognized<br>exception        | An unknown error has occurred.                   |

*Table 8-1 Proximity Engine Faults*

1. URIB = unicast routing information base

#### **Fault Response**

The data structures of a SOAP fault response are as follows:

```
/* SOAP Fault Code: */
```

```
struct SOAP_ENV__Code
{
         char *SOAP_ENV__Value; 
         struct SOAP_ENV__Code *SOAP_ENV__Subcode; 
};
/* SOAP-ENV:Detail */
struct SOAP_ENV__Detail
{
        int __type;<br>void *fault;
                                 char * any;
};
/* SOAP-ENV:Reason */
struct SOAP_ENV__Reason
{
         char *SOAP_ENV__Text; 
};
/* SOAP Fault: */
struct SOAP_ENV__Fault
{
         char *faultcode; 
         char *faultstring; 
         char *faultactor; 
         struct SOAP_ENV__Detail *detail; 
         struct SOAP_ENV__Code *SOAP_ENV__Code; 
         struct SOAP_ENV__Reason *SOAP_ENV__Reason; 
         char *SOAP_ENV__Node; 
         char *SOAP_ENV__Role; 
         struct SOAP_ENV__Detail *SOAP_ENV__Detail; 
};
```
A redirect fault occurs when the Proximity Engine does not consider itself the most appropriate Proximity Engine to service the request, and redirects the proximity client to a set of Proximity Engines it considers more appropriate.

#### **Redirect Response**

The Proximity Engine uses the following redirect response data structure wrapped inside the SOAP\_ENV\_FAULT data structure to send a redirect fault:

```
struct ns2__RedirectResponse
{
/// @brief PSA grouping info.
/// Element psa of type java:com.cisco.topos.proximity":ServiceGroupRange.
   struct ns2__ServiceGroupRange* psa 1; ///< Required
element.
/// @brief SG Endpoints for the redirect.
/// Element EndPoints of type "java:com.cisco.topos.proximity":EndPoints.
   struct ns2__EndPoints* EndPoints EndPoints 1; ///< Required
element.
};
```
The Proximity Engine returns as part of this fault the group information of the PSA and the list of EndPoints. The data structure of the PSA group information is as follows:

struct ns2\_\_ServiceGroupRange

```
{
         char *Address; 
         int Masklen; 
         LONG64 *GroupId; 
};
```
The Proximity Engine also returns as part of this fault the list of EndPoints containing the list of IP addresses of other Proximity Engines in the network that are more appropriate for this proximity request. The data structure of the list of EndPoints is as follows:

```
struct _ns2__EndPoints
{
         int __sizeEndPoint; 
          char **EndPoint; 
};
```
## <span id="page-98-0"></span>**Proximity Engine WSDL File**

A WSDL file is an XML-formatted file that describes the details as a web service and specifies the operations it knows how to perform. The WSDL file for the SOAP interface of the Proximity Engine is as follows:

```
<?xml version='1.0' encoding='UTF-8'?>
<s0:definitions name="NetworkProximityServiceDefinitions" 
targetNamespace="http://com/cisco/topos/proximity" xmlns="" 
xmlns:s0="http://schemas.xmlsoap.org/wsdl/" xmlns:s1="http://www.w3.org/2001/XMLSchema" 
xmlns:s2="java:com.cisco.topos.proximity" xmlns:s3="http://com/cisco/topos/proximity" 
xmlns:s4="http://schemas.xmlsoap.org/wsdl/soap/">
   <s0:types>
     <xs:schema attributeFormDefault="unqualified" elementFormDefault="qualified" 
targetNamespace="java:com.cisco.topos.proximity" 
xmlns:xs="http://www.w3.org/2001/XMLSchema">
         <xs:complexType name="ServiceRatedAddress">
           <xs:annotation>
             <xs:documentation>Rated IP address.</xs:documentation>
           </xs:annotation>
           <xs:sequence>
               <xs:element minOccurs="1" name="Address" nillable="false" type="xs:string">
                 <xs:annotation>
                    <xs:documentation>Get IP address.</xs:documentation>
                  </xs:annotation>
               </xs:element>
               <xs:element minOccurs="1" name="Masklen" nillable="false" type="xs:int">
                  <xs:annotation>
                    <xs:documentation>Get subnet masklen.</xs:documentation>
                  </xs:annotation>
               </xs:element>
                 <xs:element minOccurs="0" name="GroupId" nillable="false" type="xs:long">
                  <xs:annotation>
                   <xs:documentation>Get group Id.</xs:documentation>
                  </xs:annotation>
               </xs:element>
             <xs:element minOccurs="1" name="Rating" nillable="false" type="xs:int">
               <xs:annotation>
                  <xs:documentation>Get rating.</xs:documentation>
               </xs:annotation>
             </xs:element>
           </xs:sequence>
         </xs:complexType>
       <xs:complexType name="ServiceGroupRange">
         <xs:annotation>
           <xs:documentation>Group Id with addresss range.</xs:documentation>
         </xs:annotation>
         <xs:sequence>
           <xs:element minOccurs="1" name="Address" nillable="false" type="xs:string">
             <xs:annotation>
```

```
 <xs:documentation>Get IP address.</xs:documentation>
             </xs:annotation>
           </xs:element>
           <xs:element minOccurs="1" name="Masklen" nillable="false" type="xs:int">
             <xs:annotation>
               <xs:documentation>Get subnet masklen.</xs:documentation>
             </xs:annotation>
           </xs:element>
             <xs:element minOccurs="0" name="GroupId" nillable="false" type="xs:long">
             <xs:annotation>
               <xs:documentation>Get group Id.</xs:documentation>
             </xs:annotation>
           </xs:element>
         </xs:sequence>
       </xs:complexType>
       <xs:element name="psa" type="java:ServiceGroupRange" 
xmlns:java="java:com.cisco.topos.proximity">
             <xs:annotation>
                  <xs:documentation>PSA grouping info</xs:documentation>
               </xs:annotation>
       </xs:element>
         <xs:complexType name="EndPoints">
             <xs:annotation>
                  <xs:documentation>SG EndPoints for the redirect</xs:documentation>
             </xs:annotation>
             <xs:sequence>
                 <xs:element name="EndPoint" maxOccurs="unbounded" minOccurs="1" 
nillable="false" type="xs:string"/>
             </xs:sequence>
         </xs:complexType>
         <xs:complexType name="RedirectResponse">
           <xs:annotation>
             <xs:documentation>Redirect response.</xs:documentation>
           </xs:annotation>
           <xs:sequence>
               <xs:element maxOccurs="1" minOccurs="1" name="psa" nillable="false"
               type="java:ServiceGroupRange"
               xmlns:java="java:com.cisco.topos.proximity">
                  <xs:annotation>
                    <xs:documentation>PSA grouping info.</xs:documentation>
                  </xs:annotation>
               </xs:element>
               <xs:element maxOccurs ="1" minOccurs="1" name="EndPoints" nillable="false"
               type="java:EndPoints" xmlns:java="java:com.cisco.topos.proximity">
                  <xs:annotation>
                    <xs:documentation>SG Endpoints for the redirect.</xs:documentation>
                  </xs:annotation>
               </xs:element>
           </xs:sequence>
         </xs:complexType>
       <xs:complexType name="ArrayOfServiceRatedAddress_literal">
         <xs:sequence>
           <xs:element maxOccurs="unbounded" minOccurs="0" name="ServiceRatedAddress" 
nillable="true" type="java:ServiceRatedAddress" 
xmlns:java="java:com.cisco.topos.proximity"/>
         </xs:sequence>
       </xs:complexType>
       <xs:element name="ArrayOfServiceRatedAddress_literal" 
type="java:ArrayOfServiceRatedAddress_literal" 
xmlns:java="java:com.cisco.topos.proximity"/>
       <xs:complexType name="ArrayOfServiceGroupRange_literal">
         <xs:sequence>
```

```
 <xs:element maxOccurs="unbounded" minOccurs="0" name="ServiceGroupRange" 
nillable="true" type="java:ServiceGroupRange" 
xmlns:java="java:com.cisco.topos.proximity"/>
         </xs:sequence>
       </xs:complexType>
       <xs:element name="ArrayOfServiceGroupRange_literal" 
type="java:ArrayOfServiceGroupRange_literal" xmlns:java="java:com.cisco.topos.proximity"/>
       <xs:complexType name="ArrayOfJavaLangstring_literal">
         <xs:sequence>
            <xs:element maxOccurs="unbounded" minOccurs="0" name="JavaLangstring" 
nillable="true" type="xs:string"/>
         </xs:sequence>
       </xs:complexType>
       <xs:element name="ArrayOfJavaLangstring_literal" 
type="java:ArrayOfJavaLangstring_literal" xmlns:java="java:com.cisco.topos.proximity"/>
     </xs:schema>
   </s0:types>
   <s0:message name="rate">
     <s0:part name="client" type="s1:string"/>
     <s0:part name="destinations" type="s2:ArrayOfJavaLangstring_literal"/>
     <s0:part name="category" type="s1:int"/>
     <s0:part name="resultCount" type="s1:int"/>
   </s0:message>
   <s0:message name="rateResponse">
     <s0:part name="RatedAddressArray" type="s2:ArrayOfServiceRatedAddress_literal"/>
   </s0:message>
   <s0:message name="group">
     <s0:part name="addresses" type="s2:ArrayOfJavaLangstring_literal"/>
   </s0:message>
   <s0:message name="groupResponse">
     <s0:part name="GroupRangeArray" type="s2:ArrayOfServiceGroupRange_literal"/>
   </s0:message>
   <s0:portType name="NetworkProximityPortType">
     <s0:operation name="rate" parameterOrder="client destinations category resultCount">
       <s0:input message="s3:rate"/>
       <s0:output message="s3:rateResponse"/>
     </s0:operation>
     <s0:operation name="group" parameterOrder="addresses">
       <s0:input message="s3:group"/>
       <s0:output message="s3:groupResponse"/>
     </s0:operation>
   </s0:portType>
   <s0:binding name="NetworkProximityServiceSoapBinding" 
type="s3:NetworkProximityPortType">
     <s4:binding style="rpc" transport="http://schemas.xmlsoap.org/soap/http"/>
     <s0:operation name="rate">
       <s4:operation soapAction="" style="rpc"/>
       <s0:input>
         <s4:body namespace="http://com/cisco/topos/proximity" parts="client destinations 
category resultCount" use="literal"/>
      \langles0:input>
       <s0:output>
         <s4:body namespace="http://com/cisco/topos/proximity" parts="RatedAddressArray" 
use="literal"/>
       </s0:output>
     </s0:operation>
     <s0:operation name="group">
       <s4:operation soapAction="" style="rpc"/>
      \langle \sin \theta \cdot \sin \theta \cdot \sin \theta \rangle <s4:body namespace="http://com/cisco/topos/proximity" parts="addresses" 
use="literal"/>
      \langle/s0:input>
       <s0:output>
```

```
 <s4:body namespace="http://com/cisco/topos/proximity" parts="GroupRangeArray" 
use="literal"/>
       </s0:output>
     </s0:operation>
   </s0:binding>
   <s0:service name="NetworkProximityService">
     <s0:port binding="s3:NetworkProximityServiceSoapBinding" 
name="NetworkProximityServicePort">
       <s4:address location="http://localhost:7003/"/>
     </s0:port>
   </s0:service>
</s0:definitions>
```
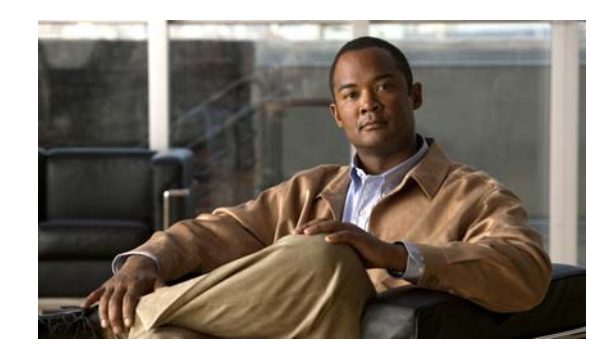

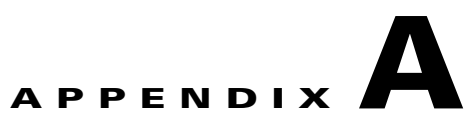

# **Program Files in the CDS Software**

CDS software uses programs to enable support for live multicast and scheduled rebroadcast events. A program in the CDS software is defined as a scheduled event in which the content is presented to the end user. The three attributes of a program are:

- **•** Schedule—Defines when the content is presented to the end user.
- Content—Defines what is presented to the end user. in the CDS software, this can be pre-positioned or live content.
- Presentation—Defines how the content is presented to the end user. The presentation attributes include the set of Service Engines that know about the program, and a service type that identifies the streaming server used to deliver the content. The streaming server can exist in the Service Engine (Windows Media Technology [WMT] or Movie Streamer).

A program file contains the elements that define the schedule, content, and presentation parameters. It is a text file written in XML format, similar to the Manifest file. For more information about Manifest files, refer to *Cisco Internet Streamer CDS 3.0 Software Configuration Guide*. See the ["Related](#page-8-0)  [Publications" section on page ix](#page-8-0) for links to documentation online.

Program types determine the hardware or software component involved in delivering content to the user. Different program types are:

- **•** Movie Streamer
- **•** WMT

The CDSM manages multicast addresses to be used for programs. Each Service Engine assigned to the program uses the multicast address for broadcast. The Service Engine determines which multicast address is to be used based on the program data. A set of multicast addresses can be specified either in the Program API or by using the CDSM. Each time a program requires a multicast address, the CDSM associates one of the addresses with the program. Addresses are allocated for the life of a program. Programs can be configured with an auto-delete feature, which allows program addresses to be freed up automatically about 24 hours after a program schedule is complete.

When you request a specific address or a set of addresses to be used for a program, CDS software issues only those addresses that are not used by any of the existing programs. You receive an error message if there is no multicast address associated with the imported program file and no addresses are available to be configured from the pool or if the multicast pool has not been configured.

When you define a Movie Streamer live program using the createProgram API, you can specify a single backup broadcast server for the program. To do this, you must specify the IP addresses of the primary and backup broadcast servers in the program file using the <media> tag. The <media> tag in the program file should be in the following format:

<media index="*number*" src="*primary\_broadcast\_server*:*port*;*backup\_broadcast\_server*:*port*"/>

## **Program File DTD**

The following is the Document Type Definition (DTD) for CDS program files. You can use the DTD to create program files for importing programs from third-party systems.

```
<?xml version="1.0"?>
<!DOCTYPE program[
  <!ELEMENT program (media*, ucastInfo?, mcastInfo?, schedule*, attribute?)>
  <!ATTLIST program
      version CDATA "1.0"
      name CDATA #REQUIRED
      serviceType (wmt | movieStreamer) "wmt"
      description CDATA #IMPLIED
      playTime CDATA #IMPLIED
      lastModificationTime CDATA #IMPLIED
      gracefulExit (false | true) "false"
     shuffle (false | true) "false"
     autoDelete (false | true | default) "default"<br>blockPerSchedule (false | true) "false"
                        (talse | true) "false"
      live (false | true) "false"
  >
  <!ELEMENT media EMPTY>
  <!ATTLIST media
      index CDATA #IMPLIED
     src CDATA #REQUIRED
      id CDATA #IMPLIED
      playTime CDATA #IMPLIED
>
  <!ELEMENT ucastInfo EMPTY>
  <!ATTLIST ucastInfo
      referenceUrl CDATA #REQUIRED
  >
  <!ELEMENT mcastInfo (addrPort*)>
  <!ATTLIST mcastInfo
      referenceUrl CDATA #REQUIRED
     TTL CDATA #IMPLIED
  >
  <!ELEMENT addrPort EMPTY>
  <!ATTLIST addrPort
      addrTypeVal (ipv4 | ipv6) "ipv4"
      addrVal CDATA #REQUIRED
      portVal CDATA #REQUIRED
      id CDATA #IMPLIED
  >
<!ELEMENT schedule (repeats?)>
  <!ATTLIST schedule
 timeSpec (local | gmt) "local"
 startTime CDATA #IMPLIED
      activeDuration CDATA #IMPLIED
  >
  <!ELEMENT repeats (dayOffset*)>
  <!ATTLIST repeats
 type (timeInterval | days) "timeInterval"
 interval CDATA #IMPLIED
 endTime CDATA #IMPLIED
  >
  <!ELEMENT dayOffset EMPTY>
  <!ATTLIST dayOffset
     value (0 | 1 | 2 | 3 | 4 | 5 | 6) "0"
  >
  <!ELEMENT attribute EMPTY>
  <!ATTLIST attribute
      value CDATA #REQUIRED
```
 >  $]$ 

[Table A-1](#page-104-0) describes the elements in the DTD and their attributes.

<span id="page-104-0"></span>*Table A-1 Program File DTD Elements and Attributes*

| Element | <b>Attributes</b>    | <b>Description</b>                                                                                                    |
|---------|----------------------|----------------------------------------------------------------------------------------------------|
| program | version              | Version of the program file. CDS software generates playlist files<br>with a version level of 1.                                                                                                    |
|         | name                 | Name of the program.                                                                                                    |
|         | serviceType          | Type of program, which dictates the mode of delivery. This element<br>identifies the software or hardware component involved in<br>delivering the content to the user.                                                      |
|         | description          | Brief description of the program.                                                                                                    |
|         | playTime             | Total playtime in seconds. This is the sum of the playtime values of<br>the media files, if set. If there are files in the program that have<br>invalid playtimes, then this field is set to $-1$ .                         |
|         | lastModificationTime | Time when the playlist was created or modified last, as recorded in<br>the CDSM. The format is hh:mm:ss. The assumption is that all<br>devices in the CDS network are time-synchronized (for example,<br>using the $NTP1$ . |
|         | gracefulExit         | Specifies how to handle scheduled exits. Options are:                                                                                                    |
|         |                      | True—Exit after the current media file is played completely.<br>$\bullet$                                                                                                    |
|         |                      | False-Exit immediately.<br>$\bullet$                                                                                                    |
|         | shuffle              | Specifies whether the media files should play in any order. Options<br>are:                                                                                                    |
|         |                      | True—Play media files at random.<br>٠                                                                                                    |
|         |                      | False-Play media files in order.<br>$\bullet$                                                                                                    |
|         |                      | When this attribute is not specified, it is set to false by default.                                                                                                    |
|         | autoDelete           | Specifies whether the program should be automatically deleted<br>24 hours after it is last played. Options are:                                                                                                    |
|         |                      | True—Delete the program 24 hours after it is last played.<br>$\bullet$                                                                                                    |
|         |                      | False—Retain the program for more than 24 hours after it is last<br>$\bullet$<br>played.                                                                                                    |
|         |                      | Default—When the value for the live attribute is set to true, the<br>default value is true for <i>autoDelete</i> , and false if the live attribute<br>is set to false.                                                      |

×

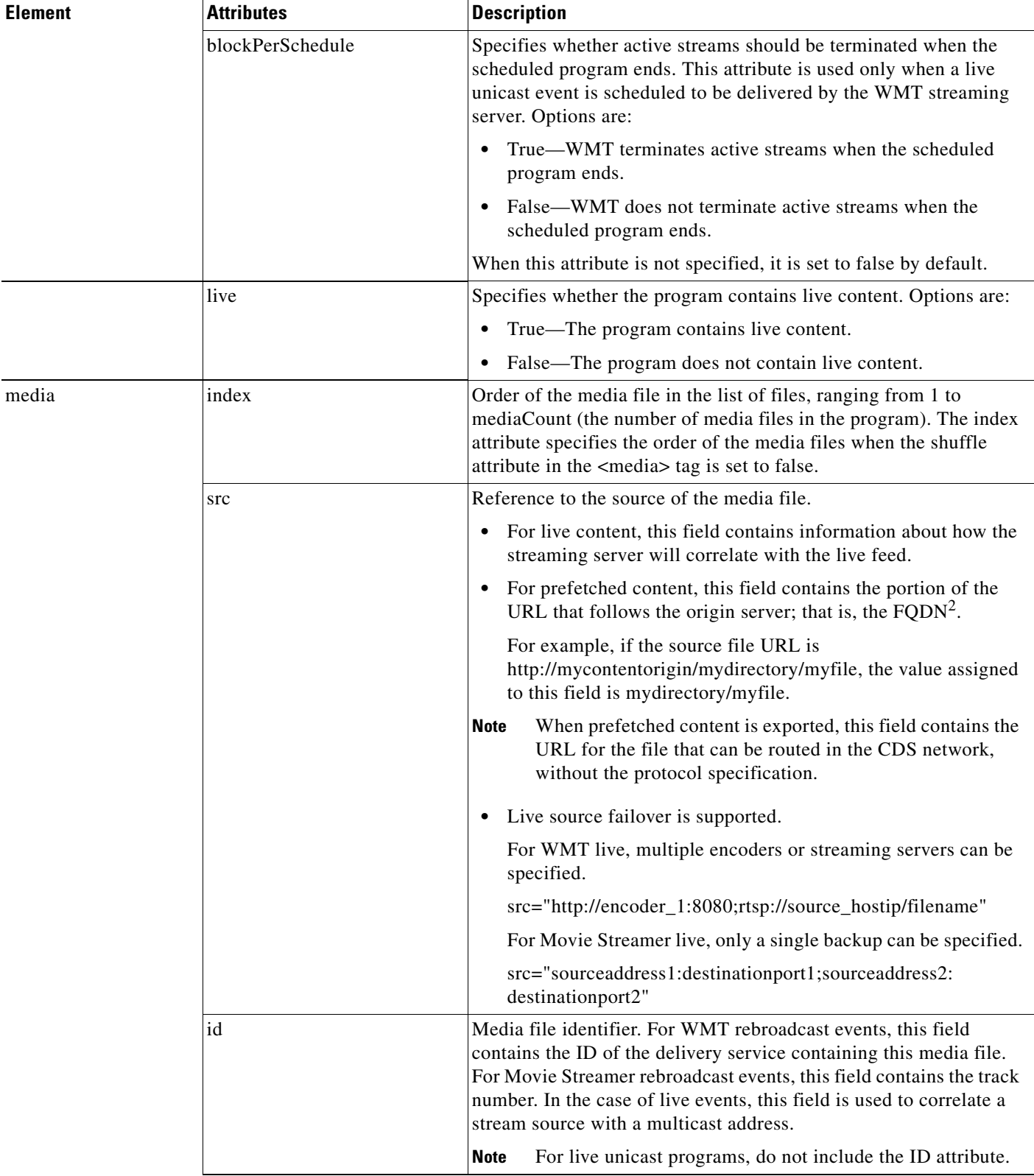

#### *Table A-1 Program File DTD Elements and Attributes (continued)*

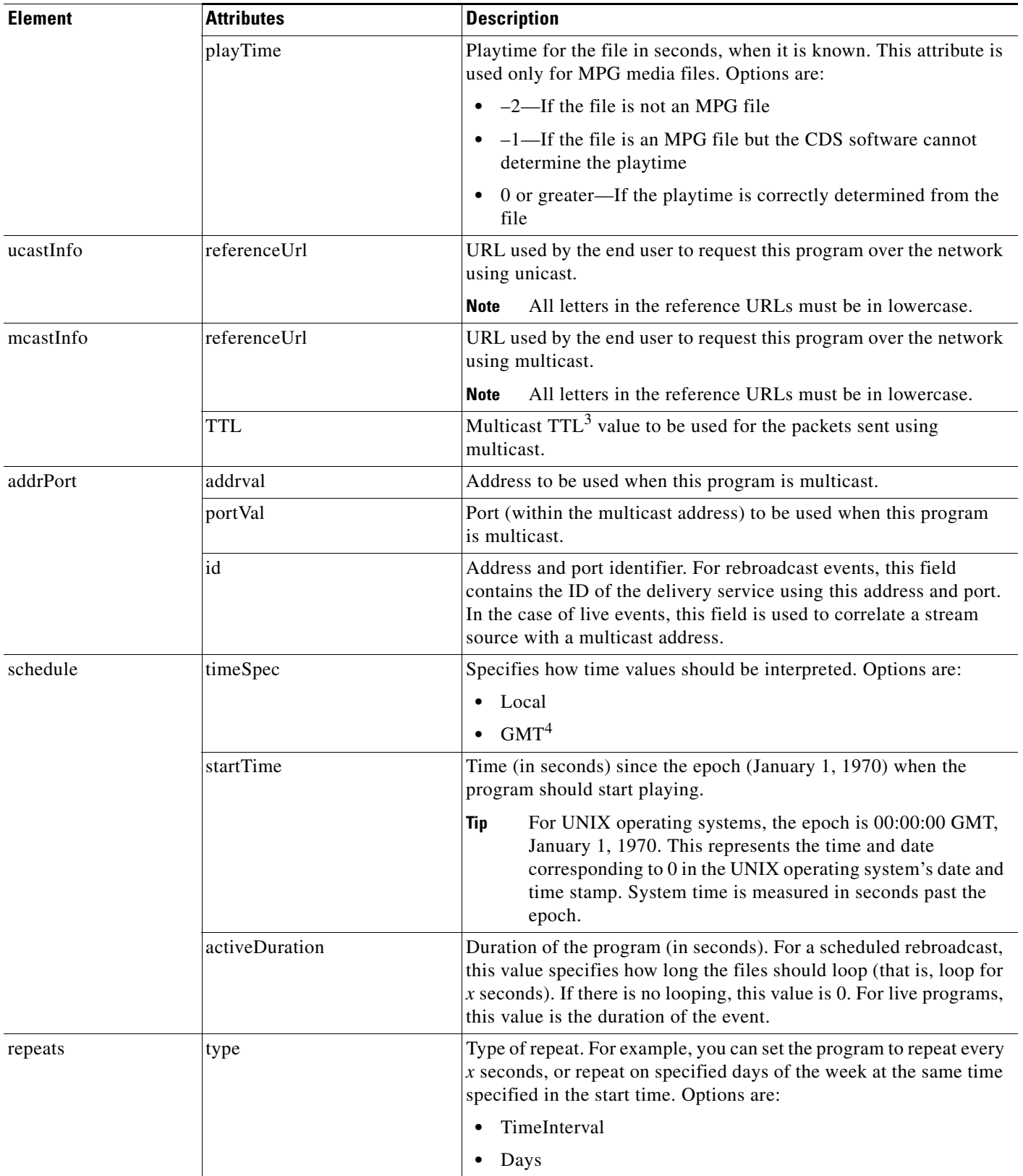

#### *Table A-1 Program File DTD Elements and Attributes (continued)*

| <b>Element</b> | <b>Attributes</b> | <b>Description</b>                                                                                                    |
|----------------|-------------------|----------------------------------------------------------------------------------------------------|
|                | interval          | Time interval (in seconds) for the repeat broadcast of the program.                                                                                                    |
|                |                   | For example, if this value to 28800 seconds, the program repeats<br>every 8 hours.                                                                                                    |
|                | endTime           | Time (in seconds) since the epoch (January 1, 1970) when program<br>repeats should end. For a program that repeats forever, enter the<br>value zero $(0)$ .                                                                                                    |
| dayOffset      | value             | Day to repeat the program, for example, every Monday. The time<br>(during the day) of the repeat is inherited from the startTime<br>attribute.                                                                                                    |
| attribute      | value             | Element used if a third-party device is used to import some data that<br>is transparent to a CDS network, and that is directly used by the<br>software or hardware component involved in delivering the content<br>to the user. The $CMS5$ relays the data without interpreting it. A<br>recommended method for encoding this field is to use a name/value<br>pair in the string, for example, name1=value1; name2=value2. |

*Table A-1 Program File DTD Elements and Attributes (continued)*

1. NTP = Network Time Protocol.

2. FQDN = fully qualified domain name.

 $3.$  TTL = time-to-live.

4. GMT = Greenwich Mean Time.

5. CMS = Centralized Management System.

# **Program File Examples**

This section contains program file examples, each describing the contents for specific event types. The examples are provided for the following event types:

- **•** [WMT Multicast Live Event, page A-6](#page-107-0)
- **•** [WMT Multicast Rebroadcast Event, page A-7](#page-108-0)
- **•** [Movie Streamer Multicast Event, page A-7](#page-108-1)
- [Movie Streamer Live-Split Event, page A-8](#page-109-0)

## <span id="page-107-0"></span>**WMT Multicast Live Event**

The following example shows the program file for a WMT multicast live event in which the multicast address is specified using the addrPort element:

```
<?xml version="1.0"?>
<!DOCTYPE program SYSTEM "program.dtd">
<program version="1.0" name="liveProgram" serviceType="wmt" description="test"
autoDelete="true" blockPerSchedule="true" live="true">
<media index="1" src="http://WMT_encoder:8080" id="media0"/>
<mcastInfo referenceUrl="http://contentacquirer/liveprogram.nsc" TTL="22"> 
<addrPort addrVal="239.232.25.95" portVal="61248" id="media0"/>
</mcastInfo>
<schedule timeSpec="gmt" startTime="0" activeDuration="0"/>
</program>
```
## **WMT Multicast Rebroadcast Event**

This example shows the program file for a WMT multicast rebroadcast event:

```
<?xml version="1.0"?>
<!DOCTYPE program SYSTEM "program.dtd">
<program version="1.0" name="chanrebroad" serviceType="wmt" description="test"
autoDelete="false" live="false">
<media index="1" src="sen/beck.asf" id="Channel_35748"/>
<media index="2" src="sen/CSCin53585.wmv" id="Channel_35748"/>
<media index="3" src="sen/starsnstripes.asf" id="Channel_35749"/>
<mcastInfo referenceUrl="http://contentacquirer/chanrebroad.nsc"> 
<addrPort addrVal="239.232.25.195" portVal="61248" id="Channel_35748"/>
</mcastInfo>
<schedule timeSpec="local" startTime="1010170800" activeDuration="1300">
<repeats type="timeInterval" interval="2600"/>
</schedule>
</program>
```
The *referenceUrl* attribute is the link that the user clicks to join the program. You can provide the external IP address of the Content Acquirer (for example, http://ServiceEngine/prog1.nsc) in the *referenceUrl* attribute.

**Note** A media file can be uniquely identified using a URL of the form <protocol>://<FQDN>/ <relative\_URL>. The *id* attribute in the media element specifies the ID of the delivery service containing the media file. Each delivery service is associated with the FQDN of a Service Engine or that of an origin server. The *src* attribute in the media element provides the relative part of the URL, which along with the *id* attribute identifies the file.

You can provide the FQDN of the Service Engine that hosts the media file if a Service Router is used to direct the user request to the appropriate Service Engine. In this case, the FQDN must be associated with a website or delivery service that maps to the same Service Engines that can serve the program.

You can provide the name of the Service Engine if the user request goes to a preselected Service Engine. If a third-party device assigns the Service Engines directly to the program, you can use any one of the Service Engines assigned to the program in the *referenceUrl* attribute. If the third-party device assigns a delivery service to the program, you can use the name of any Service Engine in that delivery service (for example, the Content Acquirer) in the *referenceUrl* attribute.

## **Movie Streamer Multicast Event**

This example shows the program file for a Movie Streamer multicast event. This event can also be accessed using unicast by specifying the *referenceUrl* attribute in the ucastInfo element.

```
<?xml version="1.0" ?>
<!DOCTYPE program SYSTEM "program.dtd">
<program version="1.0" name="prog5lfs_1673" serviceType="movieStreamer" 
description="prog5lfs" playTime="3600" autoDelete="false" live="true">
<media index="1" src="source_ip_address:destination_port" id="media0"/> 
<media index="2" src="source_ip_address:destination_port" id="media1"/>
<ucastInfo referenceUrl="rtsp://pm_fqdn_or_ip_addr/pm_1673.sdp"/> 
<mcastInfo referenceUrl="http://pm_fqdn_or_ip_addr/programs/1673" TTL="15"> 
<addrPort addrVal="224.2.250.195" portVal="61036" id="media0"/>
```

```
<addrPort addrVal="224.2.250.196" portVal="61038" id="media1"/> 
</mcastInfo>
<schedule timeSpec="gmt" startTime="3264429600"/>
<attribute value="unicastPushSDP:http://2.43.12.6/programs/1673"/> 
</program>
```
**Note** The media source (src) is the live feed. The *src* attribute contains the IP address of the Broadcast Server and the destination port of the Content Acquirer. The Content Acquirer listens for the program stream on the specified destination port. There is more than one media source, because audio, video, and other feeds may be broadcast on a separate stream, using a separate multicast address. The *id* attribute in the media element and the *id* attribute in the addrPort element are used to correlate the address to the stream.

## **Movie Streamer Live-Split Event**

This example shows the program file for a Movie Streamer live-split event:

```
<?xml version="1.0" ?>
<!DOCTYPE program SYSTEM "program.dtd"> 
<program version="1.0" name="prog5lfs_1674" serviceType="movieStreamer"
description="prog52fs" playTime="3600" autoDelete="false" live="true">
<media index="1" src="source_ip_address:destination_port" /> 
<media index="2" src="source_ip_address:destination_port" />
<ucastInfo referenceUrl="rtsp://pm_fqdn_or_ip_addr/pm_1674.sdp"/> 
<schedule timeSpec="gmt" startTime="3264429600" activeDuration="7200"/> 
<attribute value="unicastPushSDP:http://2.43.12.6/programs/1673"/>
</program>
```
**Note** Attributes for the schedule element must be specified for the Movie Streamer streaming server. The *id*  attribute is not required because there are no separate multicast addresses for the program streams.